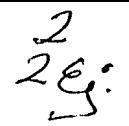

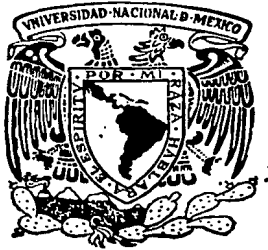

||<br>||

## **Universidad Nocional Autónomo de México**

Facultad de Estudios Superiores Cuoutitlán

DISEÑO Y CONSJRUCCION DE UNA INTERFAZ DE MEMORIA PARA UN OSCILOSCOPIO, EMPLEANDO EL MICROPROCESADOR Z·80

## **T E S 1 S**

Que para ebtener el Título de Ingeniero Mecánico Electricista

presentan

OSCAR ALEMON REYES OSCAR. DRAGO SERRANO RICARDO LUGO LOPEZ

Director de Tesis: IME Jorge Buendía Gomez

Cuoutitlón lzcolli Edo. de México 1987

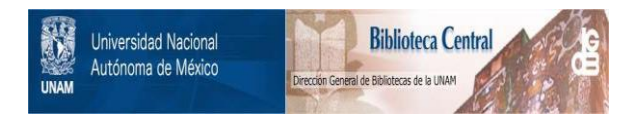

### **UNAM – Dirección General de Bibliotecas Tesis Digitales Restricciones de uso**

## **DERECHOS RESERVADOS © PROHIBIDA SU REPRODUCCIÓN TOTAL O PARCIAL**

Todo el material contenido en esta tesis está protegido por la Ley Federal del Derecho de Autor (LFDA) de los Estados Unidos Mexicanos (México).

El uso de imágenes, fragmentos de videos, y demás material que sea objeto de protección de los derechos de autor, será exclusivamente para fines educativos e informativos y deberá citar la fuente donde la obtuvo mencionando el autor o autores. Cualquier uso distinto como el lucro, reproducción, edición o modificación, será perseguido y sancionado por el respectivo titular de los Derechos de Autor.

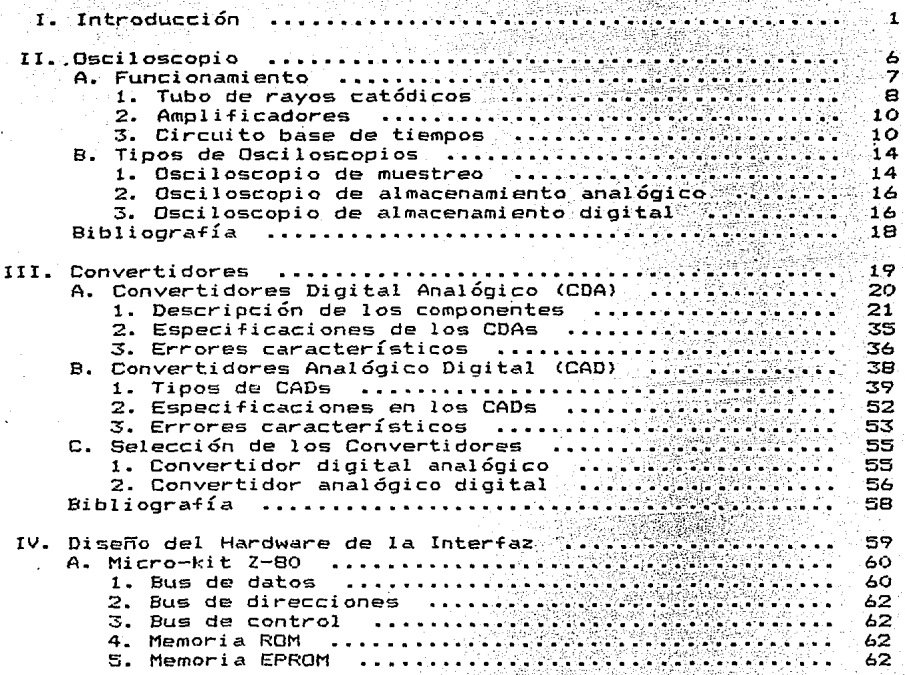

# INDICE.

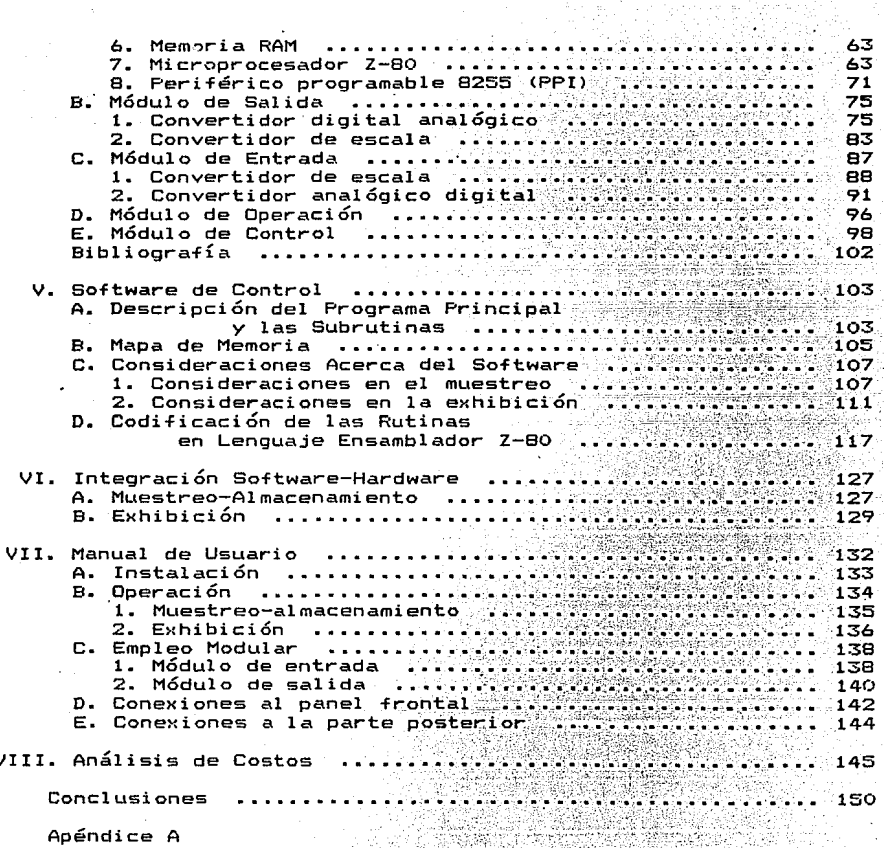

Indice ii

I. INTRDDUCCIDN;

Este proyecto tiene como finalidad el muestreo. almacenamiento y **exhibición de hasta dos señales provenientes de procesos lentos y est& constituido por los siguientes-elementos un osciloscopio convencional y una inter-faz de memoria.** 

**El osciloscopio, es un instrumento electrónico ampliamente uti- !izado en la industria, los laboratorios y centros de enseñanza para mostrar las variaciones de magnitudes f Ísicas.,** generalmente ·, trans~uci~as **a vOltaje, respecto al tiempo.** 

**Los elementos que lo constituyen son:** 

a> Tubo de Rayos Cat6dicos.

Tiene por objeto mostrar. la forma de onda de la señal, por medio de su pantalla.

b) Amplificador.

Eleva la tensión de la señal de entrada a un nivel adecuado pa ra ser exhibida por el tubo de rayos catódicos.

e> Circuito Base de Tiempos.

Está constituido por el generador de impulsos ( pulsos de sincronizaci6n > y el generador de barrido.

Cuando este Último recibe un pulso, genera una seRal "Diente de Siarra", provocando que un punto luminoso se desplace de izquierda a derecha, a lo largo de la pantalla del tubo de rayos catódicos, a velocidad constante, la cual puede ser seleccionada dentro de un rango determinado.

La amplitud de la señal analógica de entrada, controla el desplazamiento: vertical del punto luminoso, que al efectuarse simultáneamente con el barrido horizontal, logra la exhibición de la se'ñal.

Para mostrar correctamente la señal, se elige una velocidad de barrido acorde a su frecuencia; esto es, entre menor sea la frecuencia, menor deberá ser la velocidad de barrido.

 $\sim$ : Por esta razón, se pierde continuidad al exhibir señales de baja frecuencia, que es muy común encontrar en los procesos industriales que involucran etapas mecánicas, térmicas o químicas. En la práctica, puede ser importante el análisis de este tipo de señales, para conocer el comportamiento de un sistema bajo ciertas condiciones de excitación y de esta forma, poder optimizar su funcionamiento para conseguir una mayor productividad de los procesos industriales.

Por tal razón, consideramos importante que los laboratorios esco lares cuenten con instrumentos capaces de efectuar tales mediciones, que permitan al estudiante, realizar prácticas que le servirán como experiencia profesional.

#### Introducción

De aquí, surge la idea de implementar un circuito adicional (in terfaz de memoria ) a un osciloscopio convencional, para poder mostrar señales de procesos lentos, de una forma continua y propia par ra su análisis.

La Interfaz de memoria está constituida por los siquientes elementos:

a) Nanocomputador ( Micro-kit Z80 ).

En él residen los programas necesarios. para muestrear. almace nar y exhibir la señal de interés.

Para discretizar la señal, se utiliza el método simple de mues treo, ya que nos interesa tener el mismo intervalo de tiempo en tre muestra y muestra.

b) Convertidor Analógico Digital ( CAD ).

Este circuito convierte la señal de entrada, a un código adecuado para ser procesado por el nanocomputador. La conversión se lleva a cabo, aplicando el método de "Aproximaciones Sucesi- $\mathsf{vas}"$ .

El CAD cuenta con los siguientes elementos:

i) Comparador.

ii) Convertidor Digital Analógico.

iii) Contador de anillo.

iv) Lógica de control.

c) Convertidor Digital Analógico ( CDA ).

**Una vez que la señal de interés**  da digitalmente, es necesario utilizar un CDA para exhibirla en **forma analógica.** 

d) Convertidores de escala.

Se utilizan, para hacer más flexible el rango de voltaje permi tido a la entrada de la

El diseño y construcción planteados en esta tesis, están enfoca**dos a los elementos citados** 

El siguiente diagrama de bloques, componentes de .la interfaz y

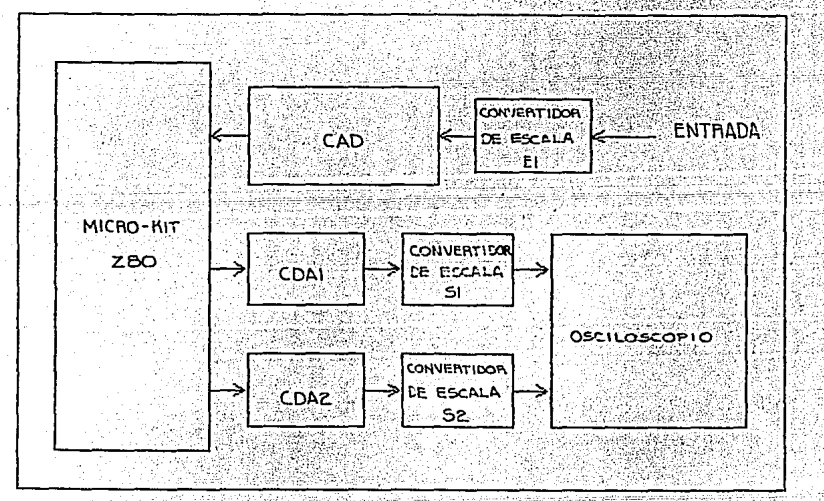

Figura I.1 Componentes de la interfaz.

Por medio del sistema anterior, ahora si es posible visualizar en forma continua señales de baja frecuencia, pues una vez que se tienen en forma digital en la memoria, el software se encarga de en viarlas al osciloscopio a una frecuencia apropiada para su exhibición.

Es importante aclarar, que la interfaz de memoria fué diseñada con fines didácticos y no industriales, es por ello que su construc ción se dividió en módulos, que pueden ser usados independientemente, para la implementación de prácticas de laboratorio.

#### II. OSCILOSCOPIO.

Para que el usuario pueda emplear adecuadamente la interfaz, en conjunto con un osciloscopio, necesita conocer las características de operación de este último, mismas que se explican en este capítulo. Además, se da una breve explicación de los principales tipos de osciloscopios.

E1 osciloscopio es un instrumento electrónico, que muestra los cambios de magnitud de una señal, expresados en voltaje, con respec to al tiempo.

Fué Karl F. Braun en 1897, quien construyó el primer osciloscopio, basando su funcionamiento en la desviación que sufre un haz de electrones, dentro de un tubo de vacío, al someterlo a un campo eléctrico.

El osciloscopio presenta una gran ventaja sobre otros instrumentos de medición, debido a que puede mostrar fenómenos de muy alta velocidad, además de facilitar mediciones tales como:

Osciloscopio

 $\overline{z}$ 

- i) Magnitud en voltaje.
- ii) Frecuencia.
- iii) Tiempo de respuesta.
- iv) Diferencia de fase entre dos señales.
	- A. Funcionamiento.
		-
	- Los principales componentes de un osciloscopio se presentan en
		-

el siguiente diagrama de bloques:

المتحاف ويعرفون

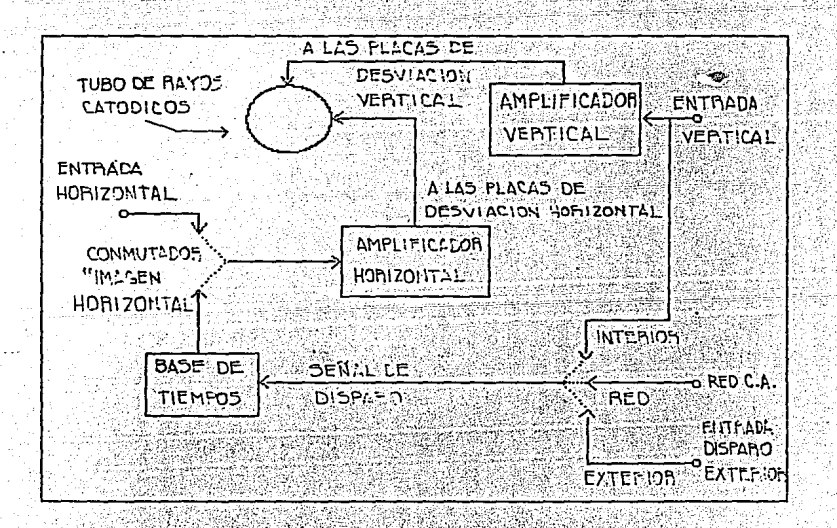

Figura II.1 Representación esquemática del osciloscopio.

R

1. Tubo de rayos catódicos.

El tubo de rayos catódicos está contenido en una envoltura de vi drio con vacio interior y consta de los siguientes elementos:

a) Un cañon electrónico.

b) Dos pares de placas de deflexión.

c) Un pos-acelerador.

d) Una pantalla fluorescente junto con una retícula graduada.

El cañon electrónico (fig. II.2), debido al calentamiento de su cátodo, produce un haz de electrones dirigido hacia la pantalla fluorescente, que puede ser desviado por las placas de deflexión. El fósforo que contiene la pantalla se illumina en el lugar donde los electrones se impactan:

Trayectoria del haz electrónico.

El filamento (fig. II.2) provoca calentamiento en el cátodo, des pidiendo electrones libres que son atraídos por el ánodo A1, debido al campo eléctrico que se forma por la gran diferencia de potencial existente entre el cátodo y A1.

La rejilla se encarga de controlar el flujo de electrones, con lo cual, se requia la brillantez.

El conjunto de los ánodos A1, A2 y A3 se encargan de afinar el haz de electrones, con lo que, se controla el enfoque.

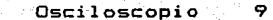

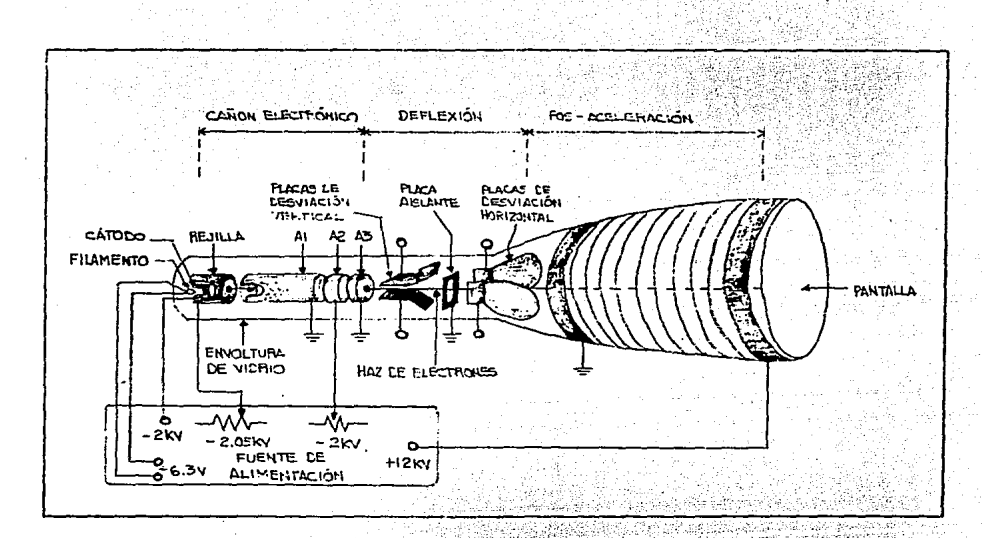

Figura II.2 Esquema del tubo de rayos catódicos.

Una vez que el haz de electrones atraviesa el orificio del ánodo A3, puede ser desviado horizontal y/o verticalmente aplicando una diferencia de potencial entre las placas de deflexión. La diferencia de potencial entre las placas, produce un campo eléctrico capaz de desviar el haz electrónico.

La etapa de pos-aceleración, se emplea para dar mayor velocidad al haz de electrones, provocando que los choques en la pantalla pro duzcan una luminosidad suficiente.

Osciloscopio 10

#### 2. Amplificadores.

**El o\_sc:i 1 oSCOpi o cuen:ta Con** ~os **ampl i** *-1=* **i i;;adores, uno que va conec**tado a las placas *de* deflexién \_vertical y otro a las placas *de* de flexión horizontal. Ambos tienen como función, elevar la tensión de su entrada a un nivel adecuado para aplicarse a dichas placas, ha**ciendo posible, que el haz de electrones que pasa entre ellas, sea desviado una distancia, que es proporcional al voltaje de entrada y**  que depende de la sensibilidad. El factor de sensibilidad, se defi**ne c:omq la diTerencia de potencial necesaria para desviar el haz**  una división en la retícula de la pantalla. El mando SENSITIVITY VERTICAL controla la sensibilidad vertical, mientras que el mando SENSITIVITY HORIZONTAL, controla la sensibilidad horizontal, cuando el conmutador "imagen horizontal", se encuentra en la posición **''entrada horizontal''.** 

#### 3. Circuito base de tiempos.

Está constítuido por un generador de impulsos y un generador de **barrido, que están relacionados como lo.muestra la Tigura II.3.** 

**Siempre que la "Señal de Disparoº cumpla con laS condiciones de**  los mandos LEVEL y SLOPE, se produce un impulso.

Cada vez que se genera un impulso, el generador de barrido prod<u>u</u> **ce una onda. "Diente de Sierra. 11 <señal de barrido>, que general-** mente, se conecta a las placas de deflexión horizontal, mediante el amplificador respectivo, provocando que el haz luminoso, se despla-

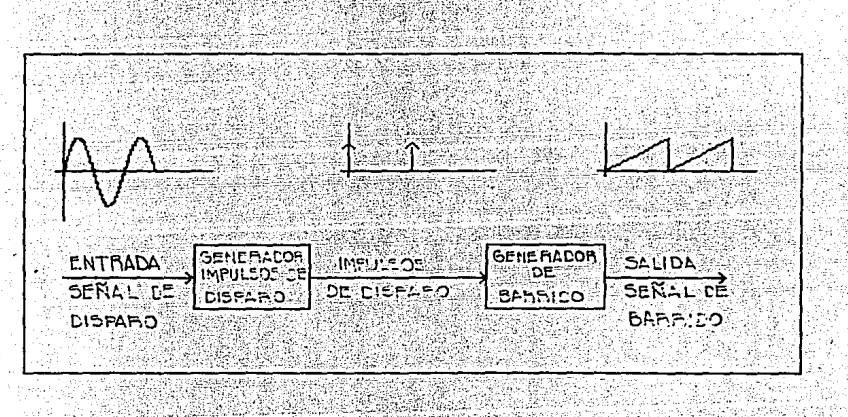

Figura II.3 Base de tiempos.

**ce.horizontalmente de** largo de la pantalla, con velocidad constante;

La velocidad de desplazamiento del haz, depende de la duración **de la onda ''Diente de Sierra'' , que se regula por medio del mando**  TIME/DIV. Una vez que el generador de barrido ha sido disparado, no **podrá volverse a disparar, hasta que no haya -finalizado el barrido provocado, de tal manera que los impulsos que se generen durante éá te, serán ignorados.** 

El mando TRIGGER SOURCE es un conmutador a la entrada del gene-

rador de impulsos. Cuando está en la posición INT, la señal que va al amplificador vertical, entra también al generador de impulsos. Al estar en la posici6n. LINE, la "Señal de Disparo" proviene de la alimentación de 60 Hz y si se encuentra en la posición EXT. la "Señal de Disparo" es una señal externa.

#### Resumiendo:

La señal de barrido. hace que las placas de desviación horizontal, muevan el punto luminoso de izquierda a derecha a lo largo de la pantalla. mientras que la señal a observar, provoca que dicho punto se desplace hacia arriba o hacia abajo. La trayectoria resultante del punto luminoso, representa la variación de la señal de en trada, respecto al tiempo.

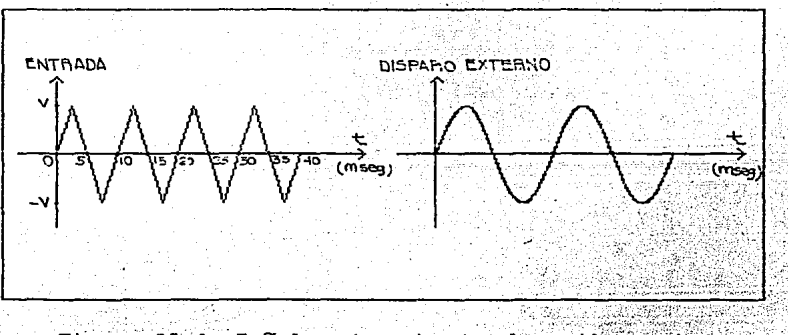

Figura II.4 Señales de entrada al osciloscopio.

Para aclarar el funcionamiento del osciloscopio, se plantea el siguiente ejemplo:

Supóngase que los mandos del osciloscopio tienen lo siguiente:

- $i)$  VOLTS/DIV = 1 volt/div
- 11) TIME/DIV  $= 1$  mseq/div
- $iii)$  LEVEL = 0
	- $iv)$  SLOPE  $= +$

La frecuencia de la red de alimentación es de 60 Hz. Las formas de onda de las señales de entrada y de disparo, son las mostradas en la figura II.4.

Cuando la posición del mando TRIGGER SOURCE está en EXT, se tendrán las siquientes señales:

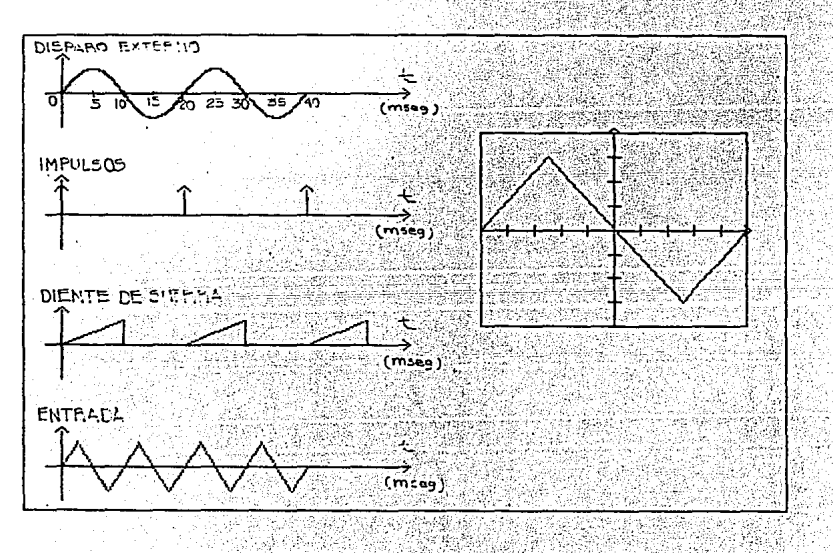

Figura II.5 Principales señales del osciloscopio.

al kata kacamatan Kabupatén Jaw

Hay que hacer notar que la senal "Diente de Sierra", es repetitiva v está sincronizada con la señal de entrada. es decir. el inicio de la señal de barrido, coincide en el mismo punto de la señal de entrada. En caso de que no hava sincronización, la gráfica de la pantalla se deslizara hacia la izquierda o hacia la derecha. Tal sería el caso de usar como señal de disparo, al voltaje de la red  $\overline{AB}$   $\overline{AO}$   $\overline{Hz}$ .

B. Tipos de Osciloscopios.

tang ang kali

El osciloscopio, se ha utilizado para observar señales de frecuencia media. Actualmente se han desarrollado osciloscopios que permiten analizar señales de alta, mediana y baja frecuencia, los cuales se dividen. conforme a sus características de operación, en los tres tipos siquientes:

1. Osciloscopios de muestreo.

2. Osciloscopios de almacenamiento analógico.

3. Osciloscopios de almacenamiento digital.

1. Osciloscopio de muestreo.

Se emplea para poder observar señales de muy alta frecuencia,

بريكاته بمعجا وقطاحكر بقاعيمين

동료 상품을 가능하느라 승규는 모습

que no es posible observar en los osciloscopios normales, cuya fre cuencia máxima, oscila entre 20 y 50 Mhz.

Su funcionamiento, se basa en tomar una muestra cada T+t segun dos. donde:

- T Feriodo de la señal de alta frecuencia.
- t Tiempo de retardo.
- T+t Tiempo de muestreo.

Como se observa en la figura II 6, para obtener un ciclo de la señal vista en el osciloscopio, se requirieron 5 ciclos de la señal de entrada. Es por ello, que la frecuencia de la señal observada en el osciloscopio, es 175 de la frecuencia de la señal de entrada.

Este tipo de osciloscopio, sólo puede ser empleado para observar señales repetitivas.

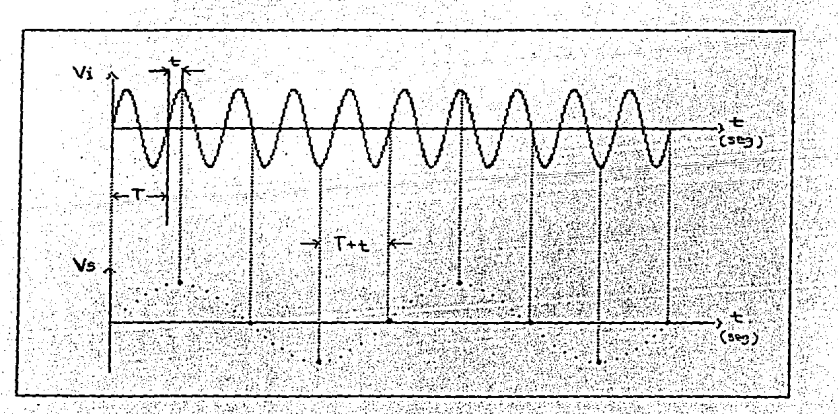

Figura II.6, Señal de alta frecuencia, muestreada.

2. Osciloscopio de almacenamiento analógico.

Este tipo de : osciloscopio se emplea para observar:.

i) Señales de muy baja frecuencia.

ii) Señales de pocos ciclos de repetición.

iii) Señales transitorias.

Además de los elementos que constituyen un tubo de rayos catódicos normal. este tipo de osciloscopios cuenta con:

- i) Dos cañones de rocío.
- ii) Una película metálica y sobre ésta, material de fósforo de almacenamiento.

Cuando el haz electrónico, proveniente del cañon principal, choca contra la pantalla de fósforo, se desprenden electrones que son atrapados por la película de metal y enviados a tierra. La pantalla de fósforo, queda con exceso de cargas positivas en el lugar donde ocurri? el trazado. Cua~do se desea reproducir la gráfica original, los cañones de rocío mandan a la pantalla una nube de electrones, quedando iluminado con más intensidad, el lugar donde se encontraban las cargas positivas.

3. Osciloscopios de almacenamiento digital.

80 Luis 13

Este tipo de osciloscopio combina las características de los men

cionados anteriormente, ya que muestrea y almacena la señal analógi ca de entrada. Pero ahora. las muestras son almacenadas en forma di gitc;;l, en una memoria interna de material semiconductor.

El proceso *de* almacenamiento es el siguiente:

La señal analógica de entrada es discretizada, enviada a un convertidor analógico digital y almacenada en la memoria interna.

Cuando se desea observar la señal almacenada en la memoria, las muestras digitalizadas se mandan a un convertidor digital analógico y posteriormente, se envían hacia el tubo de rayos catódicos, reproduciéndose así, la señal en la pantalla.

Es conveniente aclarar, que la interfaz de memoria, de la que se habla posteriormente, tiene por objeto lograr que un osciloscopio convencional funcione como el que se acaba de describir.

#### Bibliografía.

- 1. Roth, Charles H., Jr. Roth, Charles ....<br>TECNICA DEL OSCILOSCOPIO. Traduc. Aliaga Arque. Pral. Charles H. Roth. 2a. **reimpresión.**  españa, eds. Marcombo Boixareu, 1982.<br>222 pp.  $222$  pp.
- 2. Oliver, Bernard M.; Cage, John M.<br>ELECTRONIC MEASUREMENT AND INSTRUMENTATION. Japón, Ed. McGraw-Hill, 1971. 729 pp.
- 3. Bell, David A. ELECTRONIC INSTRUMENTATION ANO MEASUREMENT. Estados Unidos, Ed. Restan Prentice-Hall, 1983. 531 pp.
- **4. Salvat, Juan.**  COMO FUNCIONA Enciclopedia Salvat de la Técnica. Vol. VIII España, eds. Salvat, 1979. <Cómo Funciona 103). 2800 PP•

III. CONVERTIDORES.

Ya que los convertidores, analógico digital y digital analógico, son los elementos que permiten el intercambio de información entre los elementos externos y la interfaz, es importante conocer los tipos de convertidores más empleados, así como las señales que mane**jan;. para poder elegir el método de conversión más adecuado a nues**tros requerimientos.

Las señales eléctricas, generalmente se utilizan para represen**tar el comportamiento de los sistemas hidráulicos, mecánicos, etc., ya que las varicibles físicas que manejan, pueden ser convertidas a voltaje, por medio de los transductores.** 

La información de las señales eléctricas se representa principal mente de dos formas:

il Analógica.

iil Digital.

En una señal analógica, las variaciones continuas de voltaje res pecto al tiempo constituyen la información.

Una señal digital, es aquella· cuya variación con respecto al tiempo, eetá sujeta Únicamente a dos valores de voltaje preestablecidos, que representan la información en un instante determinado. Los dos niveles de voltaje se asocian, generalmente, con d{gitos binarios  $(1, 0)$ .

Debido al gran avance tecnológico de las computadoras, es posible proc<mark>esar,</mark> en un tiempo reducido, gran cantidad de información en forma digital. Esta característica las ha llevado a formar parte de los sistemas de control, que por lo general, manejan señales de tipo analógico. De aquí, surge la necesidad de emplear dispositivos que permitan la comunicación entre la computadora y el sistema. Estos son llamados convertidores analógico digital (CAD) y convertido res digital analógico <COA>.

Otras aplicaciones importantes de estos circuitos se dan en el campo de las comunicaciones, en instrumentos de medición, etc.

A. Convertidores Digital Analógico.

Los elementos principales que componen un CDA son:

i) Red de resistencias.

ii) N interruptores, uno para cada bit de la entrada digital. iiil Voltaje de referencia.

iv> Sumador (amplificador operacional).

Su funcionamiento se basa en la suma de las corrientes producidas por la señal digital, de manera que la señal analógica sea proporcional a los cambios de la entrada.

1. Descripción de los componentes.

a). Red de resistencias.

La conversión de la señal digital, a su equivalente de corriente, se efectúa mediante la red de resistencias. que caracteriza a los dos tipos de CDA más conocidos:

1). CDA con red de resistencias de peso binario.

2). CDA con red de resistencias R-2R.

1). CDA con red de resistencias de peso binario.

El esquema pásico de un convertidor de este tipo. se muestra en la figura III.1.

Como se aprecia en la figura III.1. la entrada digital está conectada a la red de resistencias a través de unos interruptores. Ca da bit de la entrada controla a uno de estos interruptores, conec-. tando la resistencia respectiva al Vref si su valor es "1", o a tie rra si su valor es "0".

Las resistencias de la red tienen valores tales que, la conrien

**te que conducen, es proporcional al peso binario del bit de entrada respectivo; por esta razón, cada resistencia de la red es el doble**  de la siguiente y la mitad de la precedente, de tal forma que, si el valor de la resistencia del bit más significativo <MSB) es R, el valor de la resistencia del bit menos significativo (LSB) es 2<sup>n·1</sup>R.

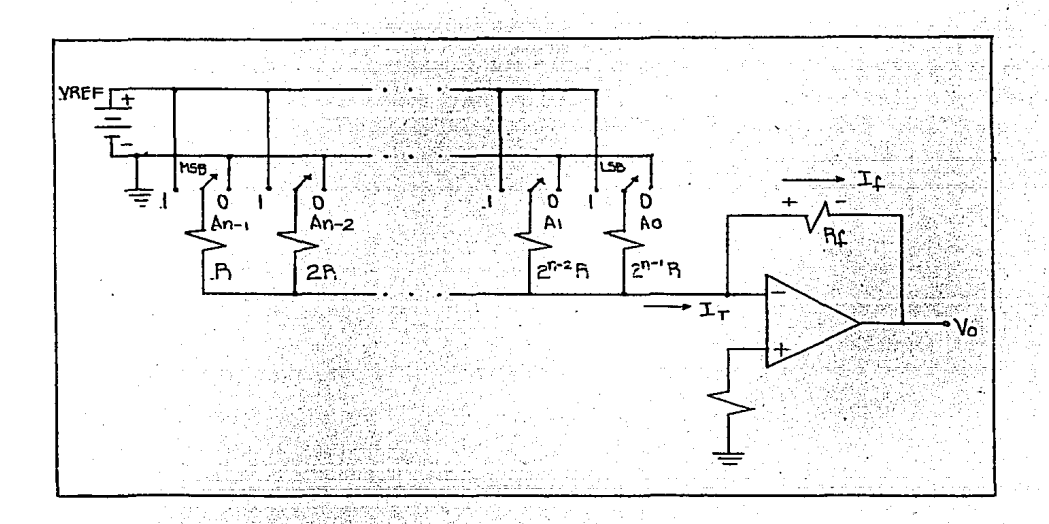

**.con red de resistencias de peso binario.** 

De acuerdo a las características de los amplificadores operacionales <A.O.) **y aPlicando el teorema de superposición, se tiene que**  la corriente en la entrada del A.O. es:

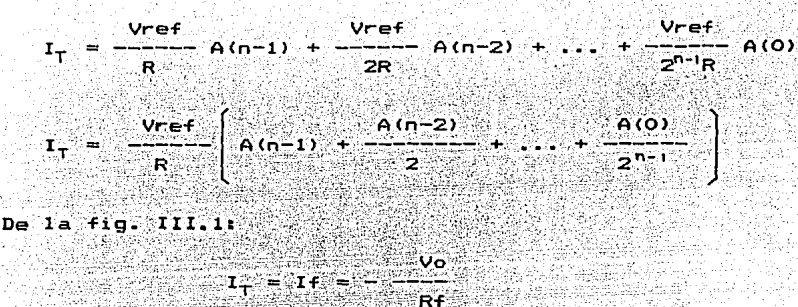

Por .lo tanto:

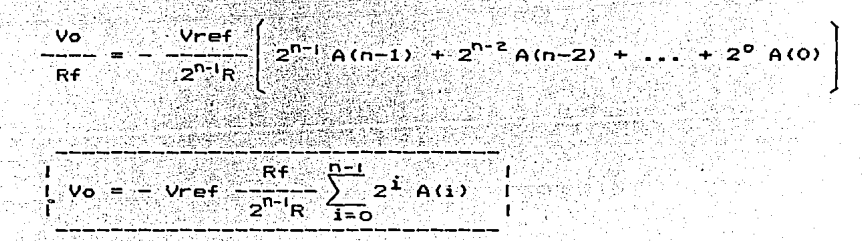

Donde:

A <i > representa el iésimo bit de la entrada digital, puede

**tomar el valor de <sup>11</sup> <sup>0</sup> <sup>11</sup>6 <sup>11</sup> <sup>1</sup> <sup>1</sup> '.** 

Vref – voltaje de referencia.

Vo voltaje de salida analógico.

n **número de bits.** 

R es el valor de la resistencia del bit más significat<u>i</u>

va.

Rf - resistencia de realimentación del amplificador operacional.

De esta forma, la salida de voltaje analógico es proporcional al valor numérico de la entrada digital, representado por el término:

$$
\sum_{i=0}^{n-1} 2^i A(i)
$$

Este tipo de convertidores es poco usado, ya que presenta la de§.. ventaja de requerir un amplio rango de resistencias, por lo que., los cambios en la temperatura no afectan en la misma proporción a todas las resistencias. Esto provoca que la salida de voltaje analó gico no sea proporcional al valor numérico de la entrada digital.

2). CDA con red de resistencias R-2R.

Este circuito supera los problemas que representa el tener un am plio rango de resistencias, ya que sólo cuenta con dos valores de resistencias distintos: R y 2R, tal y como se observa en la figura I I I. 2.

La característica de esta red, es que la resistencia vista desde cualquier nodo, tiene un valor de 2R.

Debido a que el circuito de la figura es lineal, se puede aplicar el teorema de superposición para analizar su funcionamiento, de tal forma que, se puede obtener por separado la contribución de vo<u>l</u> taje para cada bit. La suma de todas las contribuciones de voltaje,

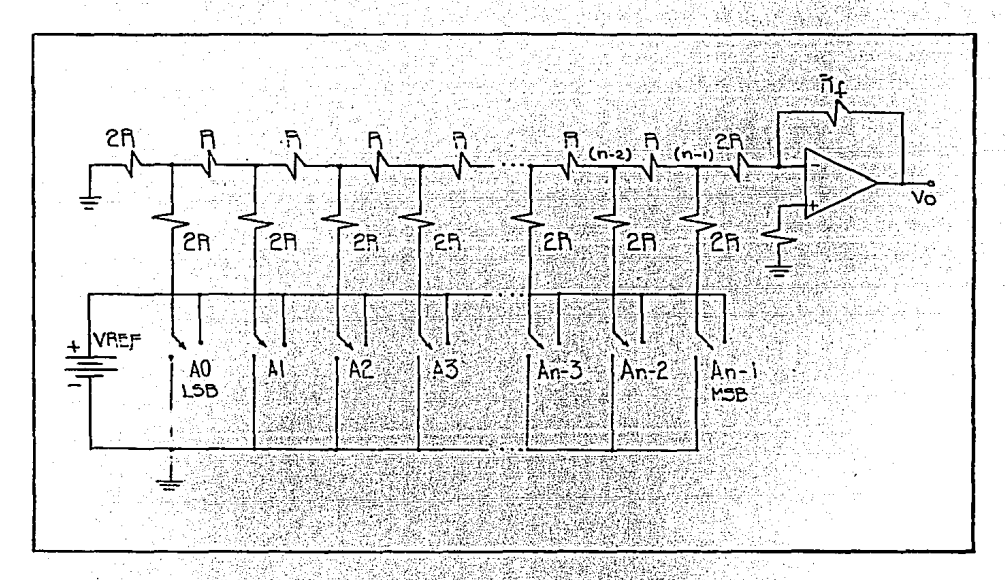

da como resultado el valor de la señal

Figura III.2 CDA con red de resistencias R-2R.

.<br>Con el fin de facilitar los cálculos, se elige una resistencia .<br>de realimentación Rf = 3R. La ganacia del amplificador operacional **es igual a:** 

$$
RF/2R = 3R/2R = 3/2.
$$

.<br>Para determinar el voltaje producido por el bit más significativo, el circuito equivalente será:

출표 회도를

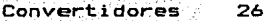

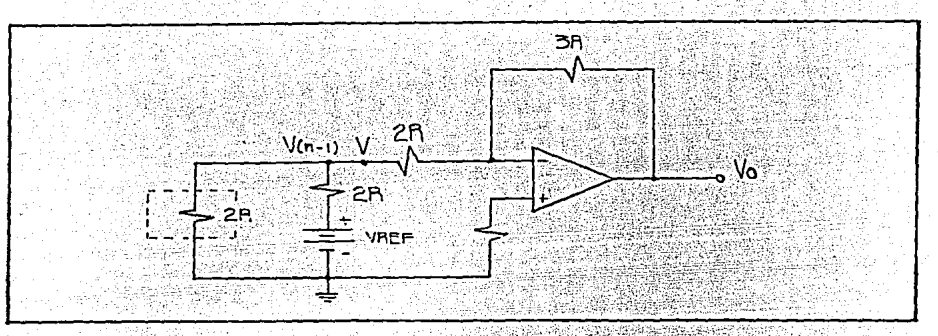

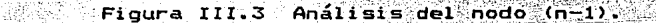

El voltaje en el nodo  $(n-1)$  es:  $V(n-1) = Vref/3$ . El voltaje en la entrada del A.O. es:  $V = V(n-1)$ . agest. Siel C Así que la salida es: it.

 $-5$   $\sqrt{6(p-1)^2} = -1$  $3 - Vref$ Vref  $Vol(n-1) =$  $-$  A(n-1)  $2 \times 3$ 2.

Para el nodo siguiente el circuito es:

 $\label{eq:4} \frac{1}{2} \left( \mathbf{x}^2 - \mathbf{x}^2 \right) = \frac{1}{2} \left( \mathbf{x}^2 + \mathbf{x}^2 \right)$ 

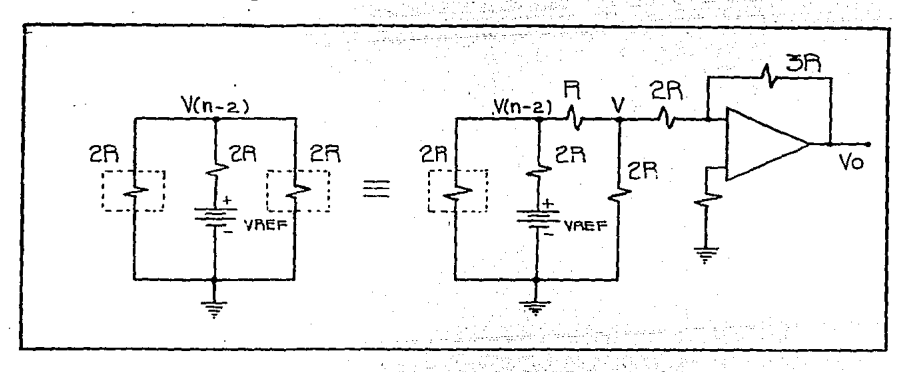

Figura III.4 Análisis del nodo (n-2).

El voltaje en el nodo (n-2) es:  $V(n-2) = Vref/3$ . El voltaje en la entrada del A.O. es:  $V = V(n-2)/2$ . Por lo tanto, la salida del A.O. es. 경화

$$
V_0(n-2) = \frac{3 \cdot V(n-2)}{2 \cdot (2)} \frac{V(n-2)}{2} \frac{V(n-2)}{2} = \frac{Vref}{4} \cdot A(n-2)
$$

Siguiendo con este procedimiento, se obtiene la contribución de iliken silvi cada uno de los bits restantes.

Por el teorema de superposición:

**Sustituyendo:** 

$$
V_0 = -\frac{Vref}{2} A(n-1) \qquad \frac{Vref}{4} A(n-2) \qquad \dots \qquad Vref A(0)
$$
\n
$$
V_0 = -\frac{Vref}{2n} \left\{ 2^{n-1} A(n-1) + 2^{n-2} A(n-2) + \dots + 2^0 A(0) \right\}
$$
\n
$$
V_0 = -\frac{Vref}{2n} \left\{ 2^{n-1} A(n-1) + 2^{n-2} A(n-2) + \dots + 2^0 A(0) \right\}
$$
\n
$$
V_0 = -\frac{Vref}{2n} \sum_{i=0}^{n-1} 2^i A_i
$$
\n
$$
= -\frac{Vref}{2n} \sum_{i=0}^{n-1} 2^i A_i
$$

Para cualquier otra resistencia de realimentación:

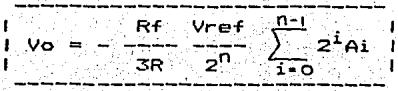

Como se ve, la salida analógica es proporcional al valor numérico de la entrada digital y el valor máximo ( voltaje a escala to<sup>l</sup><sup>t</sup> i, . 1 . ta >, es r determinado por e voltaje de re~erenc1a <Vref> y por la resistencia de realimentación (Rf).

Una de las principales desventajas de este convertidor con res $pecto$  al de $\frac{1}{2}$  caso anterior,  $\frac{1}{2}$  es que ocupa el doble de resistencias; no obstante es el más empleado.

b). Interruptores.

El transistor bipolar de juntura (BJN) es el dispositivo electro nico más ampliamente utilizado como interruptor, debido a que puede trabajar en corte o en saturación, siendo la configuración emisor común la que más se ajusta a este modo de·operación. La ventaja de  $utilizar$  este tipo de interruptores, es que por medio de sus terminales de entrada se controla el voltaje o la corriente de salida.

Se distinguen dos partes principales en el transistor bipolar de juntura como interruptor:

i) La unión base-emisor, que son las terminales controladoras. ii) La terminal del colector, que es la parte controlada.

Entre los interruptores más ampliamente utilizados se encuentran los siguientes:

1). Interruptor PNP-PNP.

2). Inter uptor de un CDA, en un chip.

#### 3). Interruptor analógico CD4016.

1>. Interruptor PNP-PNP.

Uno de los interruptores más empleados en los CDA es el PNP-PNP, mismo que se muestra en la figura III.5.

La existencia de corriente en la salida de QCOl,QCl>, ••• ,O<n-1) depende de la diferencia de potencial entre sus terminales base-em<u>i</u> **sor. A su vez, esta diTerencia de potencial,** depende del valor de la entrada lógica en la base de Q'(O),Q'(1),...,Q'(n-1). El transis **tor Q, se encarga de proporcionar un voltaje constante** C+l. 9 V> en  $l = base$  de Q(O),Q(1),...,Q(n-1).

**Func:i onami ento.** 

Para Tacilitar el 'análisis del interruptor, sólo se explicará el funcionamiento de la entrada lógica más significativa.

- i> Cuando hay un "0" lógico <O.B Vl en la base de Q' <O>, en el *e*misor de Q(0) se tiene un voltaje de 1.5 V, este transistor ope **ra en la región de corte,** debido a que la diTerencia de poten**cial entre sus terminales emisor-base es de -0.4 V. Por tanto, la contribución de corriente del MSB a la salida, es cero.**
- ii) Cuando hay un uno lógico (3.2 V) en la base de Q'(0), el trañsistor Q(Q) conduce. **La contribución a la corriente de salida,**

debida al MSB, es inversamente proporcional a la resistencia del emisor.

Esta forma de operar es válida para todas las demás entradas 16qicas. Prago

Nótese que los interruptores están acopiados a una red de resistencias de peso binario. <u>Martin Million</u> 58. C En er. oyê Riz<br>Gelen ing Kabupatèn

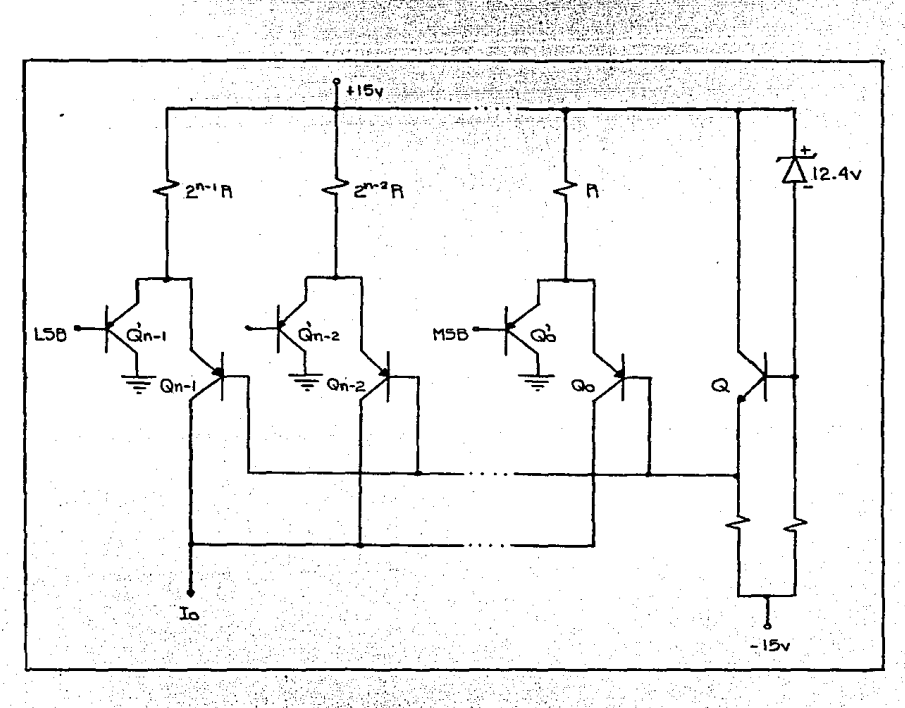

Figura III.5 Interruptores PNP-PNP.

2). Interruptor de un CDA, en un chip.

Uno de los interruptores más ampliamente empleados en los CDA mo nolíticos (circuito integrado). es el de la figura siguiente:

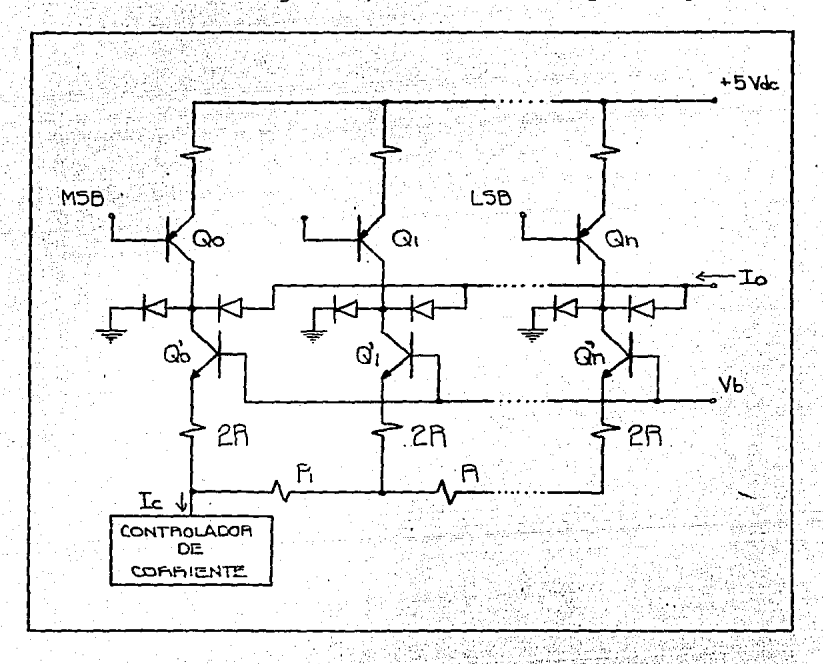

Figura III.6 Interruptores en un CDA monolítico.

El controlador de corriente, fija le a un valor constante. La co rriente Io, valdrá lo mismo que Ic, cuando todas las entradas lógicas estén en "1".

#### Funcionamiento.

Cuando se tiene un "1" (5V) en la base de Q(O), el transistor Q"<O> toma la corriente de la salida, debido a que O<O> está corta**do. Cuando se tiene un** °0 <sup>11</sup>**en la base de Q(O), é\$te conduce, propoc** · cionando ahora, la corriente a Q'(O).

El principio de funcionamiento, puede ser aplicado a cualquiera de los bits.

Debe notarse, que la red acoplada a los interruptores, es del ti po R-2R .•

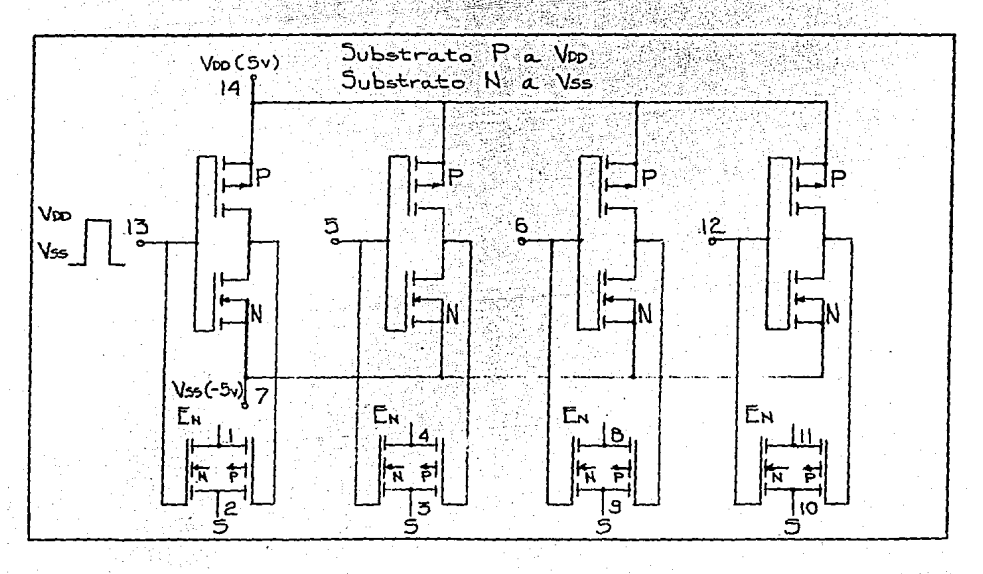

Figura III.7 Diagrama interno del CD4016.
## 3). Interruptor analógico CD4016.

Este circuito integrado, está constituido por cuatro interrupto $res$  analógicos, como se muestra en la figura III.7.

Funcionamiento.

Para cada uno de los interruptores, se distinguen dos secciones:

**a). Inversor.** 

b). Conmutador de transferencia.

a). Inversor.

**El diagrama eléctrico que se muestra a continuación, representa** la sección del inversor:

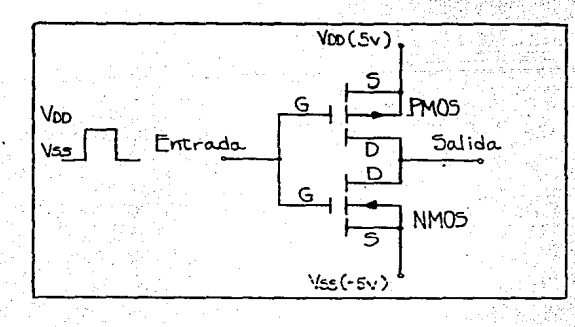

## Figura III.B Inversor.

Cuando en la entrada se tiene un voltaje igual a Vdd. el transis **tor PMOS se comporta como un circuito abierto entre los puntos S y**  D, mientras que el transistor NMOS, se comporta como una pequeña r<u>e</u> sistencia~ **por lo tanto, en la salida se tiene un voltaje aproxima**damente igual a Vss.

En caso de que la entrada sea igual a Vss, el transistor NMOS se comporta como un circuito abierto entre los puntos S y D, mientras que el transistor PMOS, **se comporta como una pequeña resistencia;**  por lo tanto, la salida es aproximadamente igual a Vdd.

b). Conmutador de transferencia.

La siquiente figu<del>ra, muestra la sección del conmutador de trans-</del> **Terencia:** 

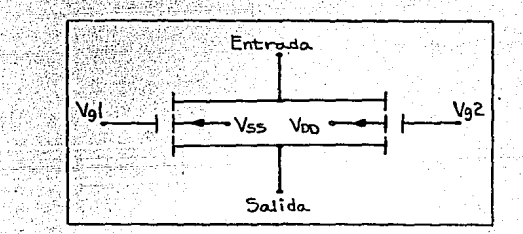

Figura III.9 Conmutador de transferencia.

Dependiendo del voltaje que tenga la compuerta de cada transis**tor, se permite** *o* **no,** el paso de la señal de entrada. Es decir, **cuando:** Vg1 = Vdd y· Vg2 = Vss, se tiene a la salida la señal de

35

entrada; cuando: Vg1 = Vss y Vg2 = Vdd, el conmutador se comporta como circuito abierto.

Los niveles de voltaje comúnmente utilizados, para Vdd y Vss son: de +5 y -5 Vdc, respectivamente.

2. Especificaciones en los CDAs.

Las especificaciones más importantes de los CDAs son:

a). Resolución.

Es el nivel de voltaje analógico producido por el bit menos significativo y queda determinado por la siguiente relación:

( Voltaje a escala total )  $\neq 2^{\mathsf{D}}$ 

Donde:

n – es el número de bits.

De lo anterior, se concluye que la resolución depende del número de bits en la entrada digital.

Por ejemplo, para un convertidor de 8 bits y voltaje a escala to tal de 10 V. la resolución es de:

10 /  $2^8$  = 0.039 V.

b). Exactitud.

Es la desviación del voltaje de salida analógico, respecto al va

lor esperado para una entrada digital. La exactitud puede ser expre sada como: un porcentaje de la escala total, un número de bits o en función del bit menos significativo.

Se considera aceptable una exactitud de (+/-) 1/2 LSB.

c). Tiempo de conversión:

Es el tiempo que tarda el convertidor en producir una salida con una exactitud de (+/-) 1/2 LSB, desde el momento en que la entrada digital está presente.

Al recíproco de este parámetro se le llama comúnmente, velocidad de conversión.

3. Errores característicos.

Un CDA ideal produciría una salida como la mostrada en la figura:

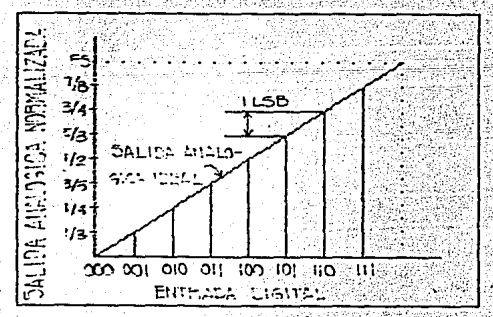

Figura III.10 Conversion ideal de un CDA.

 $r \lesssim \xi_c$ 

Un CDA real presenta desviaciones respecto a la respuesta ideal, debido a la inexactitud de sus componentes y a las variaciones que sufren con la temperatura.

En la figura III.11 se representan los errores más comunes en los CDAs.

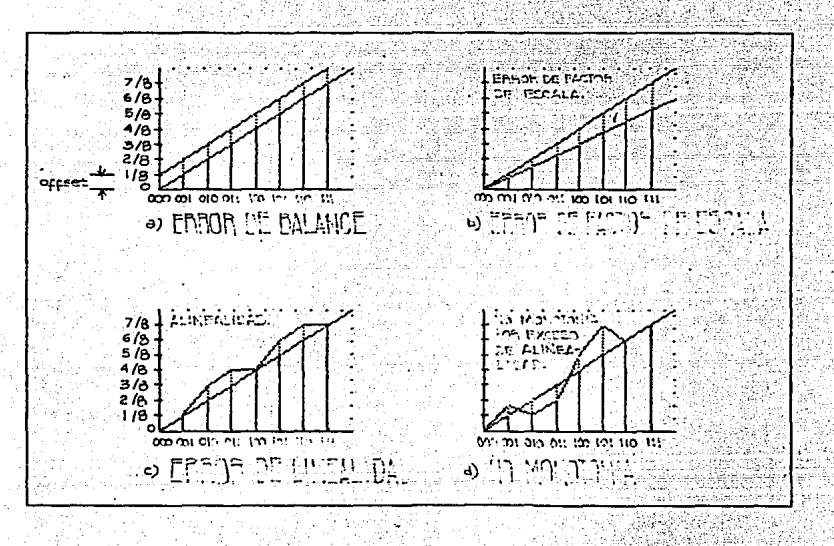

Figura III.11 Errores en los CDAs.

a). De balance (offset).

Es el voltaje que se tiene a la salida para un código de entrada igual a cero.

bl. De factor de escala.

Es la diferencia que se tiene, entre el voltaje obtenido y el es **perado para un código de entrada,**  diente a la escala total.

c). De linealidad.

Es la desviación que se tiene a la salida con respecto a una lí**nea recta imaginaria, trazada desde escala total hasta cero.** 

**d) ... De monotonía.** 

Es un error de linealidad excesivo, en el que se presentan de**crementos a la salida, para incrementos en la entrada.** 

**e> .. Dinámico.** 

**Se debe a los cambios que se presentan, entre dos códigos adyacentes, durante el tiempo de conversión. Este error se acentúa en**  las transiciones donde deben de cambiar de estado todos los bits de la señal digital, por ejemplo: de 0111 a 1000.

**La suma de todos los errores anteriores,** determina la exactitud del COA.

B. Convertidores Analógico Digital.

**Están constituidos básicamente por:** 

Convertidores 39

il Una lógica de control.

iil Comparadores.

iiil Voltaje de referencia.

**<sup>V</sup>en algunos casos:** 

ivl Contadores y/o CDAs.

Los CAD, miden la amplitud de la señal analógica de entrada y ge neran una palabra digital que la representa.

1. Tipos de CAD.

**Las técnicas de conversión más comunes son1** 

al. Rampa analógica.

bl. Contador de rampa.

el. Doble rampa.

**d). Aproximaciones sucesivas.** 

**a). Rampa analógica.** 

**Los elementos que lo** constituyen~ **se muestran en el diagrama a**  bloques presentado en la figura III.12.

**Esta técnica compara el voltaje de entrada con una 11 rampa <sup>11</sup> ; la conversión termina cuando ambas señales son iguales en magnitud.** 

**Funcionamiento.** 

**Al inicio de la conversión, se genera la rampa y el contador a-**

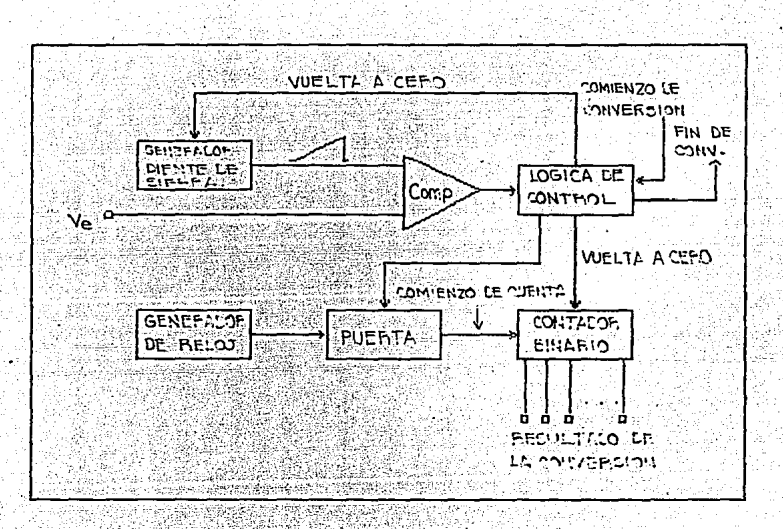

Figura III.12 Convertidor de rampa analógica.

rranca desde cero. El comparador indica a la lógica de control, el momento en el cual la rampa alcanza la magnitud del voltaje de entrada. En este momento, la lógica de control manda una señal de conversión" y detiene al contador.

El valor obtenido en el contador, es proporcional al voltaje de entrada. La demostración de esto se basa en la gráfica siguiente:

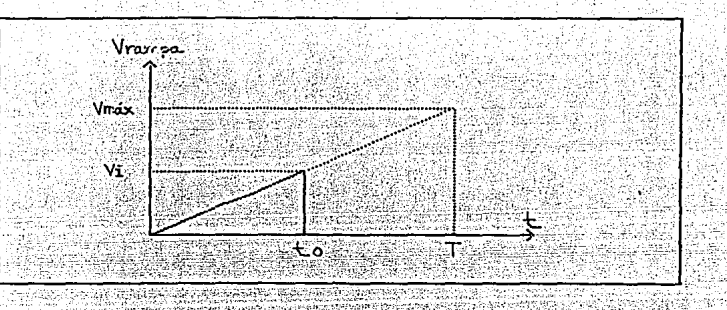

Figura III.13 Representación de la rampa analógica.

A continuación se listan los parámetros utilizados en el análisis de este método:

- Vmáx valor máximo de la tensión de rampa.
- fck frecuencia de reloj.
- to tiempo desde el comienzo de la conversión hasta que el comparador cambia de estado.
- T tiempo que tarda la rampa en llegar a su valor máx<u>i</u> mo.
- n número de bits de la salida digital.
- Nc valor digital de la salida del contador al final de la conver.sión.
- Vi señal analógica a convertir.

El tiempo que requiere la rampa en alcanzar su máxima amplitud, debe ser igual a  $2^n-1$  pulsos de reloj para que el convertidor trab<u>a</u>

luga k

Husk 55

45 W

<u>yang Kidemati</u>lahat

je adecuadamente. Esto queda determinado por la siguiente ecuación:

Douglas his Warfare and Warfare

XW.

$$
=\frac{2^{n}-1}{fck}
$$
 (1)

El tiempo que tarda la conversión, está dado por: 

 $\mathbf{T}$ 

$$
to = \frac{Nc}{fck}
$$
 (2)

De la figura, por triángulos semejantes tenemos que:

$$
\frac{\sqrt{max}}{T} = \frac{V_1}{to}
$$

Por lo tanto:

$$
\mathsf{Vi} = \frac{\mathsf{Vmax}}{\mathsf{T}}
$$

Sustituyendo las ecuaciones (1) y (2) en la ecuación anterior:

$$
V1 = V_{\text{max}} \left[ \frac{Nc}{fck} \right] \left[ \frac{fck}{r^2 - 1} \right]
$$

in 1960 a

Por lo tanto:

$$
\begin{array}{|c|c|c|c|c|}\n\hline\n1 & Nc = V1 & \n\hline\n& & \n\hline\n& &
$$

Para el correcto funcionamiento del circuito, el tiempo de respuesta del comparador debe ser menor a medio ciclo de la señal de reloj.

Es importante mencionar, que las variaciones en la frecuencia del raloJ provocan inexactitudes en la conversión, debido a que estos cambios afectan al contador pero no a la ramp<mark>a.</mark>

 $.$  .

:~ ·- *:.r-'.* 

 $\mathbb{C} \subset \mathbb{C}$ 

b). Contador de rampa.

Esta técnica supera el problema del método anterior, ya que ahora, la rampa es generada por el contador; consecuentemente, la frecuencia del reloj afecta la pendiente de la rampa.

La figura III;l4, muestra en forma esquemática, un convertidor· contador de rampa.

Al inicio de una conversión, el contador es puesto a cero por me dio del reset, esto produce un Vb=O. La entrada analógica es aplicª da a través del retenedor. Mientras Va sea mayor que Vb, la salida del comparador será igual a "1" y la compuerta AND permitirá que los pulsos de reloj lleguen hasta el contador. Con cada cuenta la salida Vb del COA se incrementa en un paso de voltaje, tal y como se muestra en la figura III.15; la cuenta sigue hasta que la for ma de onda en escalera excede el valor de la señal analógica Va. En este instante, la salida del comparador desciende a "0", deshabilitando la compuerta ANO, deteniendo con ello al contador; por lo que la salida digital, tendrá el valor correspondiente a la entrada ana lógica Va.

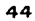

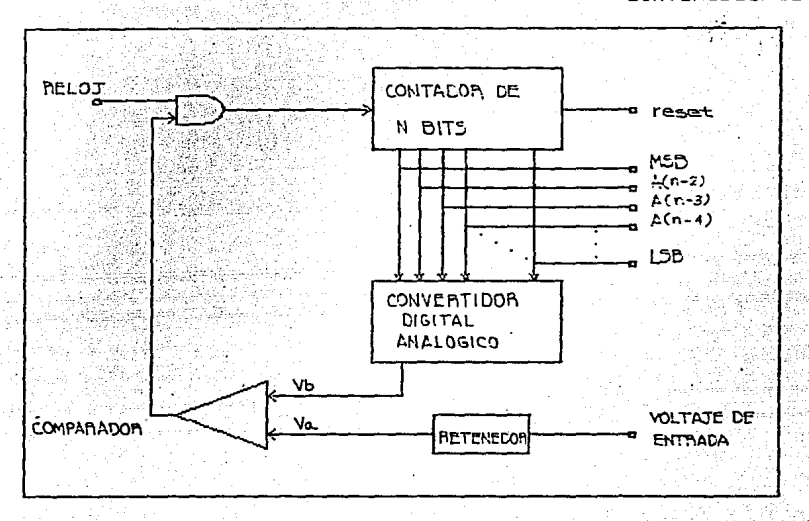

Figura III.14 CAD contador de rampa.

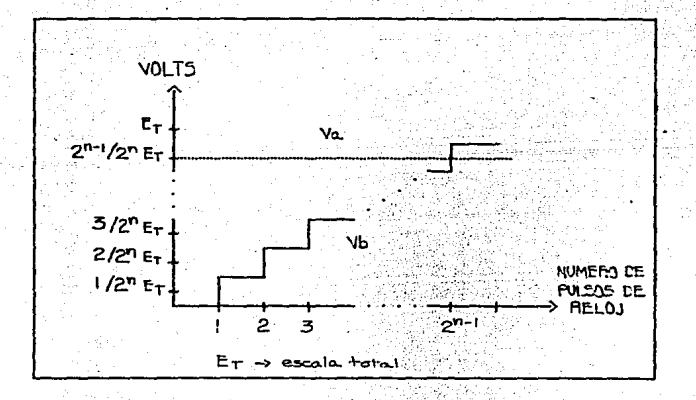

Representación de las entradas al comparador. Figura III.15

Este tipo de convertidor es relativamente lento, pues podrían ne cesitarse hasta  $2^0$ -1 ciclos de reloj para una conversión.

Este método, puede ser mejorado sustituyendo al contador común por uno "arriba-abajo", en el que la dirección de la cuenta es controlada por la salida del comparador. En este caso se considera que la conversión ha terminado, cuando se tiene un cambio a la salida del comparador.

c). Doble rampa.

Los elementos que constituyen a un convertidor de este tipo, se muestran en el siguiente diagrama de bloques:

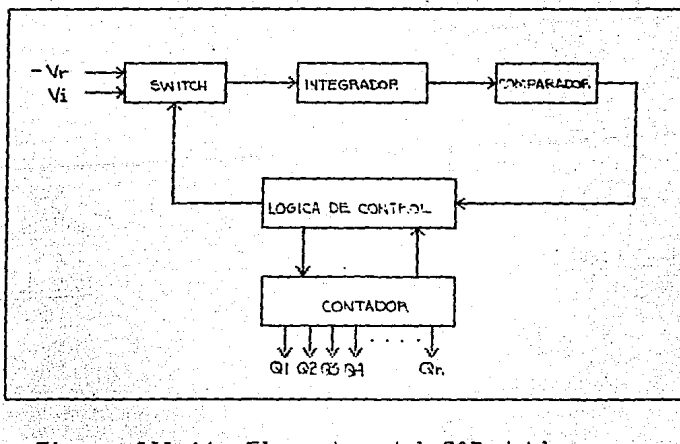

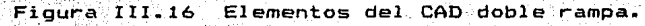

#### Convertidores 46

**Al inicio de la conversión, la lógica de control permite el paso**  del voltaje de entrada al integrador, generando la rampa de subida. **El sistema cuenta para un período Tija , T, en el que la pendiente de la rampa es proporcional** al voltaje de entrada *y* la salida del comparador tiene un estado alto, como se ve en la f'igura III.17.

**Cuando el contador alcanza su máximo valor, la lógica de control provoca una conmutación en el** interruptor que permite el paso del voltaje de referencia, constante y de polaridad contraria a Vi, al **integrador. La rampa baja empezando en t2 y continúa.con una pen**diente-siempre fija, durante un período de tiempo que depende de la amplitud alcanzada por la rampa ascendente.

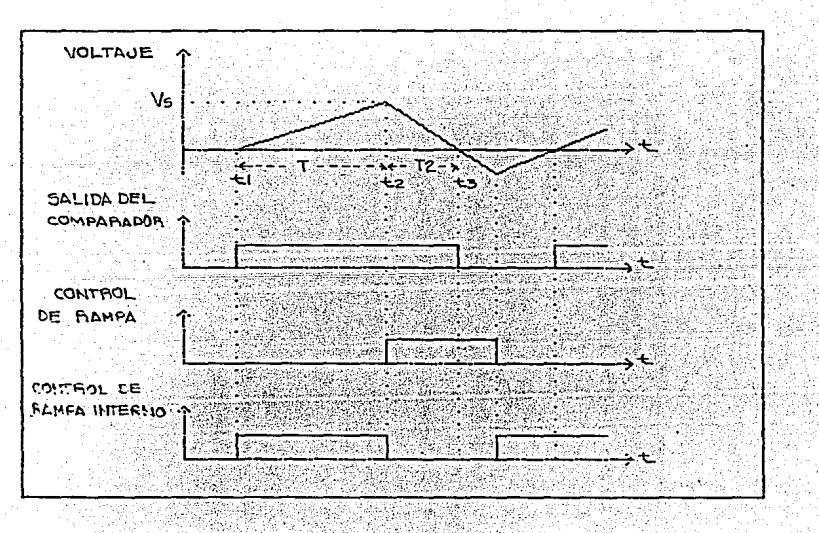

Figura III. 17 ·· Señales involucradas en la conversión.

El cambio de estado del comparador, en t3, detiene el contador, **que "sostiene" un valor proporcional al voltaje de entrada represen.**  tado por la ecuación:

$$
Nc = k \, Vi
$$

Donde:

Ne es la cuenta efectuada durante la rampa de bajada.

k constante de proporcionalidad.

Vi - voltaje de entrada analógico.

Demostraremos dicha proporcionalidad, encontrando el valór de k a partir de la figura III.17.

Durante la rampa de subida:

$$
V_S = -\frac{1}{R C} \int_{t_1}^{t_2} V i dt
$$

l séha Jud

Donde:

Vs - voltaje de salida del integrador, durante la rampa de subida.

R resistencia del integrador.

e capacitar del integrador.

$$
V_S = \frac{1}{R C}
$$
 (Vi) T (....(3)

**Durante la rampa de bajada, la ecuación esr** 

$$
V_0 = V_S - \frac{1}{R C} \int_{\frac{L}{LZ}}^{\frac{L}{LZ}} V_r dt
$$

rampa de bajada.

Vr. - voltaje de referencia.

En  $t3$ ,  $Vo = 0$ , por lo que:

ugtena#KB2

R

$$
V_5 = \frac{1}{RC} (Vr) T2 \qquad \ldots (4)
$$

Igualando las ecuaciones (3)  $y$  (4): 888888

$$
\frac{1}{R C} - (V_1) T = \frac{1}{R C} - (V_1) T^2
$$

Durante el tiempo en el que la rampa sube o baja, los valores de y C permanecen constantes, por lo tanto:

til til 222 kristner.

\* المقررين

$$
(V1) T = (Vr) T2 \dots \dots (5)
$$

standard.<br>Taxable

Los tiempos de duración de las rampas de subida y bajada, quedan determinados respectivamente, por: Surfa ente , por :<br>L'alta de l'alta de l'alta de l'alta de l'alta de l'alta de l'alta de l'alta de l'alta de l'alta del del del d

$$
T. = \frac{Ntc}{fck} \qquad \therefore \dots \dots \text{ (6)}
$$
\n
$$
T2 = \frac{Nc}{fck} \qquad \dots \dots \dots \text{ (7)}
$$

Donde: **Mark** 

122 - Alexandri

Ntc - número total de cuentas, que es siempre constante.

<u>가 나서 다음 가</u>으니 사람은 일 사람들이다

No - número de cuentas durante la rampa de bajada.

fck - frecuencia de reloj del contador.

Sustituyendo las ecuaciones (6) y (7) en (5), tenemosi STAR BERGERAK DENGAN DENGAN DIREKTAN

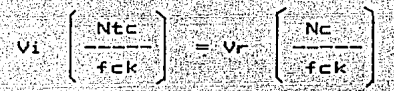

Como la frecuencia de reloj es la misma durante la rampa de subi da y la de bajada:

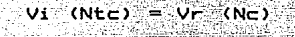

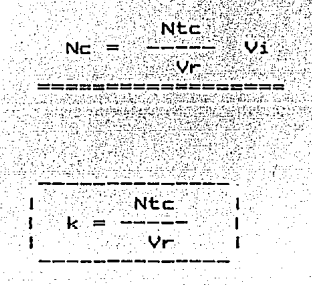

Es por ello que este método, es independiente, tanto de los valo res de los parámetros del integrador, como de la frecuencia de la señal de reloj. utilizados durante la conversión.

d). Aproximaciones sucesivas.

De donde:

Este método es el más utilizado, debido a que el tiempo en que realiza una conversión, es constante y sólo depende del número de

tu toluvud

### bits de la entrada digital.

Los elementos que constituyen a un convertidor de aproximaciones<br>. **sucesivas., se observan en el:".s.i9uiente diagrama de bloques;** 

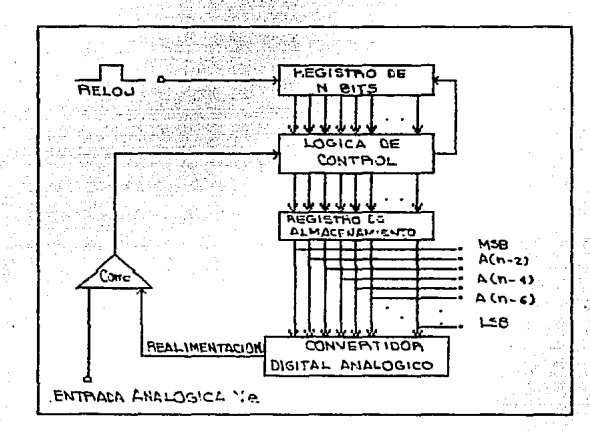

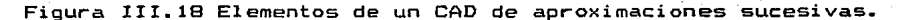

Como se aprecia en la figura, las entradas del CDA provienen de **un registro y no de un contador, como ocurre en otros métodos.** 

**La operación de este circuito, se basa en realizar n comparacio**nes, entre el voltaje de entrada y la salida del COA.

**Al inicio de la conversión, las salidas del registro son pues**tas a "0". Con el primer pulso de reloj, la lógica de control otor**ga un 11 <sup>1</sup> <sup>11</sup>**en el MSB del registro, con lo que a la salida del COA, se tendrá un voltaje equivalente a la mitad de la escala total, que es comparado con el voltaje de entrada; si éste es mayor al produci do por el CDA, el "1" del MSB se almacena en el registro, en caso contrario se almacena un "O".

Con el segundo pulso de reloj, se pone un ••1•• en el siguiente bit, por lo que la salida del COA se incrementará en un cuarto de la escala total; si este voltaje es menor que el desconocido, el va lor del bit se mantiene en "1", de otra forma, se hace "0".

Se sigue el mismo procedimiento, para determinar el valor de los bits restantes. En la figura siguiente, se observan los pesos que se le otorgan a cada bit, para llegar al valor deseado.

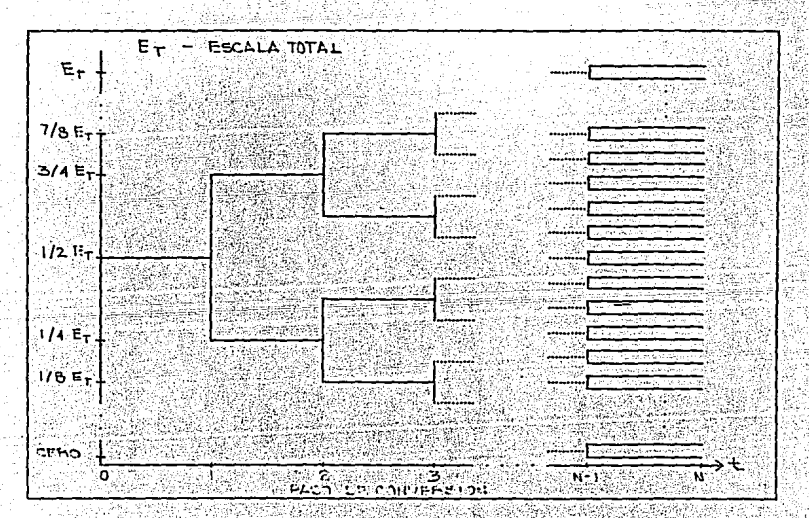

Figura III.19 Posibles transiciones durante la conversion.

Es impvrtante aclarar., que una ve: gue se establece el valor: de algún bit en el registro,

El valor que contiene el registro, después de n es el resultado de la conversión.

Esta técnica sólo emplea  $n$  pulsos para efectuar la conversión, a diferencia de los otros métodos que pueden requerir hasta $2^D-1$ pulsos. Por esta razón. el método de aproximaciones sucesivas es considerado como uno de los más rápidos.

2. Especificaciones en los CADs.

:1 .'·~;->

Iqual que en los CDAs, las especificaciones más importantes son: a). Resolución.

Es el mínimo voltaje en la entrada analógica, que produce una sa 1ida digital equivalente al LSB. Puede ser expresada como número de bits o como una fracción del voltaje a escala total. Se calcula de la misma forma que en un CDA.

b). Exactitud.

Es la desviación del valor esperado en la salida digital. para .. ;...,, .. , una entrada analógica determinada.  $\mathcal{C}^{\mathcal{C}}$  . It is the contribution

c). Tiempo de conversión.

Es el tiempo en el que se tiene un valor digital, correspondiente a una entrada analógica. il de la production des provincies d'un

. 그리고 그녀는 그녀와 아이들이 있으니 그는 그만 좋습니까? 저장한

#### 3. Errores característicos.

Un CAD 1deal produce una salida como la mostrada en la figura III.20.

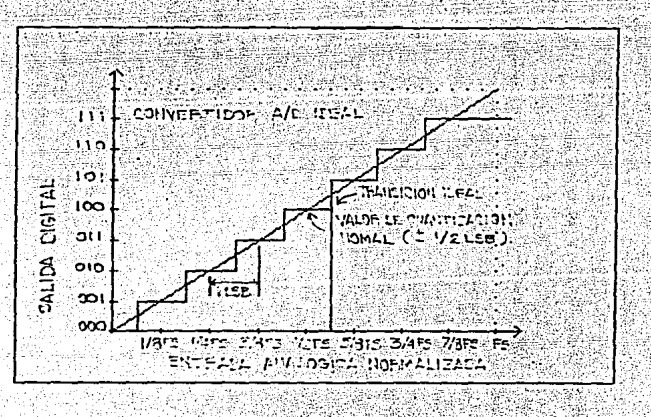

Figura III.20 Conversion ideal de un CAD.

regia no 41

Un CAD real presenta desviaciones respuesta ideal, debido a la inexactitud de sus componentes  $y$  las variaciones que su fre con la temperatura. Los errores que ocurren en un CAD, son los mismos que los que ocurren en un CDA.

Los errores más comunes de los CAD, se observan en la figura si-

## guiente:

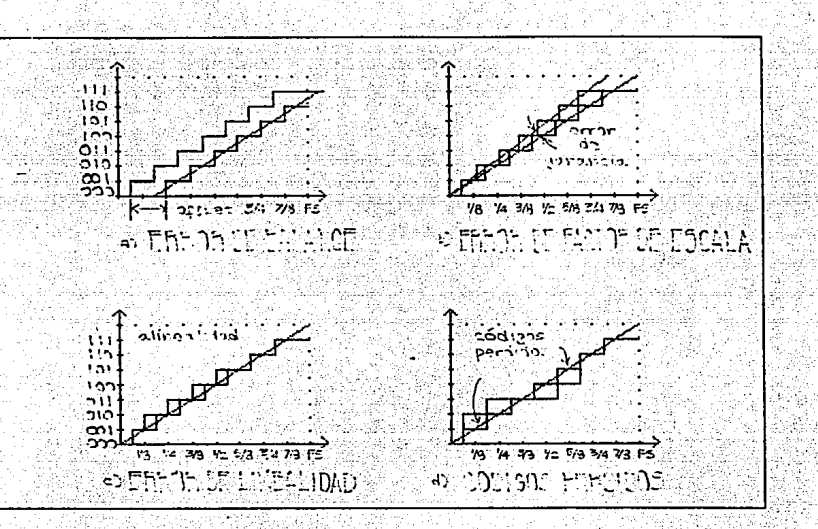

 $Figure 111.21$ Errores en los CADs.

a). Error de balance (offset).

Es cuando se tiene una palabra digital igual a cero, para una en trada analógica mayor a 1/2 del LSB.

b). Error de factor de escala.

Se presenta cuando la diferencia entre el valor en el cual ocurre la última y la primera transición, es diferente a:

(Voltaje a escala total) - 2LSB

Convertidores 55

cl. Error de linealidad.

Tiene lugar cuando cambios equivalentes al LSB en la salida digi tal, son generados por intervalos de magnitudes distintas en la entrada analógica. Para una alinealidad excesiva pueden llegar a per**derse códigos digitales.** 

- C. Selección de los Convertidores.
- 1. Convertidor

El convertidor digital analógico, con que cuenta el laboratorio de electrónica de esta facultad, es el circuito integrado MC1408-8N, **el cual tiene las** 

hii ah la

i) Resolución: 8 bits.

ii) Exactitud:  $(+/-)$  1/2 LSB  $(+/-)$  0.19%).

iii) Tiempo de conversión: 300 nseg.

- iv) Entradas digitales: No invertidas, compatibles con TTL y CMDS.
	- vl Alimentación:

Este circuito se ajusta a los requerimientos de la interfaz, de**bido a que:** 

**i) Los circuitos** 

a matati Melaka lege

 $-5$  a  $-15$  Vdc.

ii) El bus de datos, del Micro-kit utilizado, es de ocho bits.  $\mathsf{Por} \mathsf{1o}$  tanto, es el $\mathsf{qu}$ e se utilizará en la construcción de la in terfaz.

2. Convertidor analógico digital.

En este caso, se requiere que el período *de* muestreo sea lo sufi cientemente pequeño, como para que se alcancen a percibir todos los detalles de la señal analógica de entrada. Por tal motivo, se requiere de un CAD que emplee el método de aproximaciones sucesivas, ya que, ccmo se mencionó anteriormente, es uno de los más rápidos y realiza la conversión en un tiempo constante; estos factores nos ' permiten elegir un tiempo de muestreo fijo y de poca duración, ampliando el rango de frecuencias permisibles a la entrada.

La palabra digital de este convertidor, deberá ser de 8 bits, pa ra que sea compatible con el número de bits que tiene el bus de datos del Micro-kit.

Existen dos alternativas para implementar al CAD de aproximaciones sucesivas:

- i) Utilizar un circuito integrado ADCO8OO.
- ii) Construir el CAD con elementos discretos.

El convertidor de la primera opción, tiene la desventaja de ser lento (50 microsegundos) para nuestros requerimientos; mientras que

con la segunda opción, se puede reducir considerablemente el tiempo de conversión, además de facilitar la comprensión del proceso de conversión, desde el punto de vista didáctico.

Por lo expuesto en el párrafo anterior, la construcción del CAD, se llevará a cabo utilizando elementos discretos.

# Bibliografía. <u> 대립</u> 주의 달

1. Schilling, Donald L.; Belove, Charles.<br>ELECTRONIC CIRCUITS Discrete and Integrated. Prol. Donald L. Schilling; Charles Belove. Estados Unidos, Ed. McGraw-Hill, 1979. alawing 811 pp. at mangalakan di kacamatan di kacamatan di kacamatan di kacamatan di kacamatan di kacamatan di kacamatan di ka<br>Kacamatan di kacamatan di kacamatan di kacamatan di kacamatan di kacamatan di kacamatan di kacamatan di kacama

to a Pigned

- 2. Hnatek, Eugene R. A USER'S HANDBOOK OF D/A AND A/D CONVERTERS. Prol. Eugene R. Hnatek. Estados Unidos, Ed. John Wiley & Sons, 1976.<br>472 pp.
- 3. Connelly, J. A. ANALOG INTEGRATED CIRCUITS **Devices, Circuits, Systems and**  Prol. J. A. Connelly. Estados Unidos, Ed. John Wiley & Sons, 1975.<br>401 pp. 401 pp.

S Substant (국가)

na anns ann an<br>Bealtas an Co

동물 하고 있는

IV. DISENO DEL HARDWARE DE LA INTERFAZ.

.<br>Para llevar a cabo el diseño de la interfaz, es necesario defitil All Salzari nir su objetivo:

<sup>11</sup>Almacenar digitalmente hasta dos Señales de baja frecuencia, que puedan ser exhibidas simultánea o individualmente en el oscilos copio ".

Las señales de entrada deben quedar comprendidas en un rango de voltaje de +8 a -8 V ( por considerarlo adecuado para los trabajos que se realizan en el laboratorio.) y un rango de frecuencia de 0.04 *a.* 500 hz.

Para implementar el circuito que cumpla con el objetivo expuesto anteriormente, se utiliza el Micro-kit Z-80 como el elemento fundamental, ya que a través de él, se puede efectuar el almacenamiento, la comunicación *y* el control *de* los demás componentes.

Ya que el Micro-kit maneja señales digitales *y* las señales que se desean almacenar son analógicas, es necesario contar con un mód<u>u</u> Diseño del Hardware de la Interfaz 60

lo de entrada, que efectúe la conversión y un módulo de salida que realice el proceso inverso, cuando se desee exhibir en el oscilosc<u>o</u> pio la señal almacenada. Además, se requiere de un módulo de operación que le permita al usuario, controlar las funciones que puede realizar la interfaz.

.<br>A continuación se describe el Micro-kit Z-80 para, en base a ello, poder diseñar los módulos restantes.

A. Micro-kit Z-80.

1. Jet 3.

El diagrama de bloques que se muestra en la figura IV.1, describe la organización lógica de los elementos que componen al Microkit Z-80, mientras que la figura IV.2 muestra su disposición física.

El Micro-kit es una pequeña computadora que permite almacenar en su memoria la o las señales de entrada. En el residirá también, el programa que se encarga de controlar a todos los elementos de la i<u>n</u> terfaz.

Descripción de los elementos del. Micró-kit Z-80.

ing at William Pilipina Abbrevia per

1. Bus de datos.

Es un bus bidireccional de 8 bits, que se utiliza para intercam-

إفاستهار فعينها الراداني الترابية

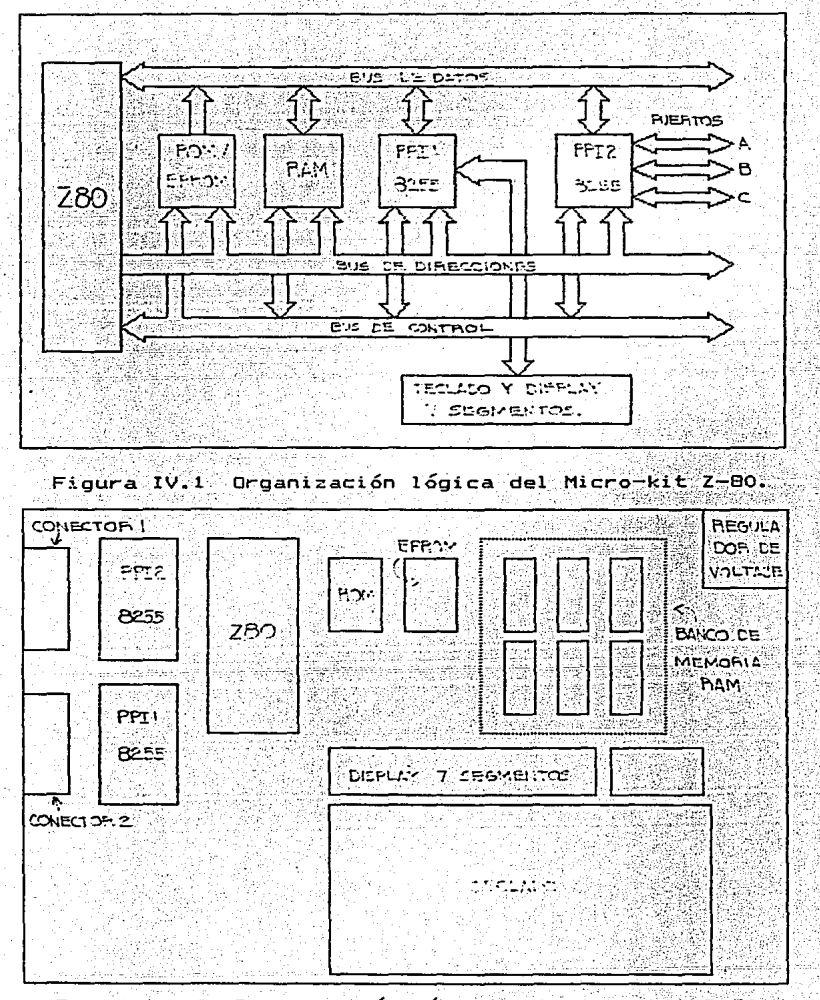

Figura IV.2 Drganización física del Micro-kit Z-80. 

Kalendari Afrika

Ħ.

Astu

e y Arribinae

- 1

biar información entre los elementos del sistema. Típicamente trans porta datos de la memoria al microprocesador (MP), del MP a la memo ria o entre el MP y los dispositivos de entrada/salida.

2. Bus de direcciones.

Es un bus unidireccional de 16 bits, que se utiliza para transportar las direcciones generadas por el MP, para seleccionar alguna $\sqrt{ }$ localidad de memoria o un dispositivo de entrada/salida. Esta direc ción, especifica la fuente o el destino de la información que será transportada por el bus de datos.

3. Bus de control.

Es un bus unidireccional de 13 bits, que se utiliza para trans portar señales que controlan la operación del sistema.

4. Memoria ROM.

Memoria de sólo lectura. Contiene, en forma permanente, el proorama monitor.

5. Memoria EPROM.

Es una memoria programable de sólo lectura, que se borra al expo nerse a la luz ultravioleta. En esta memoria residen en forma perma nente los programas de usuarios.

6. Mamoria RAM.

Memoria de lectura y escritura, donde residen en forma temporal, los programas y datos del usuario, así como las localidades utiliza das por el programa monitor.

7. Microprocesador Z-80.

Este circuito gobierna la operación del Micro-kit y su configura ción externa es la siguiente:

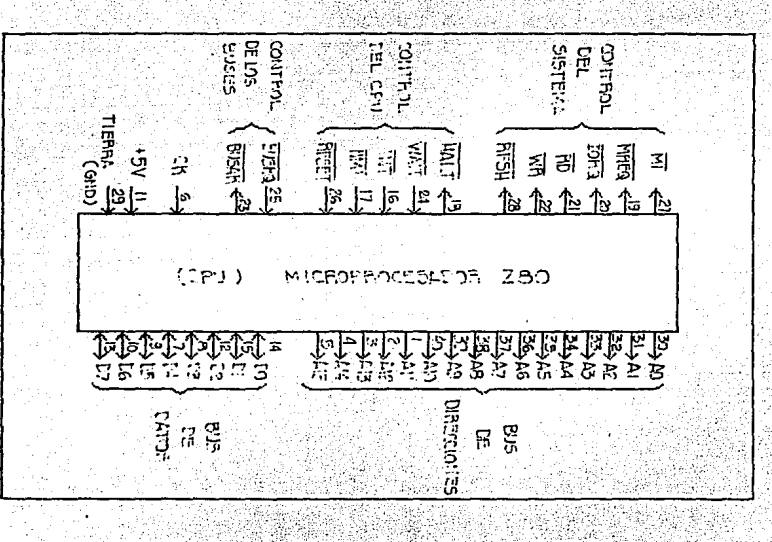

 $F$ igura IV.3 El microprocesador Z-80.

Diseño del Hardware de la Interfaz 64

**a>. Descripción de las señales del microprocesador.** 

1). Bus de direcciones CAO-A15).

Es un bus de 16 bits, con salidas de tercer estado que se activan en alto; permite direccionar hasta 64 Kbytes de memoria o hasta 256 puertos de entrada/salida, ya que únicamente ocupa los bits AO-A7.

2>. Bus de datos CD0-07).

**Es de 8 bits, bidireccional, con entradas/salidas de tercer estado activas en alto; se utiliza para intercambiar datos con la memoria o los dispositivos de entrada/salida.** 

3>. Primer ciclo de máquina (Ml).

**Es una salida activa en bajo, que indica el inicio del ciclo de búsqueda, del código de la instrucción que se va a ejecutar.** 

4>. Requerimiento de memoria CMREQ).

**Es una salida de tercer estado activa en bajo; indica que el bus**  de direcciones mantiene una dirección válida, para efectuar una ope **ración de lectura o escritura en memoria.** 

5). Requerimiento de entrada-salida CIORQ).

**Es una salida de tercer estado activa en bajo; indica que AO-A7** 

그렇게 나는 아직들이 공원들을

#### Diseño del Hardware de la Interfaz 65

mantiene una dirección válida, para efectuar una operación de lectu ra o escritura en

6). Lectura (RD).

Es una salida de tercer estado activa en bajo; indica que el MP desea leer información de la memoria o de un puerto de entrada/sali da.

7). Escritura (WR).

Es una salida de tercer estado activa en bajo; indica que el bus de datos mantiene información válida para ser almacenada en la memQ. ria o enviada a un puerto de entrada/salida.

. - .. -- *:* \_\_ · . . -~

8). Refresco de memoria dinámica (RFSH).

Es una salida activa en bajo; indica que AO~A7 contiene la dirección de memoria dinámica a refrescar.

9). No operación (HALT).

Es una salida activa en bajo; indica que el MP está ejecutando  $\underline{u}$ na instrucción HALT y espera una interrupción mascarable o no masc<u>a</u> rable para reanudar su operación.

 $10$ ). Espera  $(\overline{WATT})$ .

Es una entrada activa en bajo, que índica al MP que un disposit<u>i</u> vo de entrada/salida o la memoria no están listos para realizar una Diseño del Hardware *de* la Inter-faz 66

transferencia de datos, por lo cual, permite que dispositivos de d<u>i</u>  $\epsilon$  .  $\epsilon$  . The set of the spectrum of  $\epsilon$  ,  $\epsilon$  increal con el <code>MP.</code>

11). Requerimiento de interrupción mascarable  $(\overline{\text{INT}})$ .

' -~ ~ ·."."'

Es una entrada activa en bajo. que es generada por los dispositivos de entrada/salida para que el MP maneje una interrupción mas<del>-</del> **carabl e.** 

12). Requerimiento de interrupción no mascarable (NMI).

**Es una entrada activa en flanco de bajada; es gene:ada por:. los**  dispositivos de entrada/salida para que el **MP maneje una interrupción no mascarable.** 

13). Restablecer (RESET).

Es una entrada activa en bajo, que deshabilita al MP de sus fun **ciones, estableciendo condiciones iniciales.** 

14). Requerimiento del bus (BUSRQ).

**Es una entrada activa en bajo, que indica al MP que** pon~a **las sz\_**  lidas del bus de direcciones y *de* datos en alta impedancia.

15). Reconocimiento del bus (BUSAK).

Salida activa en bajo. que indica al dispositivo solicitante que el MP liberó el bus *de* datos y direcciones.

- Diseño del Hardware de la Interfaz 67

b). Estructura interna del microprocesador.

El Microprocesador está constituido básicamente por una unidad aritmético-lógica, un conjunto de registros de propósito general, un acumulador, un decodificador de instrucciones, una unidad de con trol y registros de direccionamiento, como se muestra en la figura  $IV.4.$ 

1). Registro de instrucciones.

En él se almacena el código de la instrucción, que posteriormen te se envía al decodificador.

2). Decodificador y unidad de control.

El decodificador, se encarga de interpretar el código de las ins trucciones para indicarle a la unidad de control, que envíe las se ñales de sincronización a los elementos internos y externos al MP.

3). Registros de próposito general.

Se utilizan para almacenar, en forma temporal, datos de un programa y están etiquetados con las letras A. B. C. D. E. H y L. Exis te otro conjunto complementario denotado por las letras A., B., C.,  $D'$ ,  $E'$ ,  $H'$  y  $L'$ .

4). Registros de propósito especial.

Son los registros FC, SP, Ix, Iy, I, R.

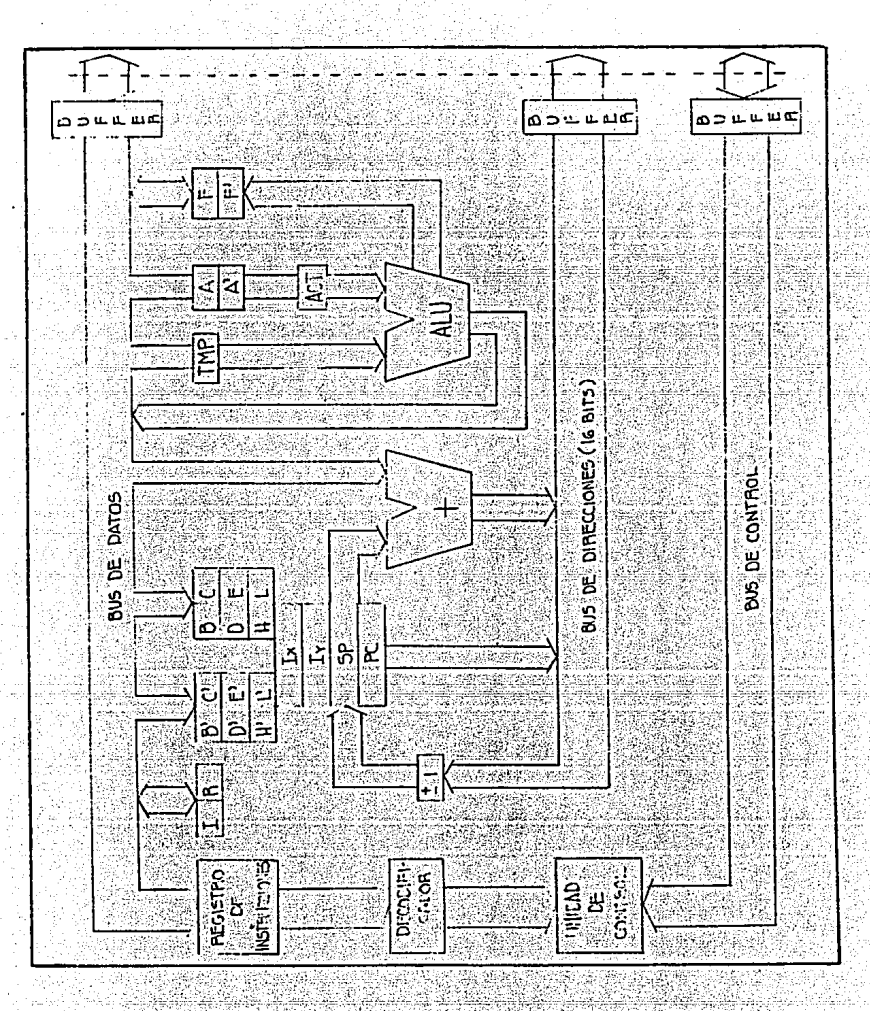

Figura IV.4 Organización interna del Z-80.
El contador de programa (PC) contiene la dirección de memoria de la siguiente instrucción a ser ejecutada. El contenido del PC se in crementa en uno. después de que se transfiere al bus de direccio**nes.** 

El apuntador del stack (SP), mantiene la dirección de la parte alta del stack, que está localizado en alguna parte de la memoria RAM.

Los registros de índice (Ix e Iy). se utilizan como apuntadores base cuando se desea accesar una tabla de datos en memoria.

El registro de interrupción (I), es usado sólo en un modo espe cial, en donde un llamado indirecto a una localidad de memoria, es generado como respuesta a una interrupción. El registro I se usa p<u>a</u> **ra almacenar la parte alta de la dirección indirecta.** 

El registro de refresco de memoria (R), apunta al bloque de memo **ria que será refrescado.** 

5l. Ac:umuladores *y* registros de banderas.

**Existen dos acumuladores** CA *<sup>y</sup>*A') **de B bits, asociados con sus**  respectivos registros de banderas (F y F'). En el acumulador es don **de se mantiene el resultado de las operaciones aritméticas o lÓgicas de 9 bits; el registro de banderas, mantiene condiciones especf ficas del resultado de operaciones de 8 o** 16 bits; tales banderas **se muestran a continuación:** 

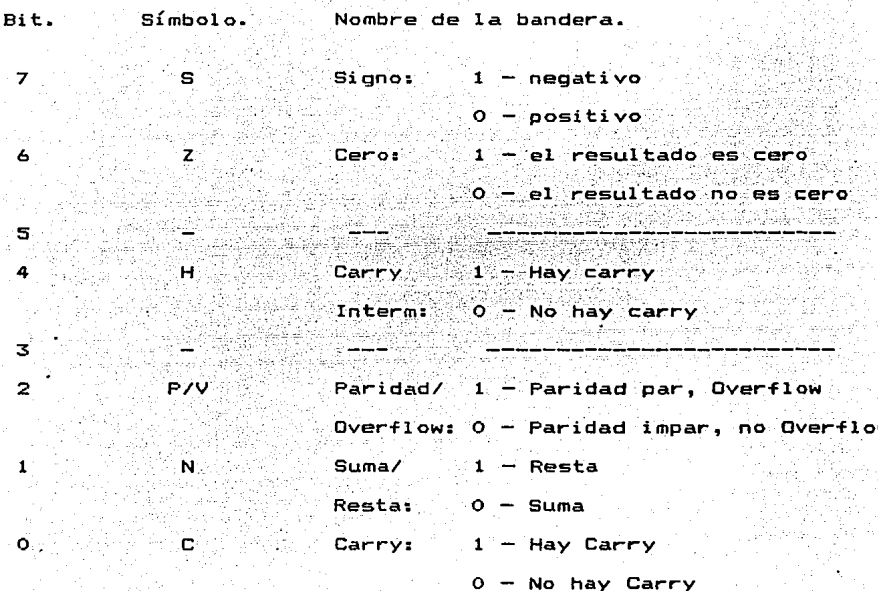

6). Unidad aritmético-lógica.

Es donde se realizan las siguientes operaciones aritméticas y ló  $gicas:$ 

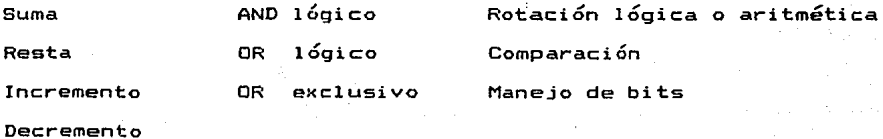

 $71$ 

8. Periférico programable 8255 (PPI).

Es un dispositivo que permite la comunicación entre el microprocesador y los demás elementos de la interfaz.

La configuración interna del PPI 8255 se muestra en la figura <u>g fyr gant tun min</u> IV.5. orgen and

1949 a

a). Buffer de datos.

Está conectado directamente al bus de datos del microprocesador. La palabra de control y la información son transferidos a través de  $61.$ 

 $b$ ). Grupos de control A  $y$  B.

Ambos constituyen un registro interno, denominado palabra de con

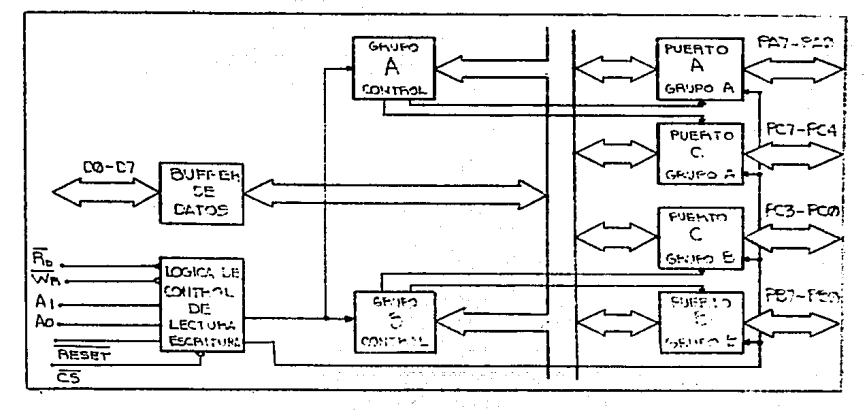

Figura IV.5 Estructura interna del PPI 8255.

Diseño del Hardware de la Interfaz<br>222 de estados 722 de junho de la Interfaz

trol, que establece la forma de operación del PPI; puede contener la siguiente información:<br>**la siguiente** información:

i) Selección del

ganizados de la siguiente forma:

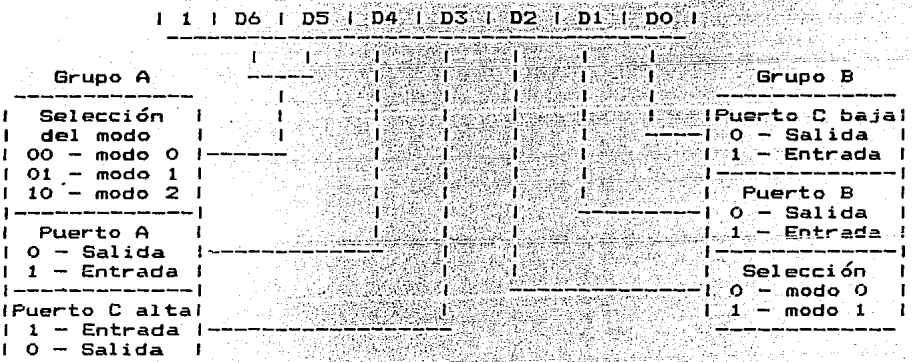

Figura IV.6 Estructura del registro de control, para la programación de los puertos A, B y C.

ii) Pone a "O" o "1" cualquiera de los bits del puerto C, de acue<u>r</u>

do al siguiente esquema:

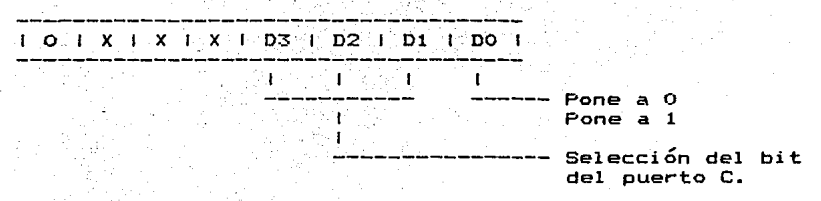

Figura IV.7 Estructura del registro de control, para la asignaci6n de valores a los bits del puerto c.

c). Puertos A, B y C.

Están constítuidos por flip-flops. Los puertos A y B, manejan 8 bits de información y el puerto C puede ser dividido en dos grupos de 4 bits cada uno.

d). Lógica de control de lectura y escritura.

4 retentary n

Su función es manejar todas las transferencias internas y externas de datos.

e). Líneas de control y selección (AO, A1, WR y RD).

Controlan la selección de uno de los tres puertos o direccionan el registro de control de acuerdo a la siguiente tabla:

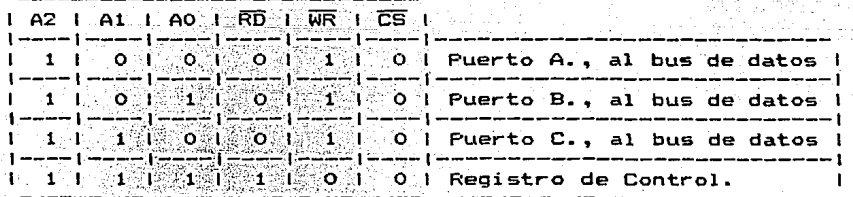

Tabla IV.1

Nota: debido a que el Micro-kit contiene dos PPI, es necesario a dicionar la línea A2, que a través de una lógica, activa el chip select del PPI deseado.

El PPI tiene tres modos distintos de operación:

il Modo O: Entrada/Salida básica.

iíl Modo 1: Entrada/Salida con handshaking.

iiil Modo 2: Entrada/Salida bidireccional.

El más indicado para la operación de la interfaz, es el modo O. **En éste, la información simplemente es escrita o leída desde el**  puerto especificado.

Por.Último, todos los pins del PPI 8255 van hacia el conector del Micro-kit, como lo muestra la siguiente figura:

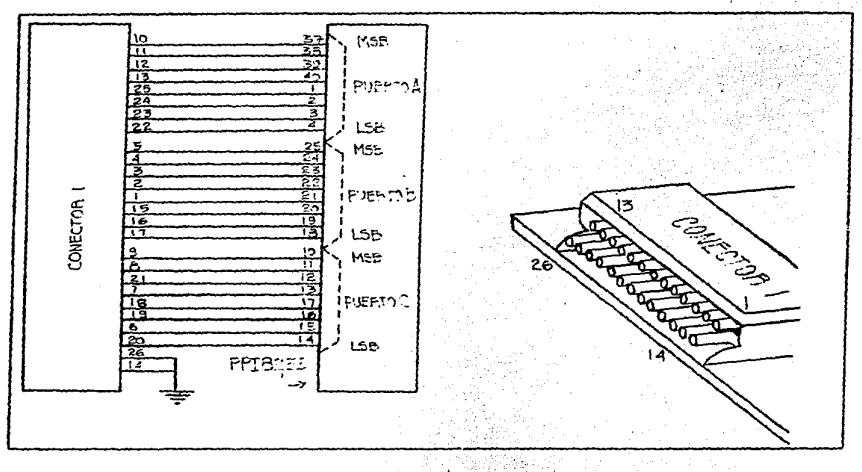

Figura IV.8 Disposición física de los pins del conector 1.

B. Módulo de Salida.

Este módulo tiene como finalidad. convertir la señal digital pro veniente del Micro-kit, en una señal analógica que será enviada al osciloscopio; por tal razón se utilizará un CDA.

1. Convertidor digital analógico.

Como se mencionó al final del capítulo anterior, el CDA que se u tilizará es el circuito integrado MC140B, el cual consta de los siquientes elementos:

i) Red de resistencias R-2R.

ii) Ocho interruptores de corriente, que corresponden a las entradas digitales.

iii) Amplificador de corriente de referencia.

La figura IV.9, es una representación esquemática del MC1408, por medio de la cual se explica su funcionamiento.

El amplificador de corriente de referencia, demanda una corrien- $\overline{\phantom{a}}$ te constante que depende de Vref, como se demuestra a continuación:

Del amplificador operacional:

Vref  $Iref =$ **R14** 

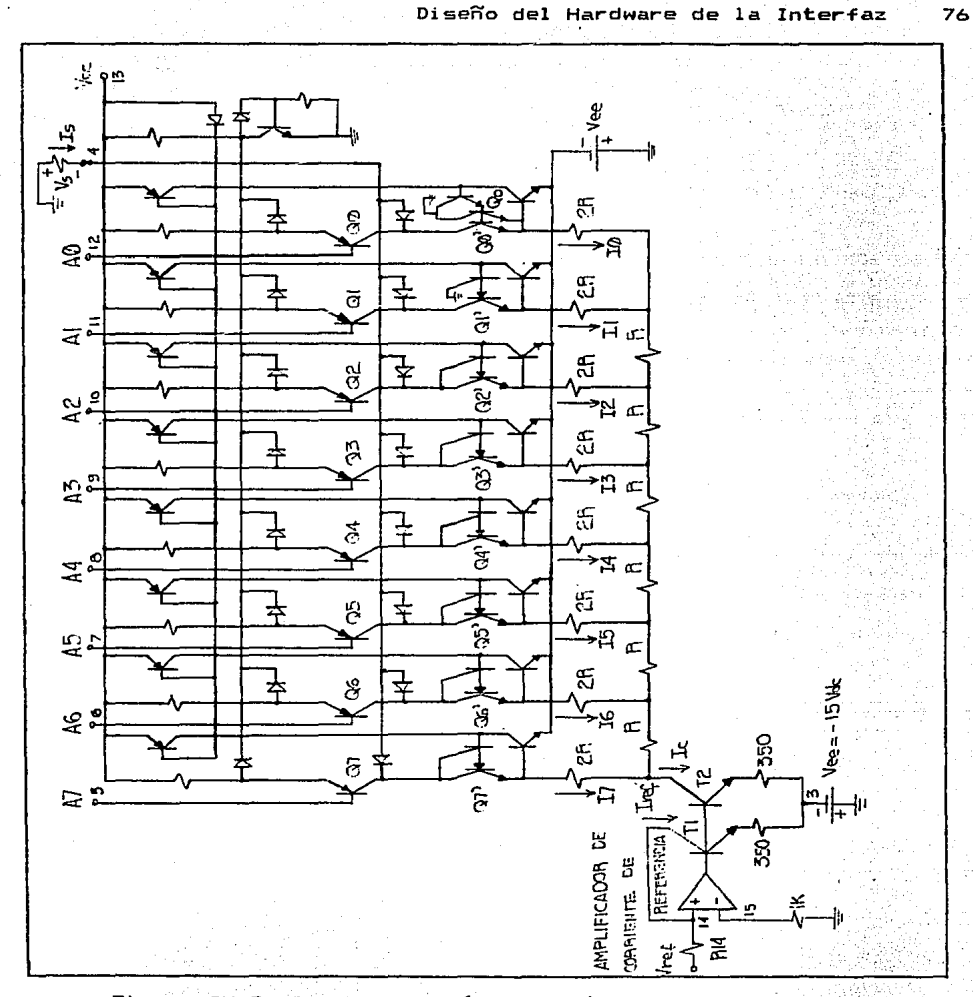

Figura IV.9 - Representación esquemática de la estructura<br>- interna del MC1408. Şeç, av

Como Tl es igual a T2 *y* trabajan en el se tiene que; le = Iref *y* por lo tanto:

Vref le: R14

Como se puede observar en la figura, Ic es la suma de todas las corrientes de rama (I(O) - I(7)) de la red R-2R; las cuales pro**vienen de la salida, c:uando las entradas digitales está'n en "1º; o**  del transistor correspondiente (Q(O) - Q(7)), cuando dichas entr<u>a</u> **das están.en 11 <sup>0</sup> <sup>11</sup> •** 

Cuando las entradas A(0), A(1), ..., A(7) están en uno, se tiene que todas las corrientes de rama provienen de la salida y el circui to equivalente de la red R-2R es el siguiente:

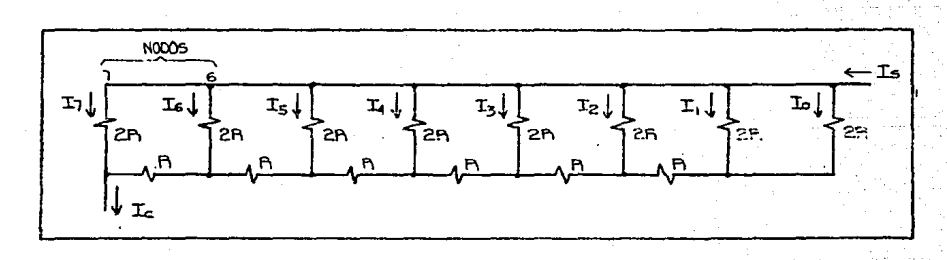

Figura IV.10 Red de resistencias R-2R, del MC140B.

El circuito equivalente en el nodo (7) es:

78

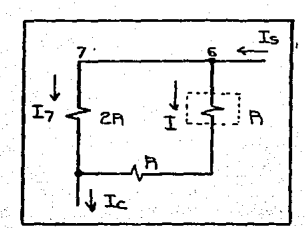

Figura IV.11 Circuito equivalente en el nodo 7.

Por lo tanto: ÏΞ  $1(7)$  - $\mathbf{z}$ ------

um sidiri

De aquí que:

 $\frac{1}{1}$  =  $-\frac{1}{2}$ 

Donde:

I - es la corriente que circula por el resto de las resis

tencias de la red.

Para I(6) el circuito es:

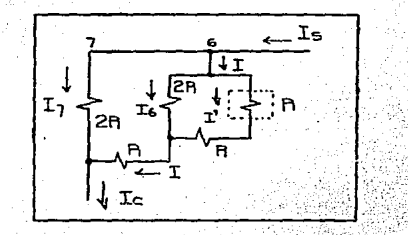

Figura IV.12 Circuito equivalente en el nodo 6.

a para kara Ku

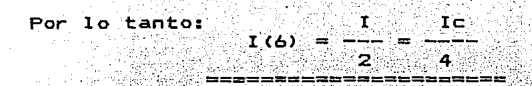

Continuando con el mismo procedimiento se tiene que:

$$
I(5) = -\frac{Ic}{B}
$$
  
\n
$$
I(4) = -\frac{Ic}{16}
$$
  
\n
$$
I(5) = -\frac{Ic}{32}
$$
  
\n
$$
I(6) = -\frac{Ic}{32}
$$
  
\n
$$
I(7) = -\frac{Ic}{32}
$$
  
\n
$$
I(8) = -\frac{Ic}{32}
$$
  
\n
$$
I(9) = -\frac{Ic}{32}
$$

Es importante aclarar que I(O) está compuesta por la contribución de Is, que es igual a Ic/(256) y por la contribución provenien te del transistor Qo; así que:

$$
Is = \frac{1}{2} + \frac{1}{4} + \frac{1}{16} + \frac{1}{16} + \frac{1}{32} + \frac{1}{64} + \frac{1}{128} + \frac{1}{256}
$$

$$
I = -iC \left( \frac{1}{2} - i \frac{1}{4} + \frac{1}{6} + \frac{1}{16} + \frac{1}{32} + \frac{1}{64} + \frac{1}{128} + \frac{1}{256} \right)
$$

Generalizando la ecuación para cualquier valor en la entrada dii di kacamatan ing Kabupatèn Kabupatèn Indonesia.<br>Kacamatan ing Kabupatèn Kabupatèn Indonesia. gital y sustituyendo ec. (1), la corriente de salida está dada por:

$$
Is = \frac{v_{ref}}{R14} \left( \frac{A(7)}{2} + \frac{A(6)}{-4} + \frac{A(5)}{-6} + \frac{A(7)}{-2} + \frac{A(0)}{256} \right)
$$

El voltaje en la salida, añadiendo una resistencia externa Rs es:

$$
V_{\rm S} = \frac{V_{\rm ref}}{R14}
$$
 Rs  $\left( \frac{A(7)}{2} + \frac{A(6)}{4} + \frac{A(5)}{8} + \dots + \frac{A(0)}{256} \right)$ 

De la ecuación anterior, la relación Vref (Rs/R14) se eligió igual a B, **para evitar posibles errores causados por variaciones en la alimentación;** lo que se consigue con un voltaje de referencia de 5' volts y con el cociente Rs/R14 igual a 1.6.

**La elección de el valor de la resistencia R14, está determinada por la máxima corriente de referencia especificada por el fabricante, que es de 5 ma. Por razones de seguridad, la corriente de referencia de trabajo se elige aproximadamente de 2.5 ma, es decir:** 

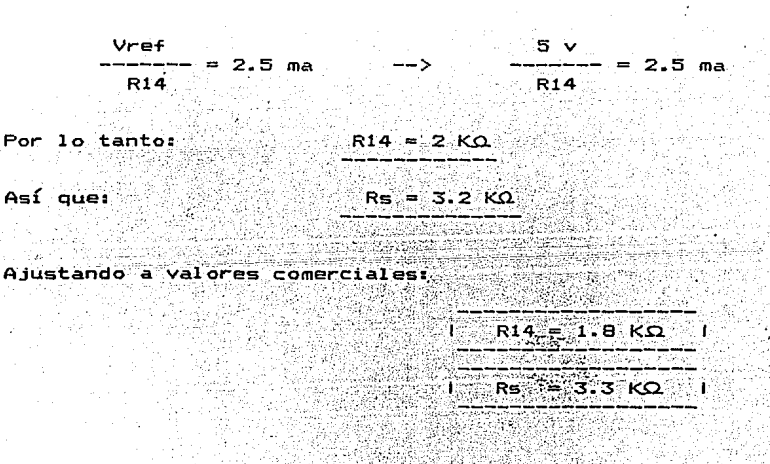

De acuerdo a las especificaciones del fabricante, dadas en la si guiente tabla, la configuración externa del circuito es la mostrada

en la figura IV.13.

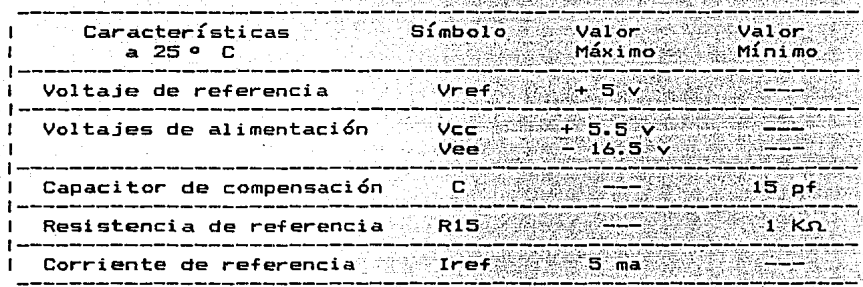

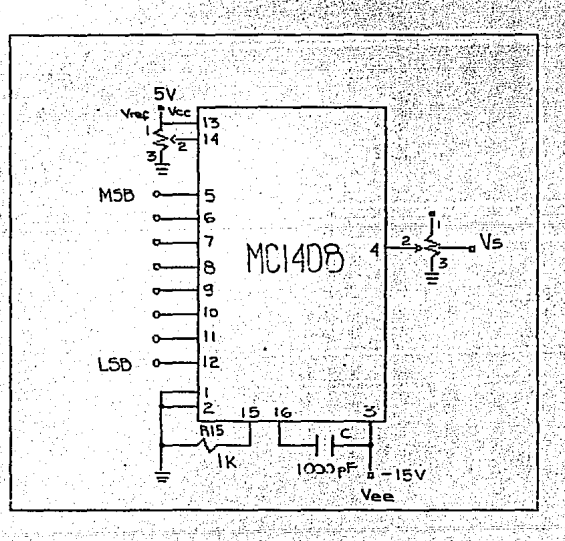

Tabla IV.2

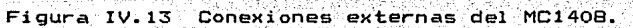

20세, Top Mins 2012, Pug., 이 오니까지 : 1사 40

Nota:

Se utilizan potenciómetros en R14 y Rs, debido a que no es posible lograr que Rs/R14 nos de un valor de l'6 utilizando resistencias comerciales, además de que con ellos podemos compensar pequeñas variaciones de las fuentes de alimentación y/o del voltaje de referencia.

Cuando todas las entradas digitales están en "1", el máximo voltaje en la salida será de:

ta e Alecti

$$
Vs(m\land x) = -B\left(-\frac{255}{256}\right) \qquad \qquad -5 \qquad Vs(m\land x) = -7.968 \quad V
$$

Por lo tanto:

- i) El rango de voltaje en la salida del convertidor digital analó gico es de:  $0 \vee$  ----- -7.968 V.
- ii) Y su resolución es:

 $Resol = \frac{1}{2}$  = 0.0312 V

De esta forma, el peso en voltaje de las entradas digitales queda de la siguiente formar ga ama a

82

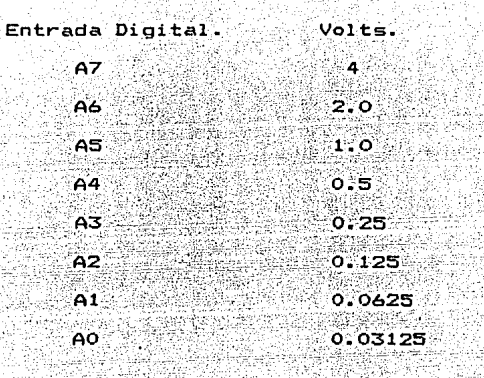

Debido a que el CDA entrega un voltaje entre O y -7.968 V, es ne v cesario ajustarlo, por medio de un convertidor de escala, a un ranqo de + 8 a - 8 V, que es el rango máximo de la señal almacenada.

### 2. Convertidor de escala.

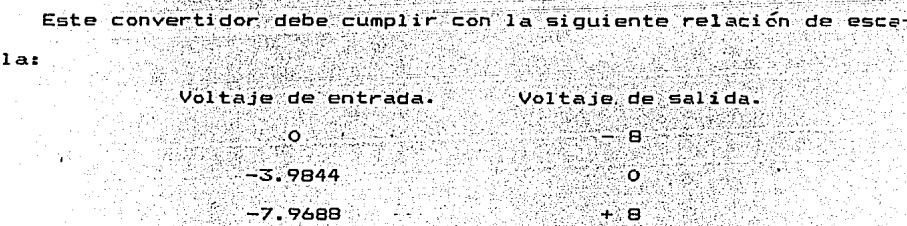

La figura IV.14, muestra la relación en forma gráfica.

 $\ldots \ldots$  (3)

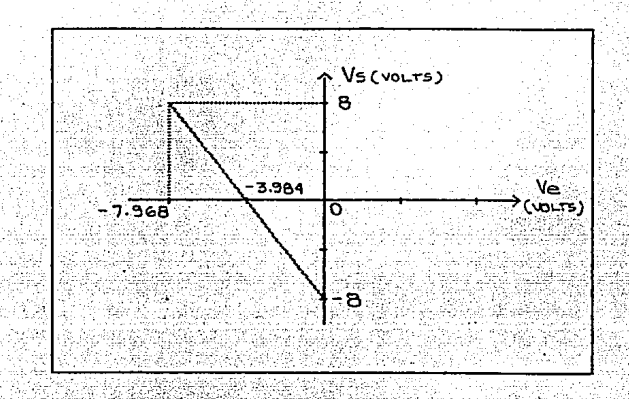

Figura IV.14 Gráfica de la función que realiza **El convertidor de escala.** 

Encontrando la ecuación de la recta, tenemos:

- Vs = m Ve + b

Donde:

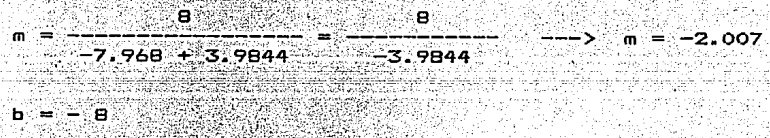

For lo tanto:

 $V = -2.007$   $Ve = -8$ 

n grege <del>vie</del>

 $Vs = -2.007($   $Ve + 3.984$  ) ==========================

Esta ecuación es implementada por medio de un circuito sumador,

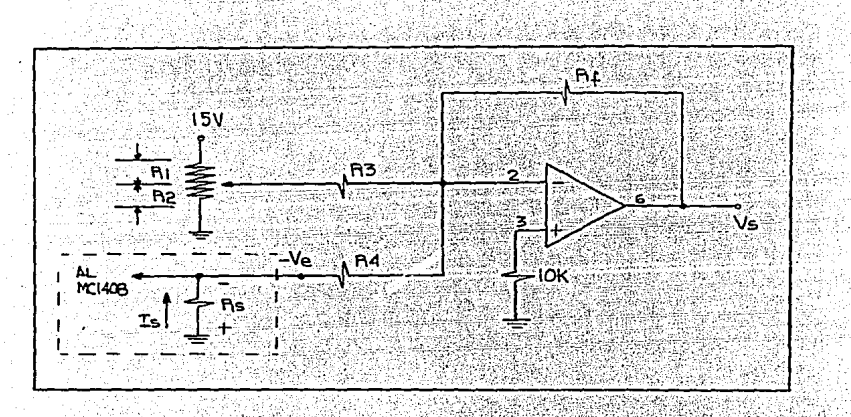

empleando un A. O., como se ve en la figura IV.15.

Figura IV.15 Diagrama electrico del convertidor de escala.

Se calculan los valores de R1 y R2 teniendo en cuenta que son parte de un potenciómetro de 50KQ , es decir:

$$
R1 + R2 = 50K\Omega
$$
 (4)

Para obtener 3.984 en el divisor de voltaje formado por Rl y R2, **tenemos que:** 

$$
3.984 = 15
$$
  
 
$$
R211R3 + R1
$$
 ... (5)

**Ya que la ganancia del sumador es constante para cada uno de los**  voltajes a sumar. R3 debe ser igual a R4; además. R4 se elige de un

valor grande, para evitar que se afecte la corriente que maneja el MC1408, de esta forma:

$$
R4 = 1 M \Omega
$$

Sustituyendo R3 en (5) y utilizando la relación (4), obtenemos:

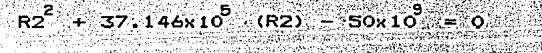

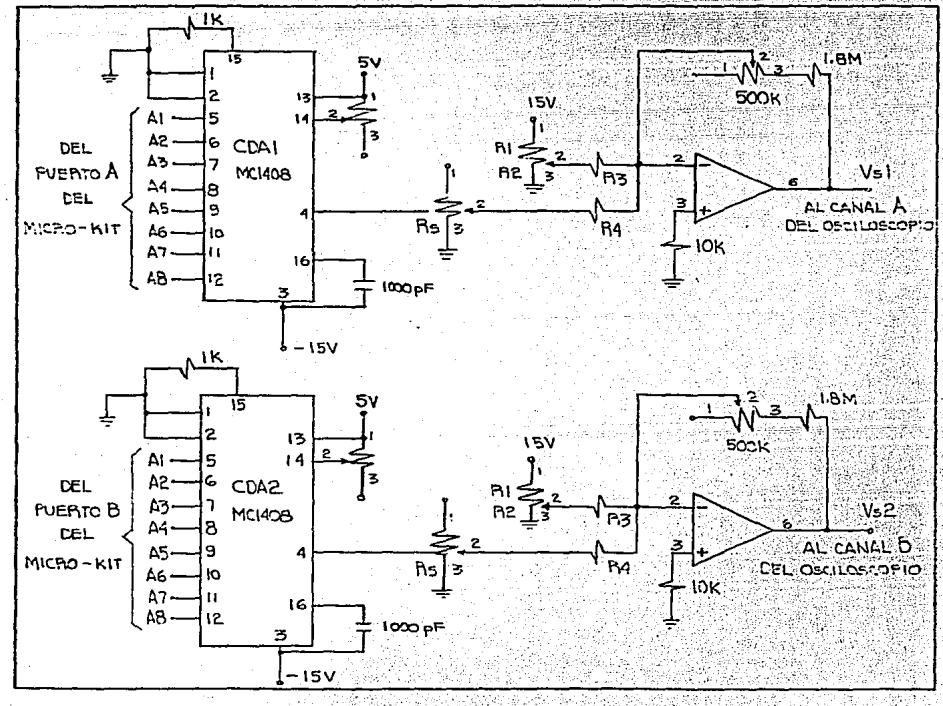

Figura IV.16 Módulo de salida.

86

- ,\_- - -

Por lo tanto:

 $R2 = 13.40K$ n.  $R1 = 36.60K$ n.  $R1 = 36.60K$ n. ===============

De la ecuación (3), Rf/R3 =  $2.007$ , por tanto:

. Augern with th

 $Rf = 2.007M\Omega$ 

Cabe hacer notar que, en el circuito, Rf está compuesta por una resistencia de 1.8MC. en serie con un potenciómetro de 500K.

Es importante aclarar, que el módulo de salida está constituido<br>por dos CDAs con su correspondiente convertidor de escala. Los cuales trabajan exactamente igual.

El diagrama eléctrico del móddi~ ;~;/sa:.ida, **\_está- representado· en**  la figura IV.16.

C. Módulo de Entrada.

Su función es convertir la señal de entrada, en una señal digital que pueda ser almacenada por el Micro-kit. Para tal efecto se utilizará un CAD.

**Como se indicó en el capítulo anterior,** el CAD se implementará **con elementos discretos, empleando l·a técnica ·de aproximaciones sucesivas. En este convertidor se utilizará un COA MC1408, que deberá trabajar en las mismas condic:ion.es que los del módulo de salida;** 

por lo tanto, su rango de voltaje será de 0 a -7.968 V, el cual se comparará con el voltaje de entrada, comprendido entre +8 v -8 V. Por esta razón, es necesario convertir este rango de voltaje al ran go que maneja el CDA.

1. Convertidor de escala.

La conversión de escala se realiza de acuerdo a la siguiente re-نهم کے بن ک 555.50  $l$ ación:

> Voltaje de entrada **Voltaje de salida** ு≘ Ö  $-3.9844$  $\bullet$  $+*6*$  $-7.968$

> > $\omega$  .

 $.........$  (6)

La figura IV.17 muestra esta relación en forma gráfica. Por la ecuación de la recta:

$$
\mathsf{Vi}^+ = \langle m\vec{\mathsf{Vi}}_1 + \vec{\mathsf{b}}_2 \rangle
$$

Donde: 3.9844  $b = -3.9844$ e.

Por tanto:

 $Vi' = - (0.49805Vi + 3.9844)$ \_\_\_\_\_\_\_\_\_\_\_\_\_\_\_\_\_\_\_\_\_\_\_\_\_\_\_\_\_\_\_\_\_

Esta ecuación es implementada por medio de un sumador, que emplea un amplificador operacional (A.Q.), como se ve en la figura IV.18.

88

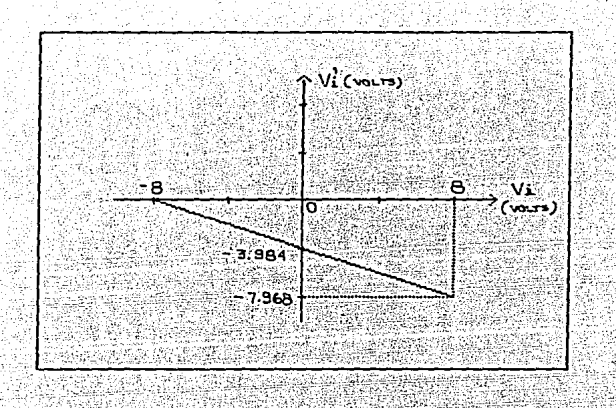

Figura IV.17 .<br>Representación gráfica de la conversión de escala.

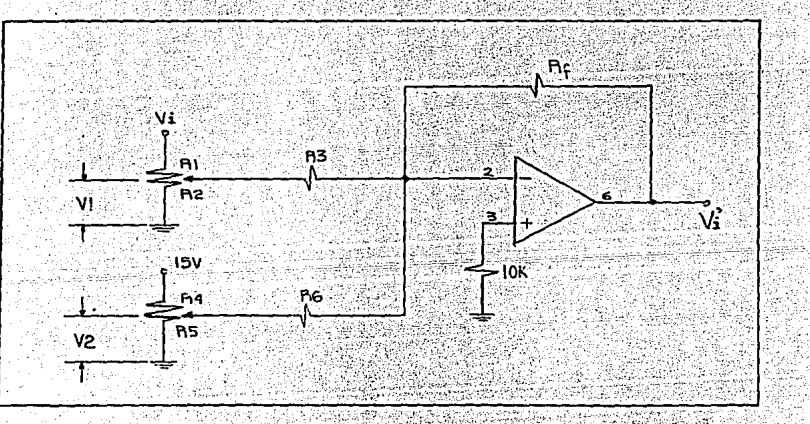

Figura IV.18 Diagrama eléctrico del convertidor de escala.

De acuerdo a la ecuación (6), la ganancia del A.O. es unitaria,

∴R3,⊨∴10KΩ

------------

por lo tanto, Rf=R6=R3.

Eligiendo un valor de 10Ko para Rf, tenemos:

$$
Rf = 10K\Omega
$$
 
$$
Rf = 10K\Omega
$$

----------------saharitek

s and Se debe cumplir que:

$$
V1 = 0.49805, V1
$$

$$
VI = VI - \frac{R2|1R3}{R1 + (R2)|1R3)}
$$

Por lo tanto:

th Sa . Prinsinsi 98 A COST

$$
\frac{R211R3}{R1 + R211R3} = 0.47805
$$

 $R1 = 1.008$   $- 2.783$ <br> $R2 + R3$ Por último:  $\ldots \ldots$  (7)

 $R1 + R2 = 50K\Omega$  .... (8)

Sustituyendo el valor de R3 en (7) y aplicando la relación (8), tenemos: ang pangkalan sa Pa 35

$$
R2^2 - 29.92 \times 10^3 R2 - 500 \times 10^8 = 0
$$

Por lo tanto:

$$
R2 = 41.864K\Omega
$$

화 : 120,520,420,430

QWY.  $1 = B.130K<sub>2</sub>$ =============

ist

≲ď nen 1

Para generar el voltaje de 3.9844 V, que es el otro operando de - 2월 12일 2월 2일 2월 2일 2월 2일<br>대한민국의 대한민국의 대한민국 ya ngombili ogeelstelte

la paging sa

tia til 83.38 m <u> 이름을 보</u>는 수밖을  $.........(9)$ 

la ecuación (6), se debe cumplir que:  $V2 = 3.9844$  V.

Del circuito:

$$
12 = 15
$$
 
$$
R = 11R6
$$
 
$$
R = 15
$$
 
$$
R = 11R6
$$

Por lo tanto: and the state of the

$$
\frac{3.9844}{15} = \frac{RS11R6}{R4 + RS11R6}
$$
\n
$$
R4 = 2.764
$$
\n
$$
RSR6
$$
\n
$$
R4 = 2.764
$$
\n
$$
RS = 1.764
$$

Ya que R4 y R5 son parte de un potenciómetro de 50KQ . entonces: (2012년 2월 1일 : 1988년 1월 1일 : 1989년 1월 1일 : 1989년

$$
R4 + R5 = 50KQ \dots (10)
$$

Sustituyendo el valor de R6 en (9) y aplicando la relación (10),  $\epsilon$  (see tenemos:

$$
RS2 - 12.35x103 RS - 500x106 = 0
$$

TANG ANG ANG PERANGAN

For tanto:

$$
RS = 29.37K\Omega
$$
  
\n $58.8 = 20.63K\Omega$   
\n $58.8 = 20.63K\Omega$ 

2. Convertidor analógico digital.

El diseño de este circuito, está basado en el convertidor de aproximaciones sucesivas, analizado en la página 339 de la referencia 2 de la bibliografía de este capítulo.

a an Calaimneachd<br>Ceann a bha an Calaim

91

La figura IV.19 muestra al CAD incluyendo al convertidor de es $cala$ 

#### a). Funcionamiento.

Antes de iniciar su funcionamiento, la señal CL está activa, de tal forma que en el circuito se presentan las siguientes condiciones:

i) Las salidas del contador de anillo son "0". excepto 0(0). 11) Las salidas del registro son "O" y por lo tanto, la salida del CDA también lo es: así que. COMP="1" Y COMP="0".

iii) Las salidas del respaldo son "O".

La conversión empieza cuando CL=11. Con el primer pulso de reloj Q(8) cambia a "1": la lógica de control genera un "1" en el MSB del registro a partir de COMP y 0(8), por lo que la salida del CDA será de 4 V. Este voltaje es comparado con la entreda Vi, pudiendose presentar cualquiera de los casos siguientes;

i) Que V(CDA) sea mayor que Vi':

La salida del comparador cambia de estado. COMP="1" y COMP="0". por lo tanto. el MSB del registro vuelve a "O" y las demás sa lidas del registro permanecen sin cambio.

ii) Que V(CDA) sea menor que Vi':

de Cordinadorum den e

Se mantienen las condiciones existentes en el registro.

-92

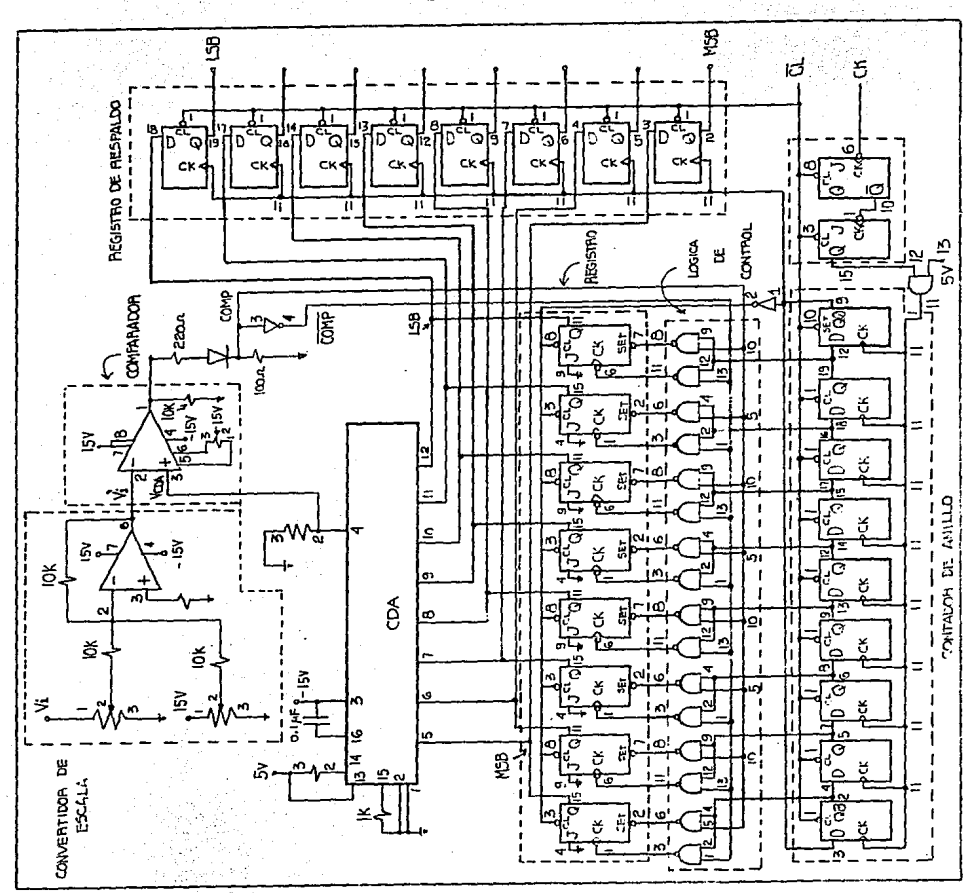

93

Figura IV.19

Módulo de entrada.

En cada pulso de reloj subsecuente, el 11 en la salida del contador de anillo se recorre a la critos anteriormente, para cada en cuenta que la salida del CDA será proporcional al contenido del registro.

Después de 8 pulsos, se tiene el resultado de la conversión analógica a digital en el registro; con el noveno pulso; ocurren los siguientes cambios en el circuito:

i) El "1" del contador de anillo llega a Q(O) - con lo cual la senal de reloj del registro de respaldo, cambia de "O" a "''atra pando la información del registro

ii) Se ponen a "O" las salidas del registro; es decir, se establecen las condiciones iniciales, quedando listo para la siquien te· conversión.

bl. Cálculo de la frecuencia del reloj.

La frecuencia óptima del reloj, debe ser tal que, el "1" que se recorre por el contador de anillo, permanezca el tiempo necesario para que el comparador informe a la lógica de control, que la salida del CDA excedió a Vi· y éste recupere las condiciones iniciales, es decir, COMP="1" y COMP="0".

Fara calcular esta frecuencia, se suman los tiempos de respuesta de todos los elementos involucrados (consúltar apéndice A), así te-

#### nemos:

15 ns compuerta NANO. 25 ns set del flip-Hop J-K. 300 ns COA. 165 ns\_, salida del comparador <de "1" a "0"). 15 ns compuerta inversora. 15 ns -\_compuerta NANO.  $20$   $ns =$   $fline -f$ lop  $J-K$ .  $300$  ns  $CDA.$ salida del comparador (de "0" a "1").  $115$ ns 970 ns

Por lo que:

÷. fck optima =  $= 1.031$  MHZ. **970 ns** 

Es importante aclarar, que si se trabaja a una frecuencia distin ta a ésta, el convertidor arrojará resultados erróneos, pudiendo ocurrir cualquiera de los siguientes dos casos:

i> Si ia frecuencia es menor que fck Óptima, el comparador cambia de estado más de dos veces durante un ciclo de reloj; esto pro vaca que la acción sobre el bit del registro sea incorrecta, es decir, en caso de que el bit deba ser puesto a "0", permanece en "1" y en caso de que deba ser "1", es puesto a "0".

ii> Si la frecuencia es mayor que fck Óptima, la.información del comparador no llega a tiempo, para que se tome la acción sobre el bit en cuestión.

D. Módulo de Operación.

Este módulo hace posible la comunicación entre el usuario y la interfaz, a través de los elementos descritos a continuación.

i iliyofanati

i) Selector de frecuencia.

Es utilizado por el usuario, para indicar el rango de frecuencia, en el que se encuentra la señal que desea muestrear.

ii) Botón de muestreo y almacenamiento.

Cuando este botón es pulsado, el software de control· alejado en el Micro-kit, entra a la fase de muestreo.

iii) Botón de exhibición.

Al oprimir este botón, el software manda la información que se encuentra en memoria hacia el módulo de salida, hasta que el bo tón es restablecido por el usuario. Las condiciones de exhibi ción, están determinadas por el estado de los botones A *y* B tal y como se describe en el inciso siguiente.

ivl Botones A *y* B.

Cuando se oprime uno de estos botones durante la fase de mues-

Diseño del Hardware de la Interfaz  $\sqrt{97}$ 

treo, el software designa una área de memoria, para guardar las muestras de la señal de entrada.

Como no es posible muestrear dos señales a la vez, ocurre un error cuando se oprimen los dos botones simultáneamente. Durante la fase de exhibición, se tienen las siguientes combinaciones: in a

- A y B oprimidos : propicia la exhibición de ambas señales. - A o B oprimido : sólo se exhibe una señal.

El circuito eléctrico de este módulo está representado en la figura siguiente:

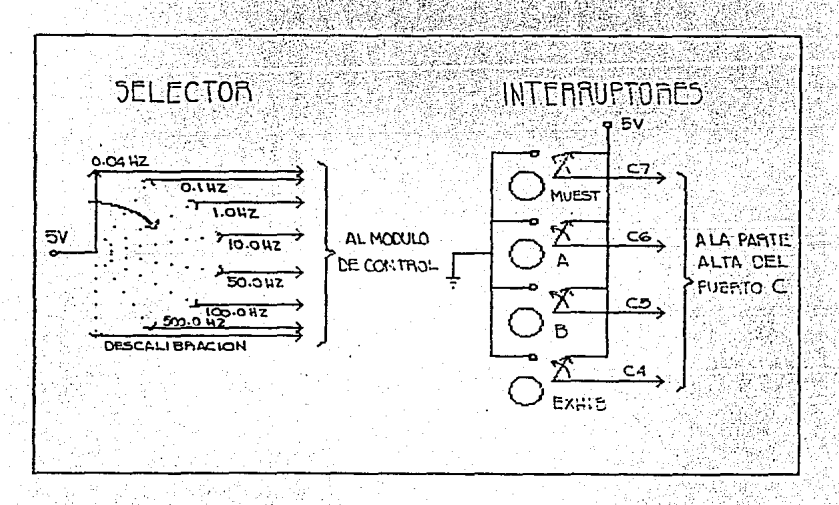

Figura IV.20 Módulo de operación.

Para comunicar el Micro-kit con los demás elementos de la inter-Taz, se requieren los siguientes puertos:

- i) Un puerto de entrada, para la información de los botones del módulo de operación.
- ii) Un puerto de entrada, para leer la información del selector del módulo de operac:ión.
- iii) Un puerto de entrada, para leer la información proveniente del CAD.
- iv) Y dos puertos de salida, para enviar la información alamacenada a los CDAs.

Como el Micro-kit tan sólo tiene disponibles tres puertos (ver figura IV.1 >,es necesario construir un módulo de control, que coordine el flujo de la información entre el puerto A del Micro-kit y los tres elementos siguientes: el bus del módulo de entrada, el bus del módulo de operación y el bus de uno de los CDAs del módulo de salida.

E. Módulo de Control.

La lÓgica de control, tiene como -finalidad activar o desactivar las compuertas de tercer estado, que se conectan al puerto A, siguiendo la convención mostrada en la tabla IV.3.

 $\mathcal{L}_{\mathcal{F}}$  , and the state  $\mathcal{L}_{\mathcal{F}}$  $\frac{1}{2}$  .  $\frac{1}{2}$  ,  $\frac{1}{2}$  ,  $\frac{1}{2}$  ,  $\frac{1}{2}$  ,  $\frac{1}{2}$ 

, where  $\mathbb{R}$  and  $\mathbb{R}^n$ 

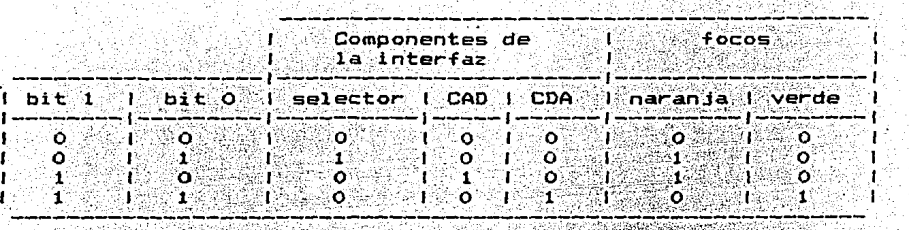

 $Tabla 12.3$ 

Nota: Las compuertas de tercer estado se activan con "1".

En esta tabla, bit O y bit 1 son.los dos bits menos significativos del puerto C; **además se observan dos columnas adicionales que**  indican el estado de los focos ("O" es apagado y "1" prendido), para señalar el bus que está activado durante una operación determina da.

Para indicar una condición de error, se prende un foco rojo mediante el bit 2 del puerto C.

La figura IV.21, muestra el diagrama eléctrico del circuito que cumple con las condiciones de la tabla anterior.

La figura IV.22, muestra la interconección entre los módulos anteriormente descritos, constituyendo, de esta forma, la aquitectura final de .la interfaz.

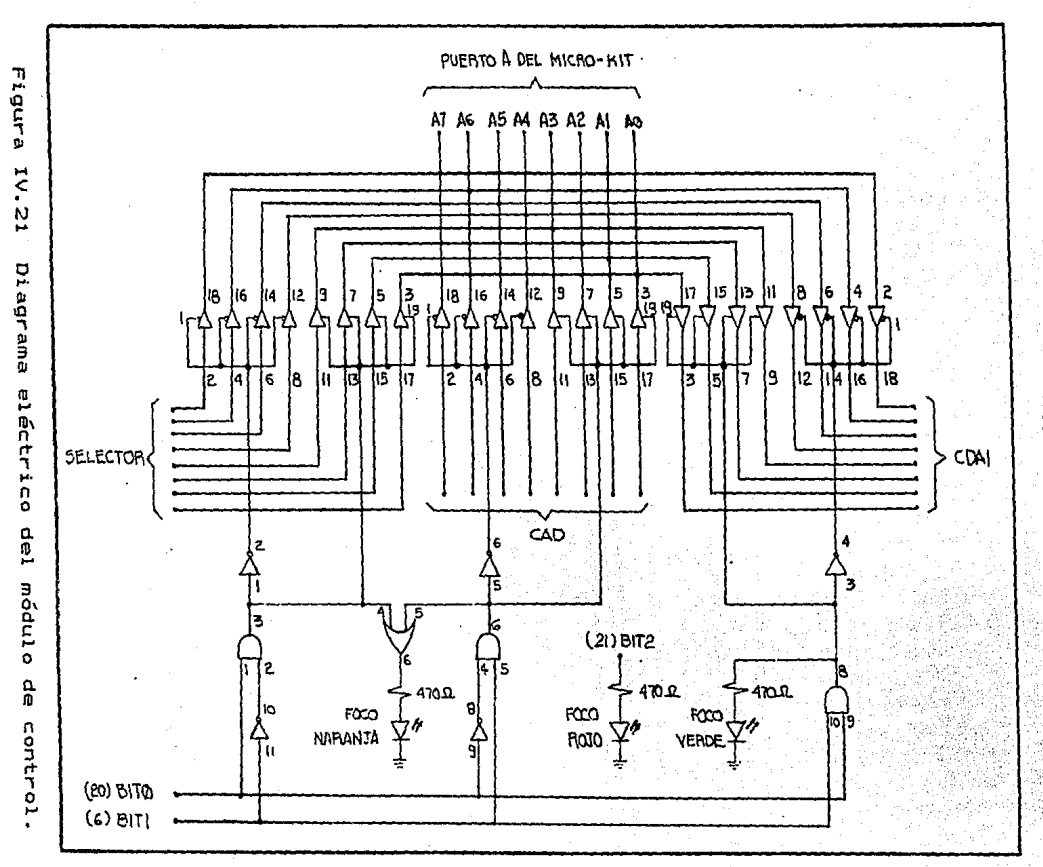

Diseño del Hardware 묘 ىغ<br>ئا Interfaz

100

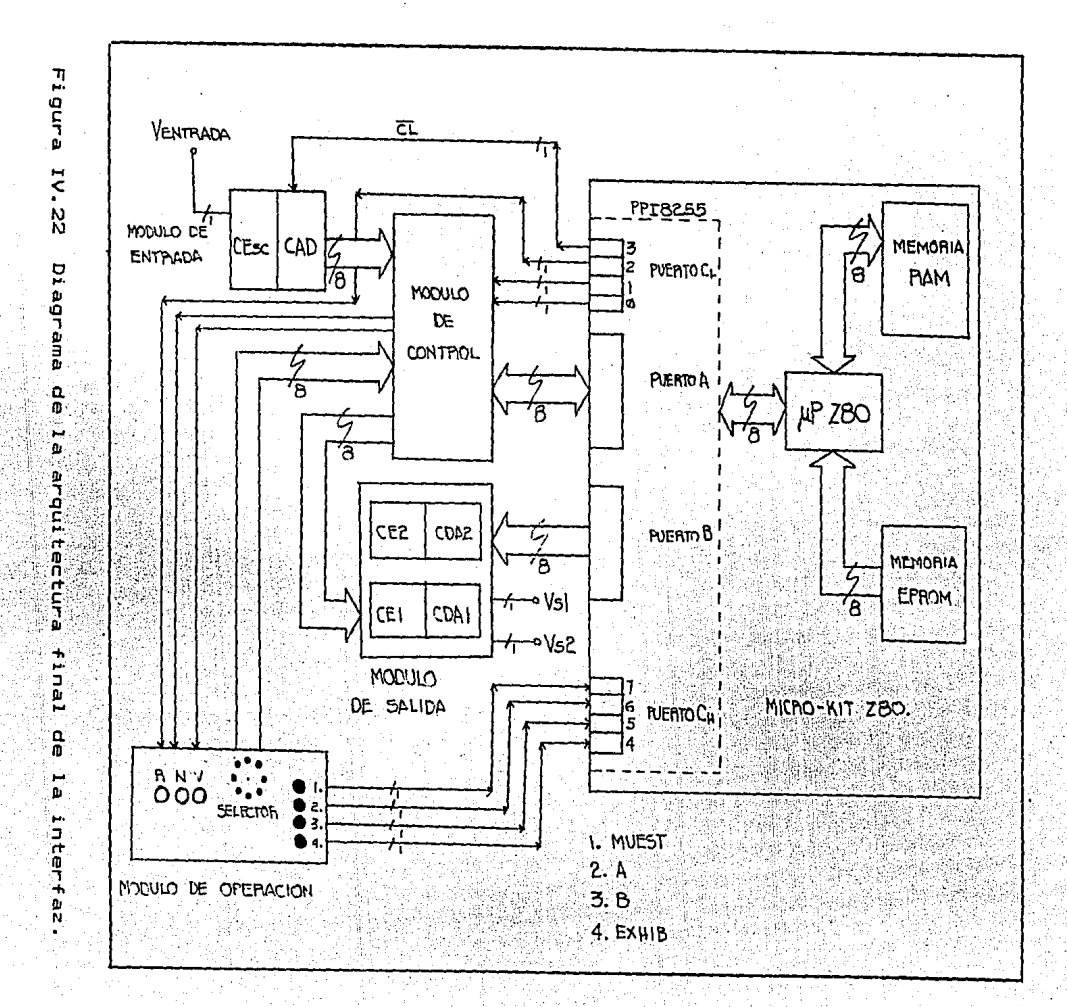

D<sub>1</sub> seño el hardware  $\mathbf{q}_\mathbf{p}$  $\overline{1}$ Interfaz

ĩoĩ

alian<br>Alikuwa mwaka 1990

ر<br>19 مئين ف

## Bibliografía.

- 1. Zacks, Rodnay. HDW TO PROGRAM THE ZSO. Estados Unidos, Ed. Sybex, 624 pp. e – en en statistik († 1918)<br>1908 - En Santa British, fransk konge<br>1908 - En Santa British, fransk konge
- 화 학생<br>1940년 1월 1일 en Bri 2. Tocci, Ronald J. SISTEMAS DIGITALES: principios y aplicaciones • . Tr. Jaime Gru U. Prol. Ronald J. Tocci. Madrid España, Ed. Oossat, 1981; 477 pp.

V. SOFTWARE DE CONTROL.

El hardware de la interfaz, descrito en el capítulo anterior, Tué diseñado para actuar Junto con un SOTtware de control. Este debe ser capaz de mandar señales que controlen a todos los elementos de la interfaz, según las indicaciones del usuario, que se dan a través del m6dulo de operación. La idea básica del programa de control. es leer continuamente información de dicho módulo y tomar las dec:isi·ones necesarias para efectuar el muestreo-almacenamiento o la exhibición de la señal de entrada. El programa se encarga de detectar errores, en caso de que el usuario incurra en alguno.

La figura V.1 es una representación jerárquica de las subrutinas que componen al software de control.

A. Descripción del Programa Principal y las Subrutinas.

1. MNTR: Es el programa principal, que se encarga de sensar los bo

tones del módulo de operación y dependiendo de su estado, llama a la subrutina de muestreo o a la subrutina *de* exhibición.

2. MUEST: Lee la información del selector y llama a las rutinas:  $\cdot$ DECO, que determina $\,$  los  $\,$  parámetros necesarios, para l $\, \underline{\mathrm{o}} \,$ grar el per{odo de muestreo adecuado para la señal de entrada.

> SELEG, la cual destina un área de memoria donde se guardarán las muestras, dependiendo del estado de los botones A y B; si los dos botones están oprimidos o no lo están, se indica un error.

> MYA, que inicia la lectura -y el almacenamiento de las muestras; llama a RETA, que mediante los parámetros obtenidos en DECD, logra que el intervalo entre muestra *<sup>y</sup>* muestra sea constante, es decir, se utiliza el método sim.. ple de muestreo.

3. EXHIB: Analiza el estado de los botones A *y* B; si los dos están "oprimidos se llama a la rutina DESAM, la cual despliega ambas señales previamente almacenadas en memoria; si alguno de ellos está oprimido llama a la rutina SELEG que se encarga de determinar cual de las dos señales será de $_5$ plegada *y* llama a DESUN para tal efecto. En caso de que ninguno de los botones esté oprimido, se indica un error. Tanto DESUN como DESAM, envían las muestras de las seña-
**les almacenadas hacia el módulo de salida.** El tiempo entre la exhibición de una muestra y la siguiente es muy pe **queño ( comparado con el de mue'streo** ) , **constante e inde**pendiente de la frecuencia con que fué muestreada dicha **señal. Por lo tanto,** la frecuencia de la señal exhibida en el osciloscopio es mayor que la frecuencia de la señal de entrada.

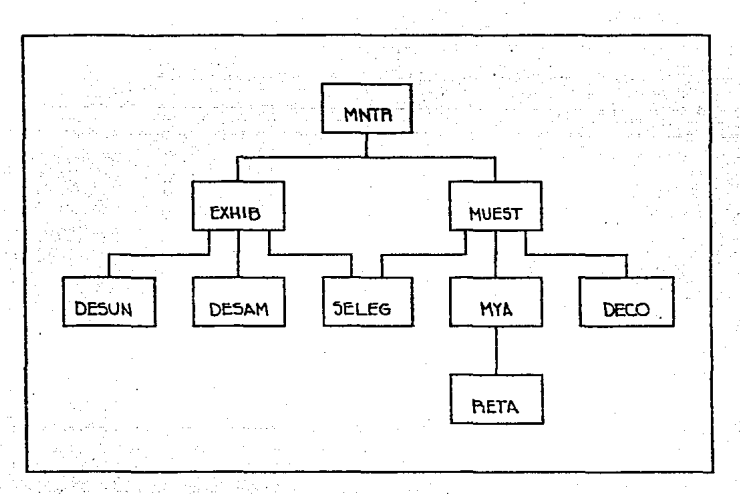

Figura V.1 Subrutinas que constituyen el software de control.

B.· Mapa de Memoria.

La distribución de los programas y datos, **se muestran en el** si-

## guiente mapa de memoria:

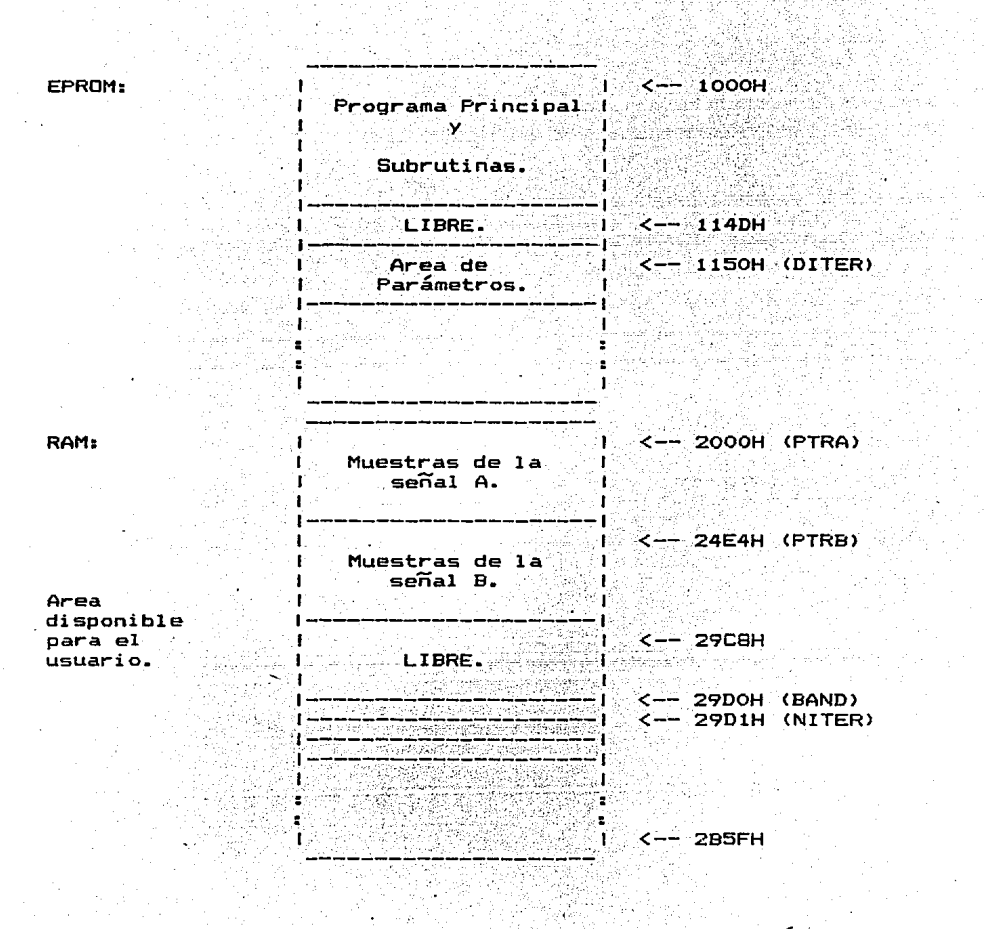

En la memoria EPROM se guardan las rutinas y parámetros que no

#### Software de control 107

se deben alterar durante la ejecución del programa. El empleo de eá te tipo de memoria, tiene la ventaja de retener la información aún y cuando el sistema sea apagado.

En la memoria RAM se reservan localidades para el almac~namiento de las muestras, tanto de la señal A, como de la señal B, as{ como para variables auxiliares.

Los números hexadecimales que aparecen a la derecha del mapa, i<u>n</u> dican las direcciones en la memoria y las letras encerradas en paréntesis, san las etiquetas que se manejan en el programa.

## C. Consideraciones Acerca del. Software.

En la primera parte de esta sección, se determinan los valores de los parámetros que utilizará la rutina de retardo CRETA), para conseguir un per{odo de muestreo acorde a la Trecuencia de la señal de entrada.

En la segunda parte, se obtienen los factores de multiplicación necesarios para determinar la frecuencia real de la señal de entra da, a partir de la frecuencia de la señal observada en el oscilosco pío.

## 1. Consideraciones en el muestreo.

La frecuencia que se indica en el selector (fselector), sirve p<u>a</u>

**ra determinar un período de muestreo apropiado para lograr una bue**na definición de la señal de entrada, es decir, entre mayor sea fse **lector, menor deberá ser el período de muestreo.** 

**La ecuación que describe esta relación, se determina a partir de las siguientes condiciones:** 

i) 1250 muestras para cada señal que se desea almacenar.

iil 62 muestras por ciclo, para lograr una buena definición de la señal de entrada.

A partir de estos datos, se obtiene el número de ciclos que se **almacenarán, de la señal de entrada:** 

> **62 muestras**  1250 muestras

<1250 muestras)-(¡ cil:i~> Nciclos 62 muestras

. . .

**En forma general, para un n6mero de** ~iclOS'\_-:·d~~o·;" **el nlimero de muestras que se toman está dado por:** 

> **<sup>1250</sup>muestras** ---------- **Nmuestras** ----------- Xciclos

Por lo tanto:

·" **1250 muestras··:**  20 ciclos\_ **Nmuestras = ---------------<sup>-</sup> Xciclos .....(1)**  Para obtener Nmuestras/seg. tenemos:

Nmuestras/seq =  $62(Xciclos/sec)$ 

Donde:

 $Xciclos/seq = fselector$ 

Entonces:

Nmuestras/seg = 62 (fselector)

Para un número de muestras por ciclo distinto de 62, la ecuación

sería: .

Nmuestras/seq = Nmuestras/ciclo (fselector)  $| \cdot | \cdot |$ ......(2)

Sustituvendo en esta ecuación la frecuencia del selector obtenemos la segunda columna de la tabla V.I.

Con el fin de obtener el número de muestras por segundo deseado, para cada frecuencia del selector, se utilizan las siguientes subr<u>u</u> tinas:

Duración: Instrucciones: Estados de Tiempo. Micro segundos. LD C,05 ---------- 07T ---------------- 1.75 MYA: LD D,250 --------- 07T ----------------- 1.75 OTRO: IN A, (PTOA) ------ 11T ----------------- 2.75 LEE: LD (IX+0), A ------ 19T --------------- 4.75 CALL RETA -------- 17T ---------------- 4.25 PACING THE 17 17 2.50<br>
DEC D<br>
THE INC IX 2.50<br>
DEC D<br>
THE COMPONER COMPLETE 107<br>
THE COMPONER COMPONER COMPONER COMPONER COMPONER COMPONER COMPONER COMPONER COMPONENT COMPONENT COMPONENT COMPONENT COMPONENT COMPONENT COMPO 

그들의 그만 승규는 많은

109

## So-ftware de :·control.. 110

,. • •• "• <•••• .--, .• ,- ' "'•-'•"'"'"• •

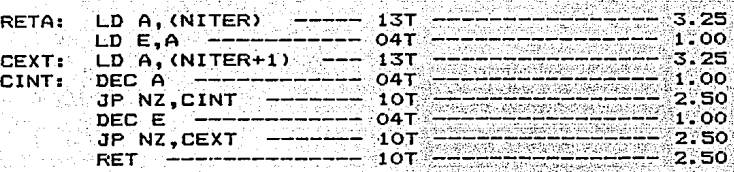

Nota: Los tiempos obtenidos, son para una frecuencia de trabajo del Micro-kit de 4 MHz.

Para obtener el período de muestreo (en términos del contenido de los registros A y E), se suma el tiempo de las instrucciones que **se ejecutan entre muestra y muestra, resultando:'** 

$$
T_m = 98(250 \times 10^{-9}) + E(250 \times 10^{-9}) (14A + 27)
$$

**Si en Tm segundos se obtiene una muestra, el número de muestras**  por segundo está dado por:

1

Nmuestras/seg Tm

Por lo tanto:

1 *J*  Nmuestras/seg =  $\frac{3}{250 \times 10^{-9}}$ ; + E(250x10 $\frac{3}{20}$ ) (14A + 27)

**Se evalúa la ecuación (3), variando los valOres de A** *y* **E, para**  determinar el número de muestras por segundo más próximo al deseado. **Los valores obtenidos, se muestran a partir de la tercer columna de**  la tabla V. 1.

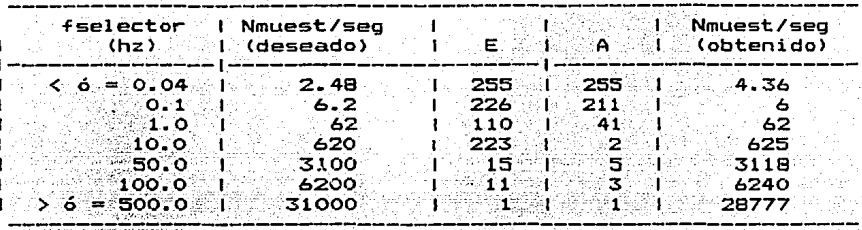

Tabla V.1

Como podemos observar, el número de muestras por segundo máximo está restringido por la frecuencia del reloj con la que trabaja el Micro-kit, ocasionando que el número de muestras por ciclo se reduz ca. Para el número de muestras por segundo mínimo, se aumenta el nú mero de muestras por ciclo ya que con los valores máximos de A y E. no es posible obtener 2.48 muestras/seq.

Los valores obtenidos en la columna tres y cuatro, son almacenados a partir de la localidad apuntada por DITER , que está definida en la "Codificación de las Rutinas en Lenguaje Ensamblador Z-80".

2. Consideraciones en la exhibición.

La subrutina que se encarga de enviar al osciloscopio la señal almacenada, es la que se muestra a continuación:

**Duración:** 

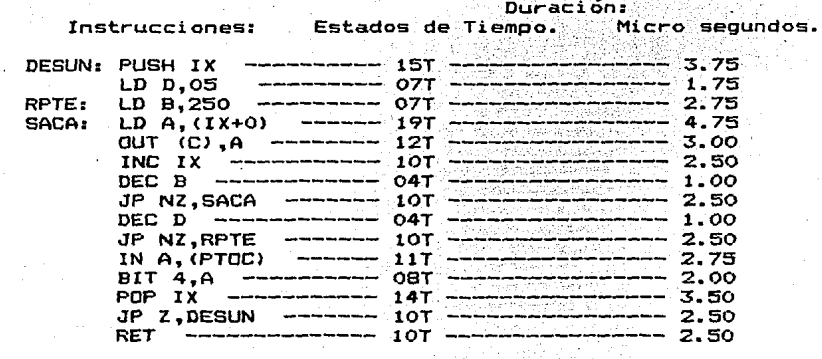

---><br>---><br>--->

Nota: Los .tiempos de ejecución de las instrucciones marcadas **con las Tlechas, son los Únicos que se consideran para los cálculos siguientes.** 

Sumando el tiempo que tarda cada una de las instrucciones que se **ejecuta, entre la exhibición de una muestra y la siguiente, tenemos:** 

$$
T = 13.75 \mu \text{seg}
$$

Considerando Nmuestras/ciclo, el período de la señal de salida **est.á dado por:** 

 $Tsal = T$  (Nmuestras/ciclo) = 13.75x10<sup>6</sup> (Nmuestras/ciclo)

Por lo tanto la frecuencia de la señal de salida es:

fsal = ---------=5------------------ 13. 75x 10 <Nmuestras/ciclol •••••• (4)

De la ecuación (2), el número de muestras por ciclo está dado por:

·.:: · ... . ··.·Nmuestras/seg Nml..lestra~{~i~1 C>"i ;,,. \_.:\_ \_\_\_\_\_\_\_\_\_\_\_ \_ .. :/;:,:;;:':+.:-:~> · ·-i:selector (5)

Sustituyendo la ecuación (5) en (4), tenemos:

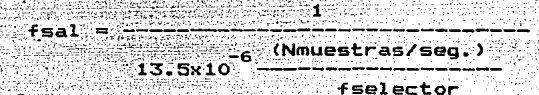

Por lo tanto:

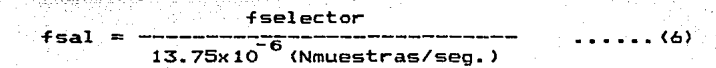

**Como se observa en la tabla V.1, el número de muestras por** segu~ **do que se obtiene es distinto del que se requiere, por lo tanto, se tiene una Trecuencia de salida para cada posición del selector.** 

**Si se tiene una señal de entrada, con una frecuencia distinta a**  la apuntada por el selector, se aplica la siguiente regla de tres:

> fselector -------- fsal fentrada -------- fose

donde:

fselector **frecuencia indicada por el selector.** 

fsal -------- frecuencia de salida (calculada teóricamente) correspondiente a fselector.

fentrada ---- frecuencia de la señal de entrada.

fosc -------- frecuencia de la señal que aparece en el osciloscopio (medida por el usuario).

De donde:

entonces:

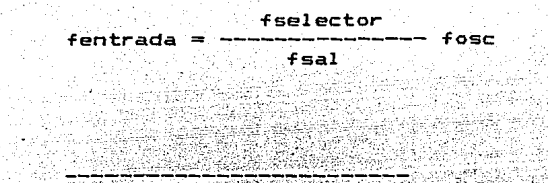

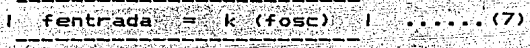

Sustituyendo la ecuación (6):

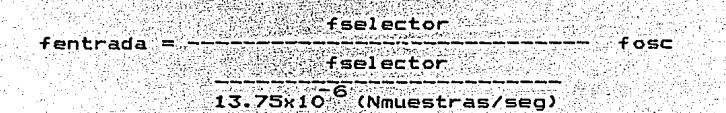

Entonces:

 $f$ entrada = 13.75x10 (Nmuestras/seg) ( $f$ osc) ......(8)

De la ecuación  $(7)$ :

 $k = 13.75 \times 10^{-6}$  (Nmuestras/seg)

Valuando para el número de muestras/seg de cada frecuencia del selector tenemos la tabla siguiente:

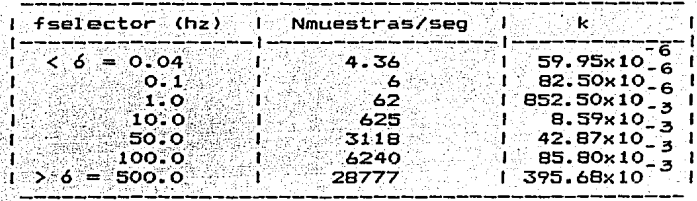

ับ. ว"  $abla$ 

Los valores de k de la tabla anterior, sólo son válidos en el ca so en que se exhiba una señal a la vez, ya que si se exhiben dos se ñales simultáneamente se tiene un tiempo entre muestra y muestra di ferente, porque ahora se utiliza la rutina que aparece a continuación:

Duración:

Instrucciones: Estados de tiempo. Micro segundos.

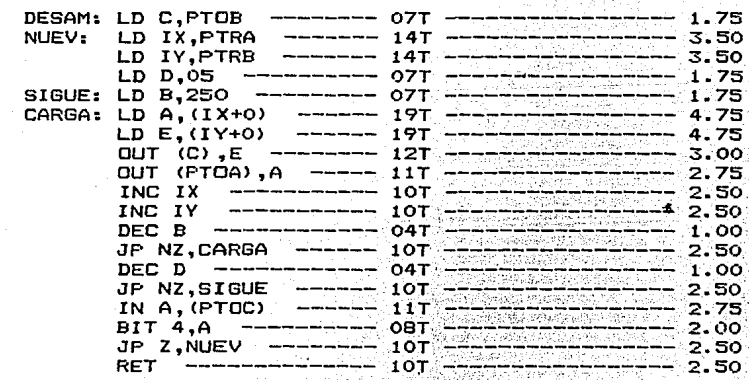

Nota: Los tiempos de ejecución de las instrucciones marcadas con las flechas. son los únicos que se consideran para los cálculos siguientes.

Sumando el tiempo que tarda cada una de las instrucciones, que se ejecutan durante la exhibición de dos muestras consecutivas. tenemos ahora, que el tiempo entre muestra y muestra es:

$$
T1 = 23.75 \mu
$$

Por la ecuación (8):

 $-$ fentrada=23.75x10 $^{\overline{\bullet}}$ 6 (Nmuestras/seq) (fosc)

Por lo que ahora de la ecuación (7) tenemos que:

$$
kt = 23.75 \times 10o
$$
 (Nmuestras/seg)

26

Sustituyendo en esta ecuación el número de muestras por segundo para cada frecuencia del selector, obtenemos la tabla V.3.

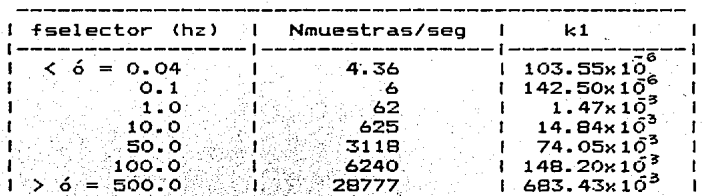

Tabla V.3

D. Codificación de las Rutinas en Lenguaje Ensamblador Z-80.

En las hojas siguientes, se presenta la codificación de cada una de las subrutinas que cuenta que:

La primer columna, indica la dirección de memoria a partir de la cual se almacena la instrucción.

La segunda columna, corresponde a la instrucción en código hexadecimal.

En la tercer columna, se encuentran las etiquetas que representan la dirección de la instrucción, con la que están asociadas.

La cuarta columna, contiene el mnemónico de la instrucción.

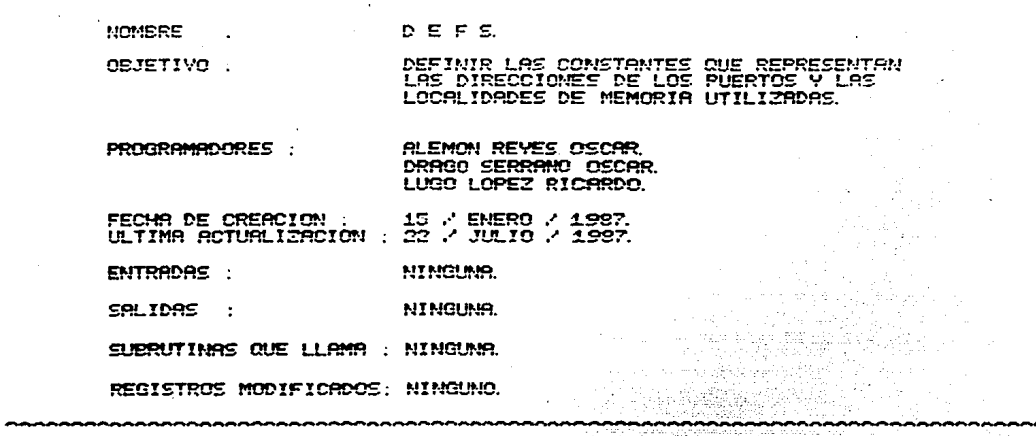

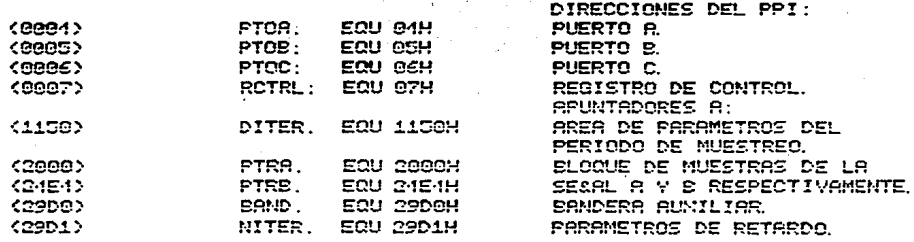

a.

DITER.

France concreted

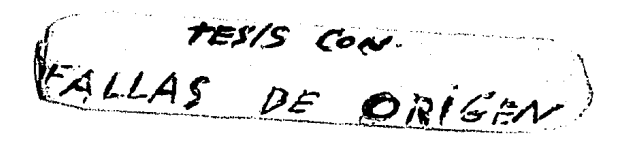

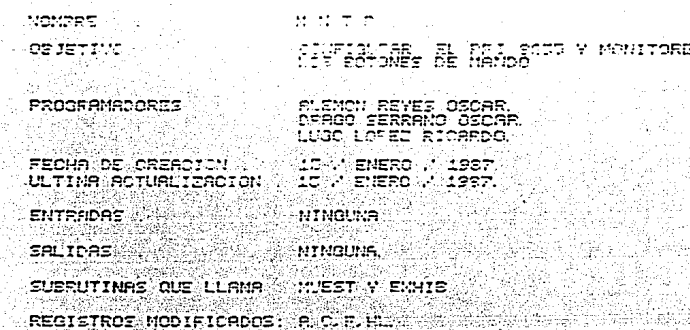

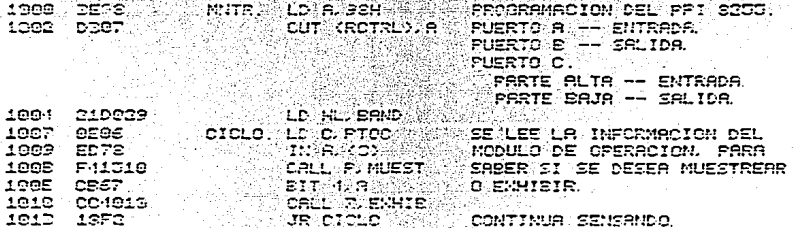

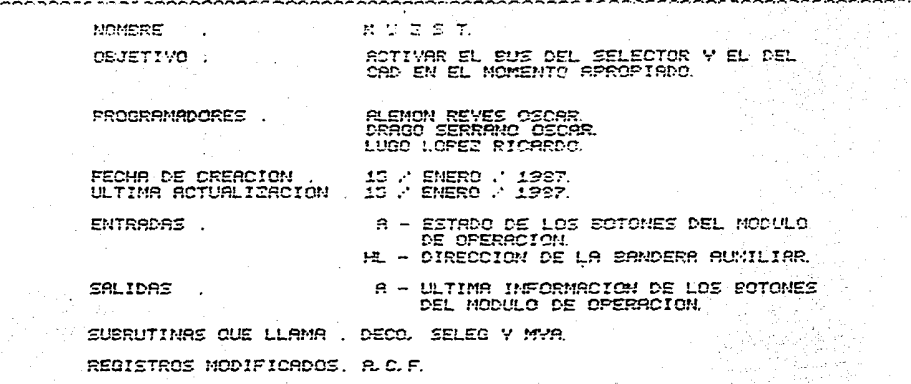

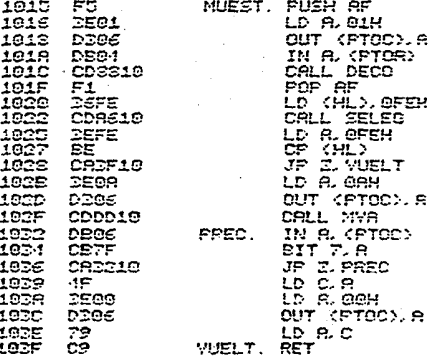

EMPILA IMF. DEL MCD. DE OPERACION.<br>FREMDE EL FOCO MARANJA Y ROTIVA<br>EL BUS DEL SELECTOR.<br>LEE IMF. PROVENIENTE DEL SELECTOR.

DESEMPTLA INF. DEL MODULO DE 0P.<br>COLOCA ERNOERA FARA DETECTAR UN<br>POSIELE ERROR EN EL MODULO DE 0P.

SI "SÉLEG" DETÉCTA ALQUN ERROR<br>REGRESA AL PROGRAMA "MNIR".<br>DESACTIVA EL CLEAR DEL CAD. PREN-<br>DE FOCO NARANJA Y ACT. BUS DEL CAD.

NO REGRESS SL SSOGRAMR "MINTS" HASTA<br>QUE SE RESTARLEZOR EL BOTON DE MUESTREC. **DEFACTIVA TODOS LOS BUSES QUE LLE-<br>GAN AL PUSATO A, APAGA EL FOCO NA-<br>RANJA Y ACTIVA EL CLEAR DEL CAD** 

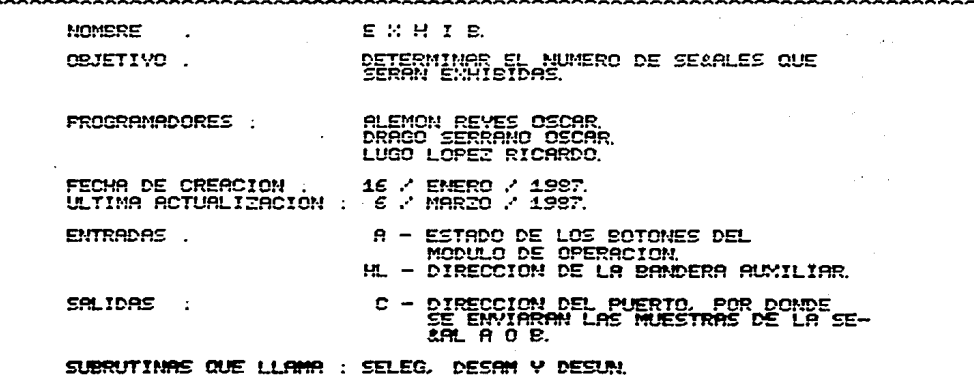

REGISTROS MODIFICADOS: A.B.C.F.

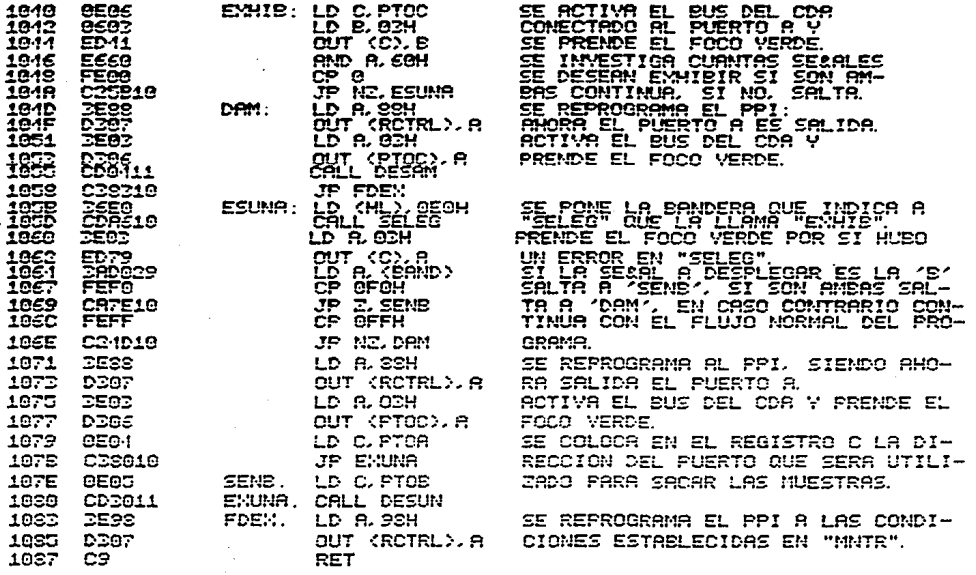

**NOMBRE Management**  $D^2$  ,  $E^2$  ,  $C^2$  ,  $D^2$  ,  $D^2$ OBTENER LOS PARAMETROS PARA LA SUBRITI-<br>UR EN ETARCO URITAR DE LA POSICION<br>CUENCIA: ENCUENTAR EL SELECTOR DE LON.<br>CUENCIA: OBJETIVO DE STORA NA 126.4<sup>00</sup> W NLEMON REVES CICAR<br>DRAGO SERRANO OSCAR<br>LUGO LOPEZ RICARDO PROGRAMADORES FECHA DE CREACIÓN (1972) ENERO / 1987.<br>ULTIMA ACTUALIZACIÓN (1977) ENERO / 1987. A - INFORMACION DEL SELECTOR DE FRE-<br>CUENCIAS **ENTRADAS** PARAMETROS DE PETARDO ALMACEMADOS A SALIDAS SUBRUTINAS QUE LLAMA . NINGUNA

------------------

REGISTROS MODIFICADOS, E.D.E.F.IM.

a shekara

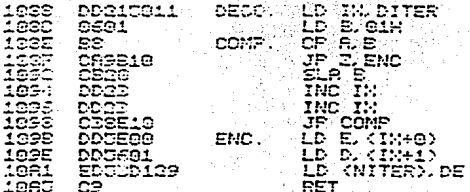

SE BUSCA LA FOSICION DEL<br>11 AUG PROVIENT DEL BUS<br>DEL SELECTOR PRAS BLEGIR<br>LOS PRRAMETROS QUE DETER-<br>MINAN EL PERIODO DE MUSC<br>TREO, NISMOS QUE RLOCALIDAD DE<br>PRRIA RE LA LOCALIDAD DE<br>MINARIA REUNIRDA POP

NOMBRE

OBJETIVO :

DETERMINAR LA SE&AL QUE SERA MUESTREADA O ÉMITORA<br>DETECTAR POSIBLES ERRORES EN LOS BOTO-NES A Y & DEL MODULO DE OPERACION.

**FROGRAMADORES ALEMON REYES OSCAR Contract** DRAGO SERRANO OSCAR.<br>- LUGO LOPEZ RICARDO.

SELEG.

FECHA DE CREACION . 15 / ENERO / 1987.<br>ULTIMA ACTUALIZACION . 6 / MARZO / 1987.

ENTRADAS.

A - ESTADO DE LOS BOTONES DEL MO-DULO DE OPERACION.

HL - DIRECCION DE LA BANDERA AUNILIAR.<br>BAND - INDICA QUE RUTINA EFECTUO EL LLAMADO.

**SALIDAS** i di Pe

,,,,,,,,,,,,,,,,,,,,

BAND - INDICA LA SENAL QUE SE ELIGIO<br>MUESTREAR O EXHIBIR.<br>IX - DIRECCICN DEL INICIO DEL BLOQUE<br>DE MEMORIA DESTINADO PARA LA SE-<br>ARL ELEGIDA.

SUBRUTINAS QUE LLAMA . NINGUNA . REGISTROS MODIFICADOS. A.F.IX

NGA<br>Pangg

feyne soldig

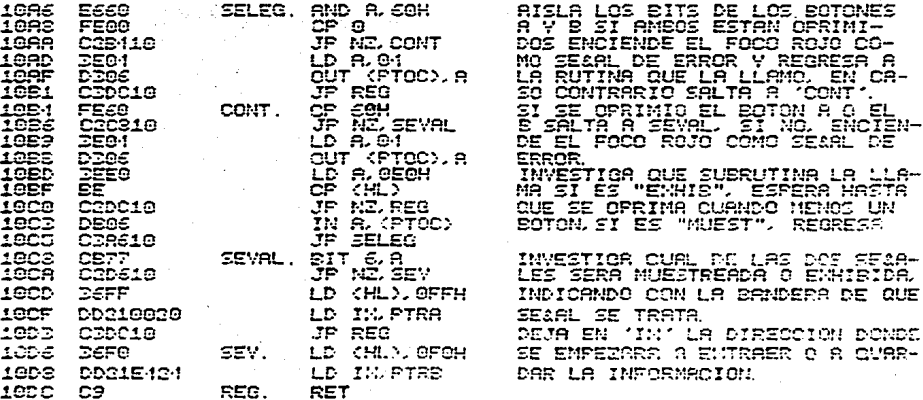

MOMERE M.M.A. S. MUESTREAR Y ALMACEMAR LA SEARL **ORIETIVO FROGRAMADORES**. **ALEMON REYES OSCAR.** DRAGO SERRANO OSCAR.<br>LUGO LOPEZ RICARDO. FECHA DE CREACION 15 / ENERO / 1987.<br>15 / ENERO / 1987. **ULTIMA BOTUALIZACION** IN - DIRECCION DEL SLOQUE DE ALMACÉ-<br>NAMIENTO PARA LA SE&AL A O B.<br>PARAMETROS QUE DETERMINAN EL PERIO-ENTRADAS . DO DE MUESTREO ALMACENADOS A PARTIR **SALIDAS** NINGLING SUBRUTINAS QUE LLAMA . RETA REGISTROS MODIFICADOS. A.C.D.E.F.IX.

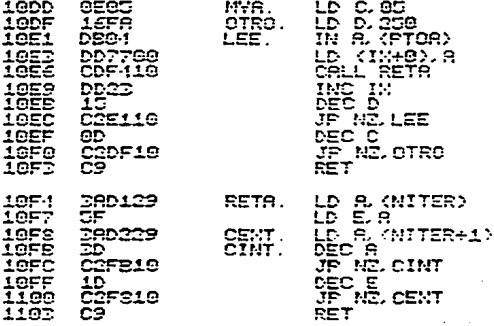

**YR LEYENDO INFORMACION PROVE-WIENTE DE LA SELIDA DEL CAD Y<br>LA ALMACENA A PRATIR DE LA LO-CALIDAD DE MEMORIA APUNTADA POR<br>CALIDAD DE MEMORIA APUNTADA POR<br>HASTA COMPLETAR 1250 MUESTRAS.<br>EL PERIODO DE MUESTREO ESTA DE-<br>TERMI** 

CONSUME UNA CANTIDAD DE TIEMPO PROPORCIONAL A LOS VALORES EN-CONTRADOS EN LA SUBRUTINA "DECO"

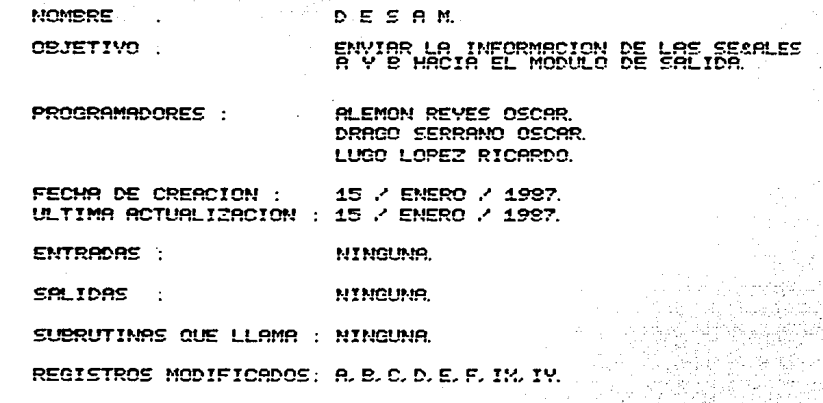

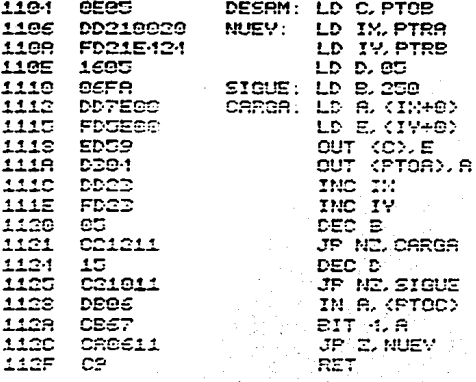

**YA SACANDO ALTERMATIVAMENTE LAS** MUESTRAS DE LAS SE&ALES A Y B. FOR EL FUERTO CORRESPONDIENTE KFTOR Y PTOB). HASTA ENNIBIR LAS 1250 NUESTRAS DE CADA SEARL. ENSEQUIDA SENSA LA SEAAL DE "EXHIB", QUE PROVIENE DEL MODU-LO DE OPERACION, PARA SABER SI SE DESER VOLVER A EVHIBIR LAS TEARLES.

y colonnaich al-Scalair Is

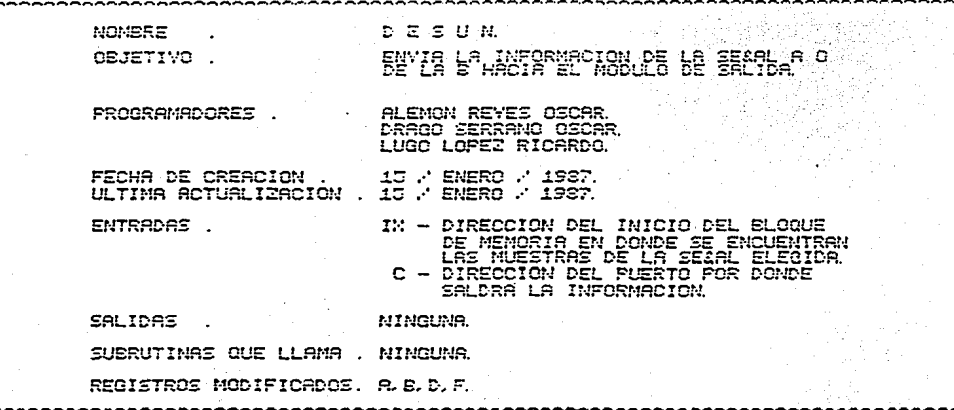

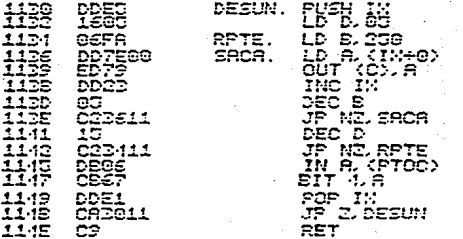

SRCA LAS MUESTRAS ALMACEMADAS A FARTIR DE LA DIRECCION APUN-TADA FOR 'IN' HASTA ENTRAER LAS 1200 MUESTRAS. INMEDIATAMENTE. INVESTIOR SI SE DESER VOLVER A ENHIBIR LA SEARL

VI. INTEGRACION SOFTWARE-HARDWARE.

La comunicación entre el software *y* el hardware se lleva a cabo por medio del PPI 8255, utilizando el puerto C como medio de control. Como se observa en la figura IV.22, los cuatro bits menos sig nificativos sirven para controlar el flujo de información que pasa a través del puerto A y los cuatro bits más significativos, se utilizan para recibir información referente al modo de operación de la ínter-faz.

La forma en la que interactúan el software y el hardware, para llevar a cabo las funciones de muestreo-almacenamiento y exhibición es descrita en los párrafos siguientes:

A. Muestreo-Almacenamiento.

Se llega a este modo de operación, cuando el programa MNTR detec

Integración SoTtware-Hardwáre 128

ta un "0" en el bit más significativo del puerto C. lo cual corresponde a que el botón de muestreo esté presionado. A partir de este momento se tiene lo siguiente:

- 1. La subrutina MUEST manda hacia el módulo de control, por los dos bits menos significativos del puerto C, la información necesaria para activar el bus del selector y prender el foco naranja; indicando con ello, que se inicia la fase de muestreo y almacenamiento.
- 2. La subrutina DECO se encarga de obtener, a partir de la informa. cion leída del selector, los valores de los registros A *y* E, que se utilizan en la subrutina RETA.
- 3. SELEG determina cual señal se va a muestrear, pudiendo ocurrir cualquiera de los siguientes casos:
	- i) Si está presionado el botón A o B, se asigna un apuntador al  $\underline{\textbf{i}}$ nicio del bloque de almacenamiento correspondiente.
	- .<br>ii) En caso contrario ( ambos presionados o liberados ), se envía al módulo de control, por medio del bit 2 del puerto e, la información necesaria para encender el foco rojo como condición de error, qlle permanece prendido hasta que se presione alguno de los botones A o B *y* se oprima nuevamente el botón de muestreo. Al existir una condición de error, el Micro-kit manda la información necesaria para que el módulo de control, ponga en tercer estado todos los buses conectados al puerto A.

- 4. MUEST manda al módulo de control, **la información ( a través de**  los bits 1 y o del puerto c ) que le permite activar el bus del CAD. Mediante el bit 3, se desactiva el EL del CAD.
- 5. MYA lee, por medio del **puerto A, las muestras provenientes del**  respaldo del CAD y las almacena en las localidades previamente a**signadas.**
- 6. MUEST checa que haya sido liberado el botón de muestreo, antes de regresar al programa MNTR. Esto se hace con el fin de evitar **que se lleve a cabo el muestreo sin desearlo.**

B. Exhibición.

**Se llega a este modo de operación cuando MNTR detecta un "0" en**  el bit 4 del puerto C. lo cual corresponde a que el botón de exhibi **ciÓn se encuentre presionado. Posteriormente se tiene lo siguiente:** 

- **l. La subrutina EXHIB, manda al módulo de control, a través de los bits O y 1 del puerto e, la** in~ormación **necesaria para prender el foco verde, indicando que se inicia la etapa de exhibición.**
- **2. Se investiga cuantas señales se desean exhibir, pudiendo ocurrir cualquiera de los siguientes casos:**

**i > Si son dos,** se reprograma el PPI, de tal forma que ahora el

## Integración Software-Hardware 130

puerto A es salida. A través de los bits O y 1 del puerto C, se envía la información necesaria para que el módulo de control a $\mathsf c$ tive el bus del CDA1.

ii> Si es una, SELEG determina cual de las dos señales se desea exhibir, indicando a partir de que localidad se extraerán las muestras. Si en el momento de entrar a EXHIB, ninguno de los bQ tones A o B está oprimido, se manda por el bit 2 del puerto e un "1" para prender el foco rojo, el cual permanece encendido hasta que se oprime al menos uno de los botones A o B.

Si se desea exhibir la señal A o las señales A y B simultáneamente, se reprograma el PPI 8255, con lo que se consigue que el puerto A sea salida.

- 3. Dependiendo del número de señales que se desean exhibir, se utiliza cualquiera de las siguientes subrutinas:
	- i) DESUN env{a las muestras de la señal A o de la señal B hacia el módulo de salida, a través del puerto correspondiente. Las muestras de la señal A llegan al CDAl y las muestras de la señal B llegan al CDA2.
	- iil DESAM envía las muestras de las señales A y B hacia el m6dulo de salida, a través del puerto correspondiente. Con ello se obtiene la exhibición simultánea de las dos señales en el osciloÉ copio.

La exhibición de las señales, independientemente de la subrutina empleada, continúa hasta que se libera el botón EXHIB.

VII. MANUAL DE USUARIO.

En este capítulo se dan los detalles necesarios para que el usua rio pueda emplear adecuadamente la interfaz.

**Los m6dulos de la** inter~az, **que fueron descritos en el capítulo**  IV, están contenidos en una caja ( mostrada en la figura VII.1  $\rightarrow$ , **la cual cuenta con los conectores necesarios para las fuentes de alimentación, la señal de entrada, la alimentación del Micro-kit y**  los canales del osciloscopio. Además, tiene un panel frontal de con trol ( figura VII.2 ) por medio del cual, el usuario interactúa con **<sup>1</sup>a interfaz ..**  al Carlos Alberta<br>Geografia

La explicación del manejo de la interfaz, se divide en las sec**ciones siguientes:** 

- **A. Instalación.**
- **B .. Operación.**
- C. Empleo Modular.
- D. Conexiones al panel frontal.
- E. Coneniones a la parte posterior.

## A. Instala~ión.

Los pasos que se deben seguir para la instalación son:

- 1. Conectar el bus flexible de 25 hilos, que sale de la parte trase ra de la caja que contiene los diferentes módulos, al conector i del Micro-kit. La marca azul del conector hembra, deberá quedar a la derecha.
- 2. Unir el cable libre, con el pin del Micro-kit, etiquetado con **<sup>u</sup>Reloj** <sup>11</sup>
- 3. Conectar las -fuentes de .. alimen:ta.ci6n'de: +15, -15 *y* +5 Vdc, utilizando el conector de tierra (GND1). común para todas las entradas. **Las entradas de -1 a· atrm'er\taC:i'6;,** ~ **Se enc:t..tentran en la parte**  ',e:· ,-.\_, *·'-":·:-·'.* .: trasera de la caja que contiene los diferentes módulos.

## PRECAUCIDN:

**Asegúrese que las Tuentes** i;.~~gan **'el valor-** *<sup>y</sup>***polaridad correctos.** 

- 4. La alimentación del Micro-kit, se toma de los conectores restantes < BV *y* GND2 >, localizados en la parte posterior de la caja **que contiene los di-ferentes módulos.**
- **5. Se conectan los canales A y B del osciloscopio , a la entrada**  respectiva, localizada en el costado izquierdo de la caja que con **tiene los diferentes módulos.**

زياديا جيا

leeydd yn bron e

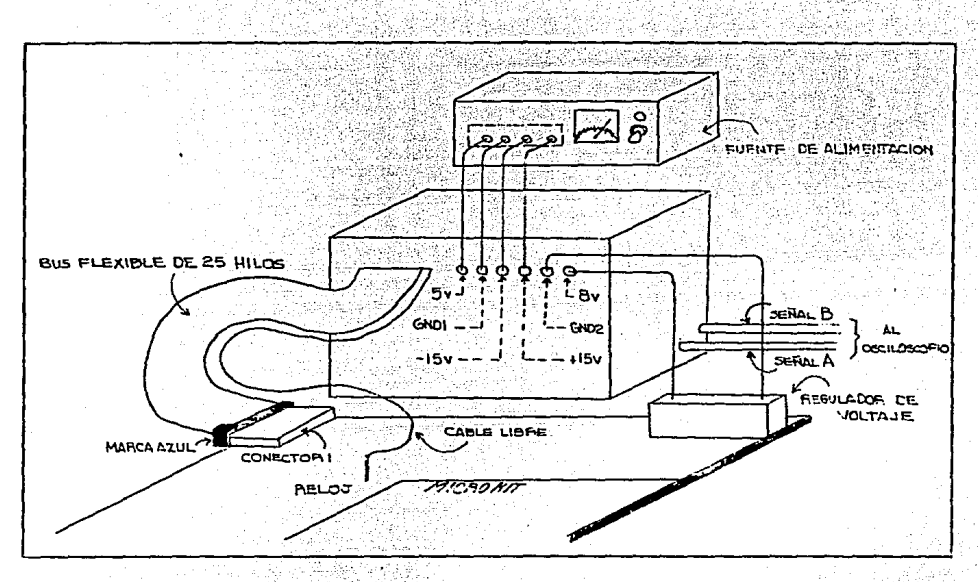

## 6. Encender las fuentes de alimentación.

Figura VII.1<sup>6</sup> Conexiones de la interfaz de memoria.

# **B. Operación.**

**Una vez que se llevó a cabo la instalación, se ejecuta el pro**grama alojado en la memoria del Micro-kit, que controla a todos los **elementos de la interfaz.** 

Para ejecutar el programa se efectúan los siguientes pasos:

Alban Lane

Manual de Usuario

 $\sim$ 

**i> Pulse la tecla <sup>11</sup> G0 <sup>11</sup> •** 

ii) Teclee 1000, que es la dirección donde se encuentra el inicio del programa.

iii> Pulse la tecla "OTRO".

Posteriormente, se deben efectuar los siguientes pasos para el y so de la inter-faz:

1. Muestreo-almacenamiento.

- a). Se conecta la señal de voltaje desconocida a Vi y GND. del panel frontal (Figura VII.2). El voltaje no debe exceder el rango de +8 a -B v.
- b). Se selecciona la -frecuencia estimada de la señal, cuidando.que **el Toco indicador de descalibración no se** ~ncienda. **En** ca~o **de estar encendido, gírese la perilla del selector, a una posición adecuada.**
- c). Oprimir el botón A o el B, para indicar que señal se desea alma **c:enar.**
- d>. Pulsar el botón MUEST. **En este momento se enciende el** ~oco **naranja, indicando que la interTaz está muestreando y almacenando.**

PRECAUCION: Mientras el foco esté encendido, el usuario no debe**rá efectuar algún cambio en el panel de control.** 

- e). Cuando ambos botones (A y B) se encuentren oprimidos o liberados. se encenderá el foco rojo como señal de error. permaneciendo encendido, hasta que sólo uno de los botones esté oprimido y se vuelva a pulsar el boton MUEST.
- f). Esta fase termina cuando todos los focos están apagados. En este momento, el usuario puede exhibir la señal almecenada o almacenar otra.

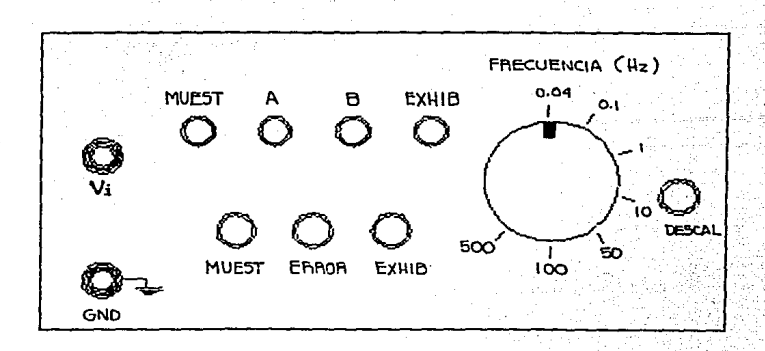

Figura VII.2 Panel frontal de control.

2. Exhibición.

a). Se oprime el botón de la señal A, B o ambos.

b). Se oprime el botón EXHIB. En este momento se enciende el foco

verde, indicando que la interfaz inicia la exhibición de las se ñales elecidas. en el osciloscopio.

- c). Si al oprimir el botón EXHIB, los botones. A y B. están liberados, se enciende el foco rojo indicando el error, que se correg<u>i</u> rá, al oprimir cualquiera de los botones A o B.
- d). Esta fase termina cuando se restablece el botón EXHIB.

Para obtener la frecuencia real de la señal que se exhibe NOTA: en el osciloscopio, se aplica la siguiente fórmula:

 $f$ real =  $K$  (foscil)

## Donde:

 $f$ oscil $\cdots$ frecuencia de la señal observada en el oscilosco pio.

 $K - es$  una  $\epsilon$  constante, que puede tomar los valores mostrados en la siguiente tabla. en la que K1 se aplica cuando sólo se exhibe una señal y K2 cuan do se exhiben dos señales.

Es importante aclarar~ que el valor de K, debe tomarse para la posición del selector que se ten{a, en el momento de efectuar el muestreo.

#### Manual de Usuario

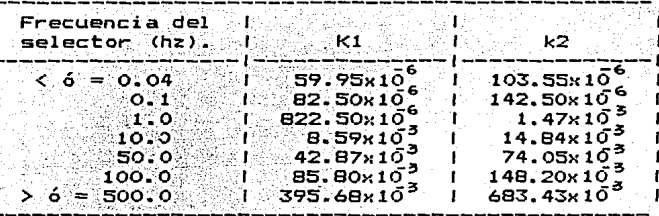

Tabla VII.1

statistical de la provincia de la constitución de la constitución de la constitución de la constitución de la

C. Empleo Modular.

Los elementos de la interfaz que pueden ser empleados independientemente, son el módulo de entrada y el módulo de salida, coordi nados por el módulo de control.

La ventaja del empleo modular, es que ahora los elementos mencio nados anteriormente pueden ser incorporados a un sistema que requie ra CDAs o CADs.

Por ejemplo, el módulo de entrada puede utilizarse para la imple mentación de un vóltmetro digital.

1. Módulo de entrada.

Es un convertidor analógico digital, que tiene las siguientes ca

Manual de Usuario 139

**racterísticas:** 

i) Voltaje analógico de entrada: de +8 a -8 V.

.<br>ii) Código de salida: Offset binario, es decir, trada queda representado como "11111111", el OV como "10000000" y el -8 V como "00000000".

Para hacer uso de este módulo, la entrada analógica debe conectarse a Vi y GND, del panel frontal de control.

La salida digital **y las líneas de control requeridas, se mues**tran a continuación, en base al conector de la figura VII.3. Dicho **coneci:or,**  está unido al bus flexible que sale de la parte trasera de la caja.

Pin

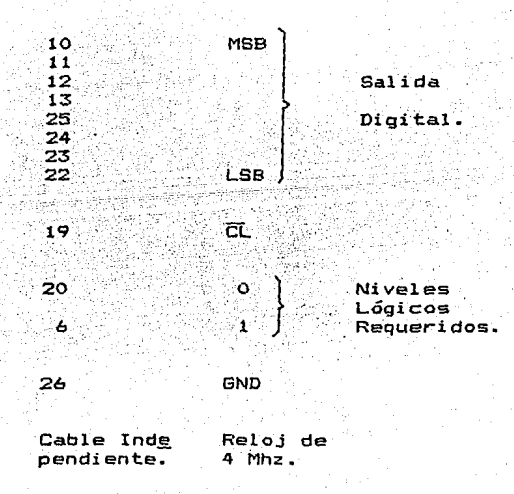

ya kale

a si dhe badhis

| Marca | 「azul 『海藻族』1 3: 2 2 第35 第45 75 5 365 第75 90 1 92 10 11 12 12 13:                                                                                                    |  |  |  |  |  |  |  |  |  |  |  |  |                                          |  |
|-------|----------------------------------------------------------------------------------------------------|--|--|--|--|--|--|--|--|--|--|--|--|------------------------------------------|--|
|       | $\bullet$ is the set of the set of the set of the set of the set of the set of the set of the set of the set of the set of the set of the set of the set of the set of the set of the set of the set of the set of the set of the |  |  |  |  |  |  |  |  |  |  |  |  |                                          |  |
|       |                                                                                                    |  |  |  |  |  |  |  |  |  |  |  |  |                                          |  |
|       |                                                                                                    |  |  |  |  |  |  |  |  |  |  |  |  | $14$ 15 16 17 18 19 20 21 22 23 24 25 26 |  |

Figura VII.3 Vista frontal del conector del bus flexible: i de la propincia de la 14

Los pins restantes no son utilizados y los focos indicadores del panel de control no tienen significado.

El botón EXHIB no debe estar oprimido.

2. Módulo de salida.

.<br>Consiste de dos convertidores digital analógico, que tienen las **.siguientes características:** 

i> Código digital de entrada: Offset binario.

ii) Salida analógica: Voltaje en el rango de 8 a ~e V.

Las salidas de este módulo, se obtienen del lado izquierdo de la caja que contiene los diferentes módulos; la señal A corresponde al CDAl y la señal B al CDA2.

A continuación, se muestran las entradas digitales y las líneas
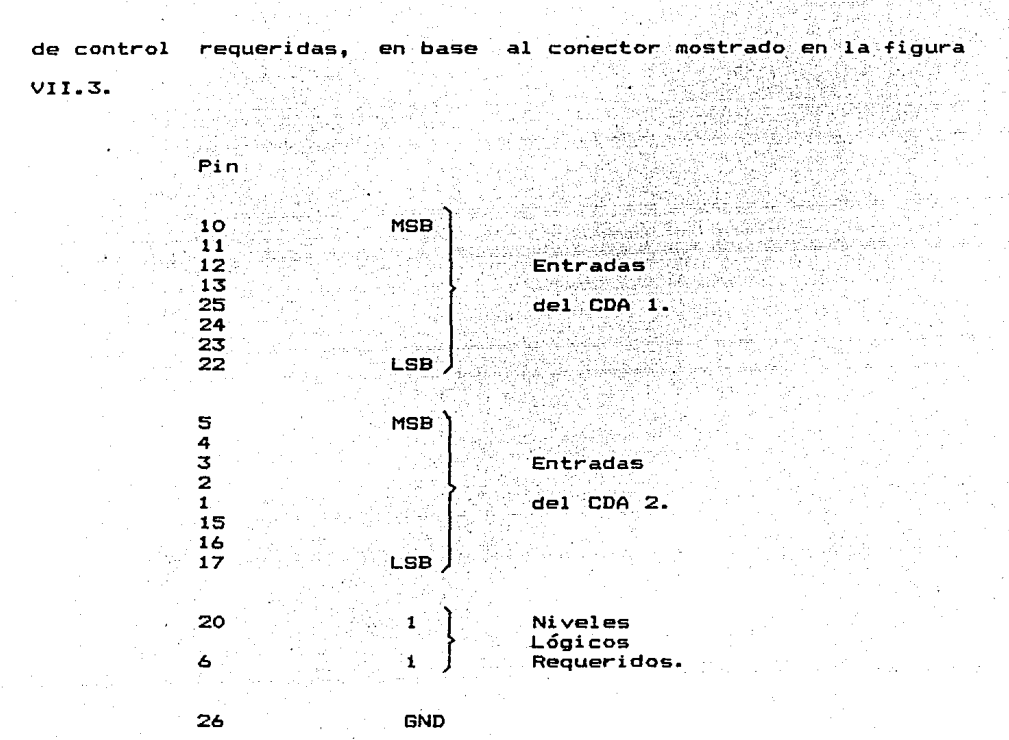

Los pins restantes no son utilizados y los focos indicadores del panel de control no tienen significado.

En este caso, el botón EXHIB debe estar oprimido.

Nota: Independientemente del módulo que se desee utilizar., la in\_ terfaz debe estar alimentada como se indicó en la sección

## de instalación.

## D. Conexiones al Panel Frontal.

En esta sección se muestran las conexiones entre el panel fron-tal y las tabletas de la interfaz. Green is giftalu a sa mga mga katawang pangangang na isang sa mga katawang ng pangangang ng mga sanggung ng mga katawang ng mga<br>Mga pangangang ng mga pangangang ng mga pangangang ng mga pangangang ng mga pangangang ng mga panggang ng mga

58

1. Botones de mando con tableta de interruptores.

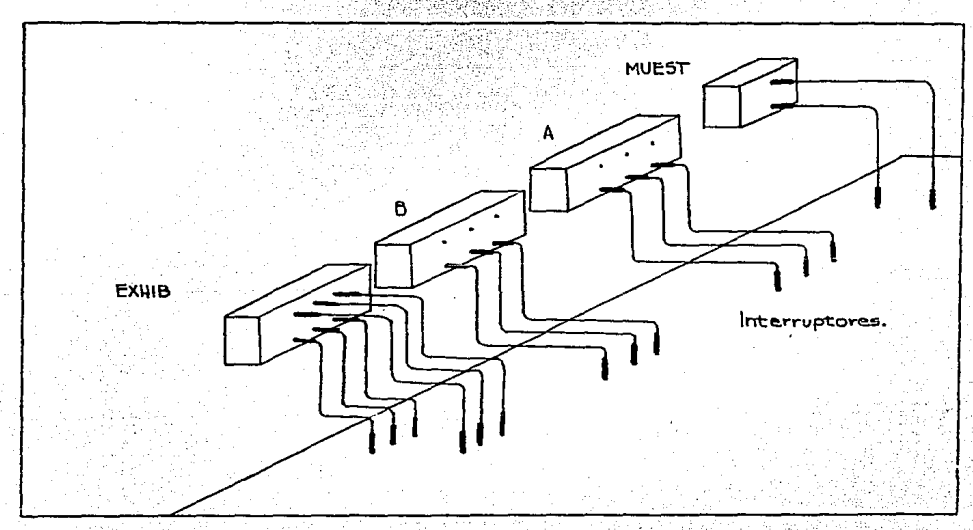

Figura VII.4

la de la compatibilitat de

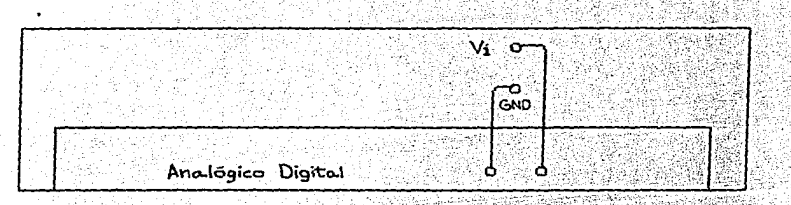

## 2. Voltaje de entrada con tableta

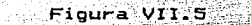

3. Selector y focos con la tableta de control.

il Livia

a sa p

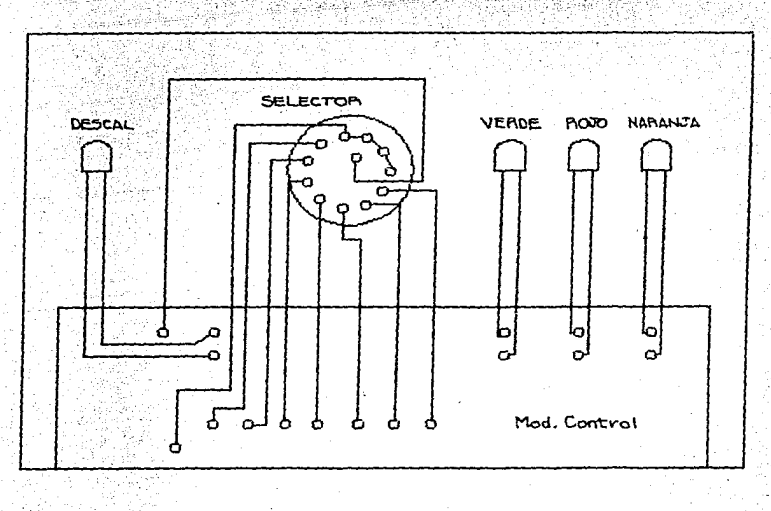

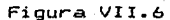

E. Conexiones a la Parte Posterior.

Es la forma en la que está conectado el bus flexible. la señal de reloj y los conectores de las fuentes de alimentación, a la tableta de conexiones. Esta conexión se realiza como se muestra en la figura VII.7.

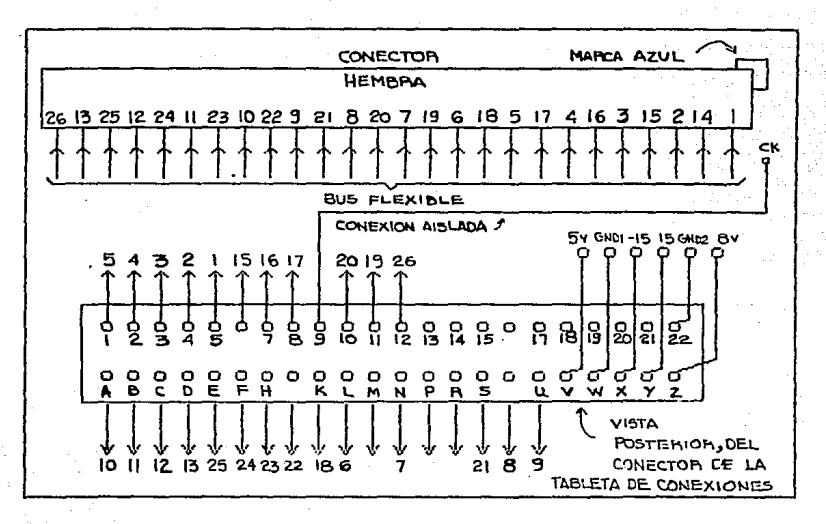

Figura VII.7

# VIII. ANALISIS DE COSTOS.

A continuación se muestra la lista de precios, en dólares, de ca da uno de los componentes de la interfaz. Dichos precios fueron extraídos del catálogo de JAMECO.

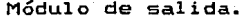

Alitik

kiring

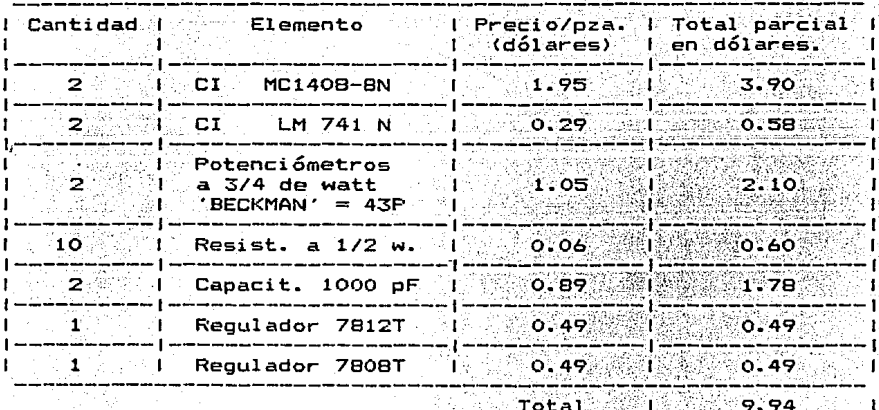

n ish<br>Nashri

Módulo de control. e se për pas ditullit<br>P

 $\sim p_{\rm g}$  )

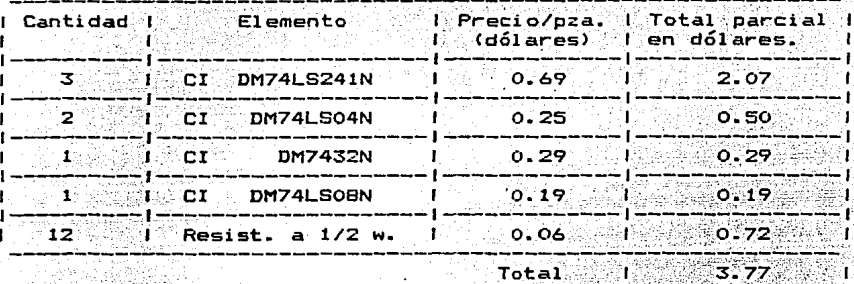

Elementos adicionales. 

kinato

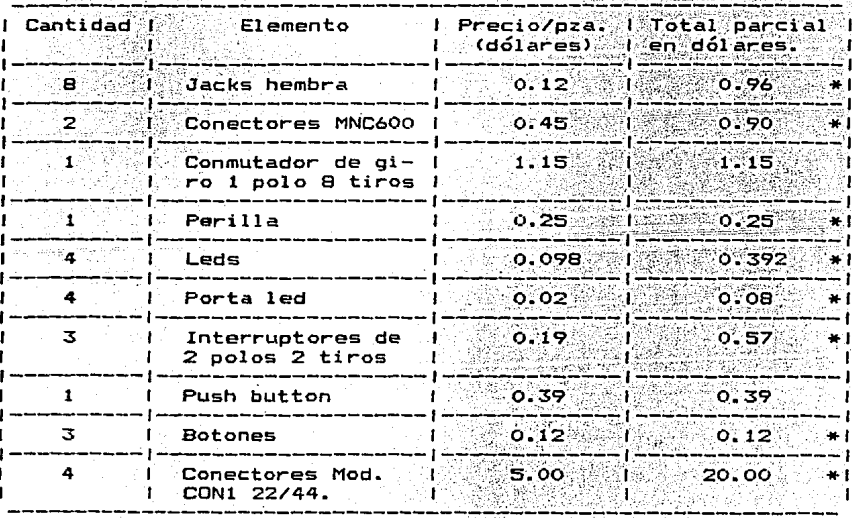

Total

ili i

요국의

MÓdul o de Entrada:.

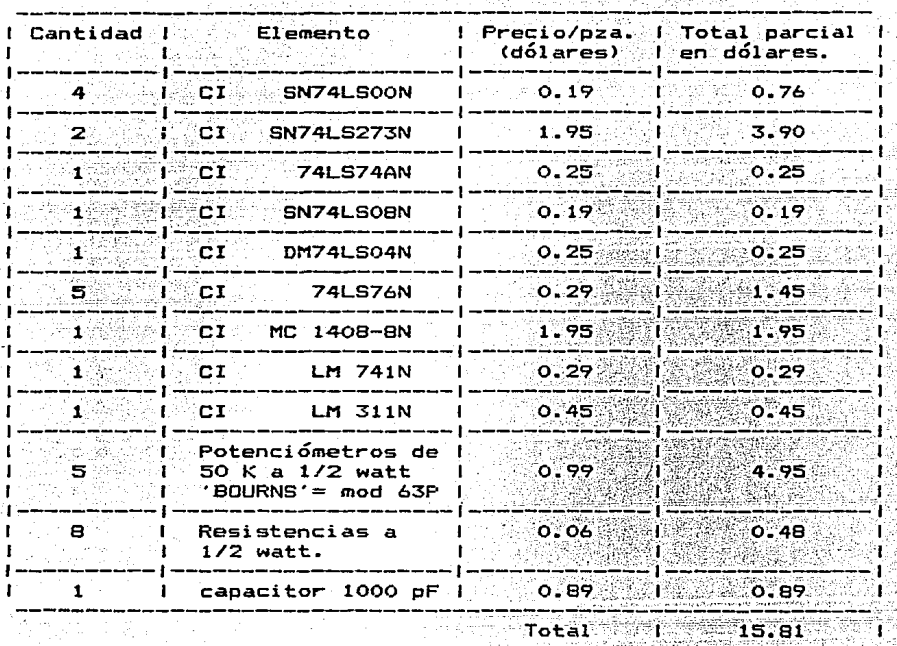

a ang

El precio total es de: 54.572 dólares.

\* **Estos precios Tueron calcUlados, con respecto a loS· encontrados en el mercado nacional.** 

**Es importante aclarar que a este valor, hay que agregarle el COá**  to de la elaboración de las tabletas, el ensamblado de los componen tes y el acabado final.

Para tener una idea de la diferencia de precios entre un oscilos **copio convencional y uno de memoria, se presentan enseguida las característica.s, extra{das de el vol. 5 no. 5 de la colección 11 Radio Electronics " de dos modelos de osciloscopios Hameg:** 

Modelo HM 512

Dos canales, ancho de banda de O - 50 Mhz. Sensibilidad vertical 5 mV - 50 V/cm  $(+/- 3X)$ . Base de tiempos de 5 seg - 20 nseg/cm. Trigger de  $0 - 70$  Mhz (5 mm). Precio 1 485 dólares.<br>======================

Modelo HM 812

**Dos canales con almacenamiento (memoria>.**  Ancho de banda de  $0 - 50$  Mhz. Sensibilidad vertical 5 mV - 50 V/div  $(+/- 32)$ . **Base de tiempos de 5 seg - 20 nseg/div.**  Trigger de  $0 - 70$  Mhz (.5 div). Precio 4 035 dólares.<br>-------------------------

Analisis de Costos 149

Como se aprecia en los datos anteriores, el osciloscopio de memo ria es 2 550 dólares más caro que el osciloscopio convencional. Por lo que es más económico adaptarle a este último la interfaz de memo ria, la cual tiene un costo inferior a 250 dólares, sin contar el costo del Micro-kit Z-80 < por ser un elemento con el que se cuenta en el laboratorio de electrónica).

### CONCLUSTONES

guest de Gener

Es motivo de atención, el hecho de que los trabajos de tesis son realizados con el único fin de cumplir un requisito, sin preocuparse por aportar algo a la facultad. o en particular. a nuestros labo ratorios, los cuales, no cuentan con el equipo suficiente. Esta situación se podrá mejorar, si se logra la participación conjunta tan to de profesores como de alumnos, en el desarrollo de proyectos para la construcción de instrumentos de l'aboratorio.

الاسته فأعملهم وينهزون

Estamos concientes de que existen impedimentos tanto académicos. como económicos, para la realización de provectos complejos, pero creemos que se pueden superar si estos se dividen en varios subprovectos que sean presentados como temas de tesis.

Con la interfaz de memoria, pretendemos solucionar el problema que representa para un laboratorio de electrónica. la falta de un osciloscopio de memoria. Una de las principales ventajas que tiene la interfaz, con respecto a este último, es que la información alma cenada en su memoria puede ser transferida sin dificultad a una com putadora, teniendo la facilidad de procesar dicha información en forma numérica para una aplicación específica. Además, los elemeu tos que la constituyen pueden ser utilizados independientemente para la implementación de otros dispositivos de medición.

Es importante aclarar, que para la construcción de la interfaz se tenían varias alternativas. entre las que destacaban:

El emplear un circuito integrado que realizara las funciones del módulo de entrada de la interfaz. Esta alternativa la descartamos, por considerar que ser{an m!nimos los conocimientos aplicados.

Otra alternativa consistía en utilizar componentes discretos para la construcción del mismo módulo de entrada, con lo que tendríamos la oportunidad de aplicar los conocimientos adquiridos durante nuestra formación profesional y al mismo tiempo, cubrir nuestras de ficiencias.

Por lo anterior, decidimos implementar el módulo de entrada con componentes discretos, diseñandolo de tal forma, que sirviera· como un instrumento de apoyo didáctico.

Encontramos la principal aplicación de nuestra interfaz, dentro del laboratorio de electrónica, como apoyo en el análisis del control de sistemas mecánicos, as{ como para el análisis de señales transitorias provenientes de circuitos lineales con constantes de tiempo relativamente grandes.

Por último, tenemos que reconocer que en la interfaz se desperdi cia gran parte de la capacidad del Micro-kit, por lo que proponemos construir una pequeña computadora que realice las funciones que éste desempeña dentro de la interfaz, adquiriendo con ello, mayor por tabilidad. Ŵ

Como parte complementaria de los capítulos IV *y* V, en esta sec**ción,· se presenta la distribución interna de los elementos que con§.**  tituyen a los diferentes circuitos integrados, empleados en esta te **sis, así como su tiempo de respuesta.** 

**La serie que aparece antes del dibujo del circuito integrado, C2. rresponde a su nombre comercial.** 

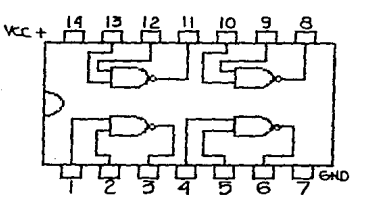

APENOICE A.

Tiempo de respuesta: 15 nseg. Tiempo de respuesta: 15 nseg.

74 •• 00 <Compuertas NANO) 74 •• 04 <Compuertas inversoras>

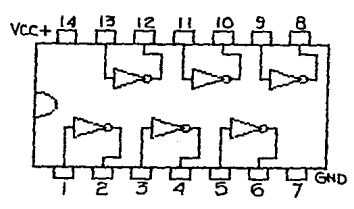

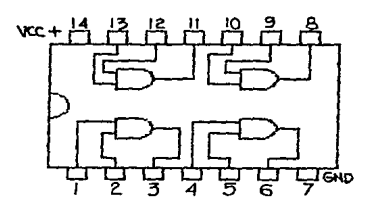

**Tiempo** *de* **respuesta: 15 nseg.** Tiempo de respuesta: 15 nseg.

74 •• 08 <Compuertas ANO> 74 •• 32 <Compuertas OR)

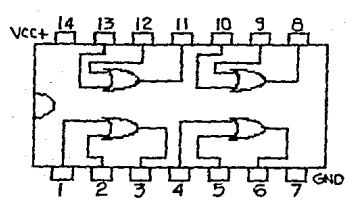

 $74.74$  (Flip-Flops tipo D)

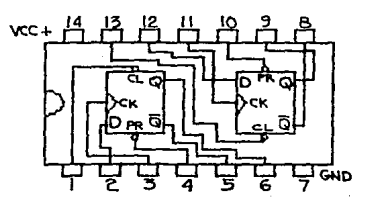

Tiempo *de* respuesta: 25 nseg. Preset y Clear 13 nseg.  $-74...76$  (Flip-Flops tipo J-K)

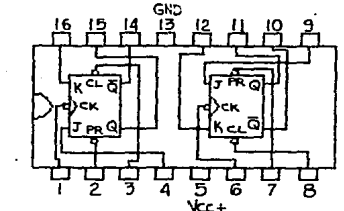

\te.+ Tiempo *de* respuesta: 20 nseg. Preset 25 nseg.

74..241 (Buffers de tercer estado)

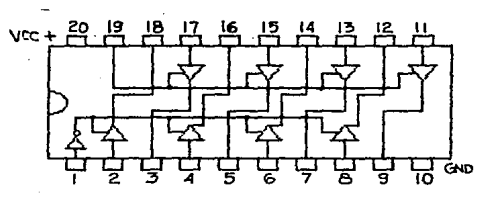

Tiempo *de* respuesta: 15 nseg.

 $vc_{+}$   $\frac{8}{1}$   $\frac{7}{1}$ 

Tiempo de respuesta: **de ''1 <sup>11</sup>a ''0 <sup>11</sup>165 nseg. de "0'' a <sup>11</sup> <sup>1</sup> <sup>11</sup>115 nseg.** 

74..273 (Flip-Flops tipo D)

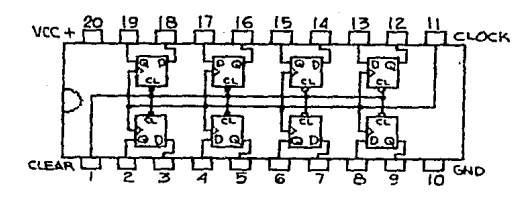

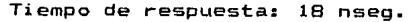

 $ua741$  (Amp.  $O_p$ .)

LM311 (Comparador)

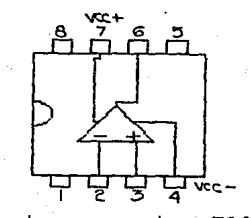

Tiempo de respuesta: 300 nseg.

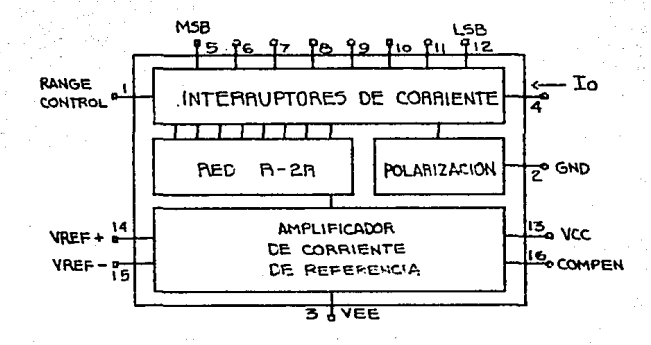

MC1408 <Convertidor digital analógico de 8 bits>

**Tiempo de respuesta 300 nseg.** 

**Nota: Los dos puntos que aparecen en la serie, que identifica al circuito integrado, corresponden a las siglas de las subfamilias, que pueden ser cualquiera de las siguientes:** 

Baja potencia <Low power). L  $\frac{1}{2}$ s Schottky. dia a dia a dia a d LS Baja potencia Schottky. . . . . . . . . . Alta potencia. H Estándar. Sin sigla ...

**Las referencias bibliográficas que aparecen a continuaci6n, contienen información adicional de los circuitos integrados que se men cionaron anteriormente.** 

> THE TTL DATA BOOK for design engineers. **Texas Instruments.**

THE LINEAR CONTROL DATA BDOK for design engineers. Texas lnstruments.

SEMICONDUCTOR DATA LIBRARY linear integrated circuits. **Motorola Semiconductor.**